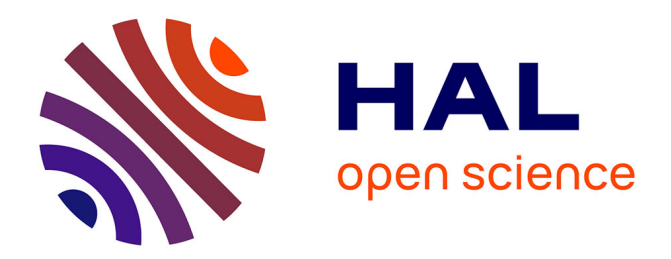

# **Suivi de stages sur une plate-forme pédagogique PostNuke**

Renáta Varga

## **To cite this version:**

Renáta Varga. Suivi de stages sur une plate-forme pédagogique PostNuke : Monographie de recherche. 2006. edutice-00106233

# **HAL Id: edutice-00106233 <https://edutice.hal.science/edutice-00106233>**

Preprint submitted on 13 Oct 2006

**HAL** is a multi-disciplinary open access archive for the deposit and dissemination of scientific research documents, whether they are published or not. The documents may come from teaching and research institutions in France or abroad, or from public or private research centers.

L'archive ouverte pluridisciplinaire **HAL**, est destinée au dépôt et à la diffusion de documents scientifiques de niveau recherche, publiés ou non, émanant des établissements d'enseignement et de recherche français ou étrangers, des laboratoires publics ou privés.

## Recherche PCDAI **Suivi de stages sur une plate-forme pédagogique PostNuke** Monographie de recherche – Juillet 2006

Renáta Varga, MCF en SIC, Laboratoire GERIICO, Université Lille 3

### SOMMAIRE

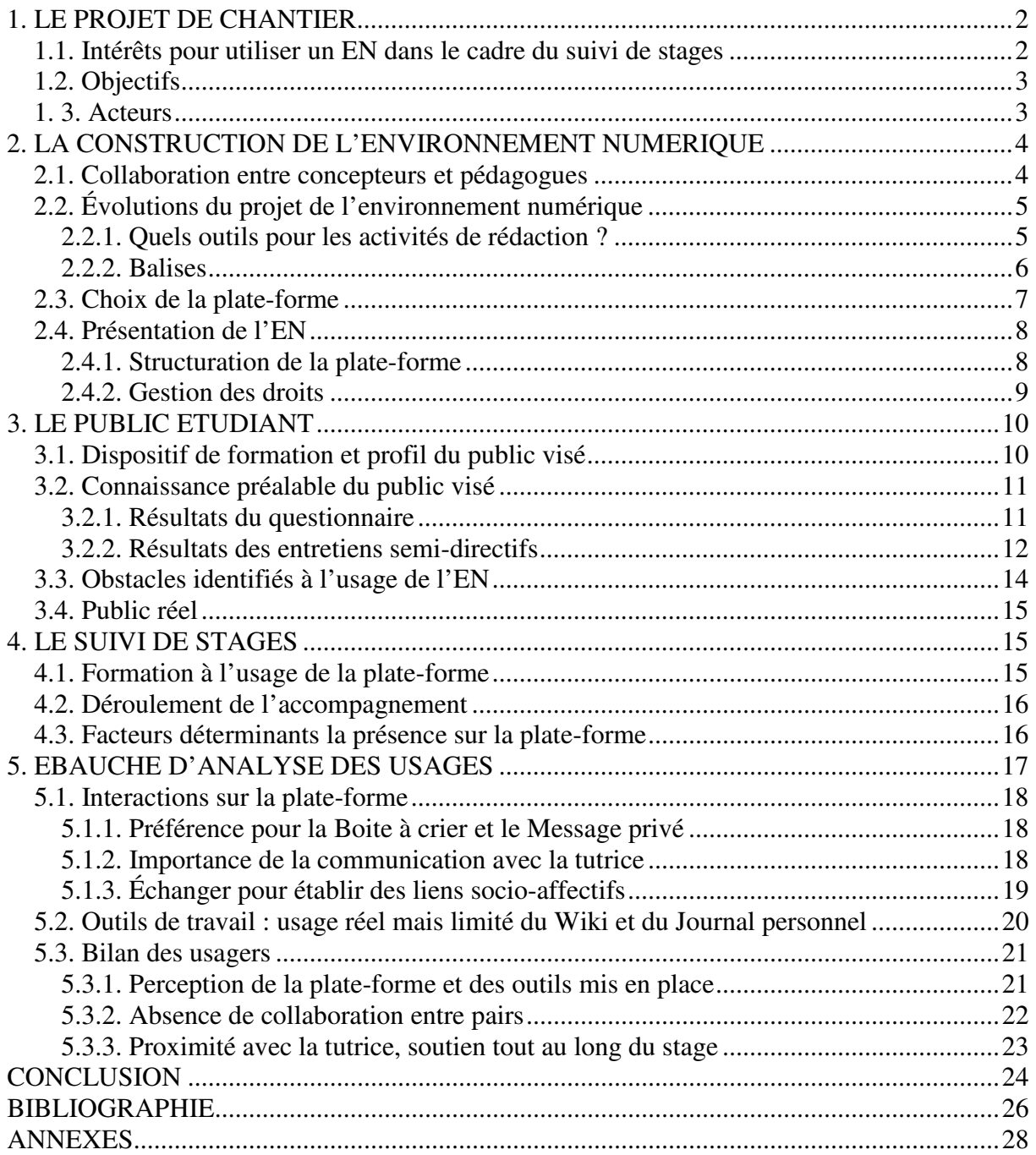

### Recherche PCDAI

### **Suivi de stages sur une plate-forme pédagogique PostNuke**

Monographie de recherche – Juillet 2006

Renáta Varga Maître de Conférences en Sciences de l'Information et de la Communication Laboratoire GERIICO, Université Lille 3

Dans le cadre d'une recherche intitulée Pratiques Collectives Distribuées d'Apprentissage sur Internet (2004-2006), quatre projets de mise en place d'un environnement numérique ont été menés en parallèle par des chercheurs du laboratoire TRIGONE et GERIICO. Ils peuvent être regroupés en deux sous-ensembles : d'une part, l'accompagnement de la rédaction d'un mémoire professionnel ou rapport de stage1 et d'autre part, la réalisation d'un événement professionnel2. Notre projet se situe dans la première catégorie : nous avons assuré le suivi de stages à l'UFR INFOCOM à l'université Lille 3 sur une plate-forme pédagogique PostNuke. Notre document présentera le projet du chantier (1), la construction de la plate-forme (2), le public visé et le public réel (3), le déroulement du suivi (4) ainsi qu'une première ébauche d'analyse des usages (5). Ainsi, à travers l'évolution du projet et les logiques des acteurs, nous souhaitons étudier les effets de l'introduction d'un environnement numérique dans un dispositif de formation et ses influences à court terme sur les pratiques pédagogiques et les pratiques d'apprentissage.

### **1. LE PROJET DE CHANTIER** 3

### **1.1. Intérêts pour utiliser un EN dans le cadre du suivi de stages**

J'accompagne des stages depuis quelques années et, sur le plan pédagogique, je m'intéresse aux problématiques liées à la rédaction du rapport de stage. Entre 1998 et 2002, j'ai participé à l'université Grenoble 3 à la formation à distance d'étudiants de FLE en assurant notamment un suivi de stages à distance4. Dans ce cadre, j'ai rédigé en 2003 le module « Expérience d'apprentissage d'une langue nouvelle » (Varga, Blanc, 2003) qui avait pour objectif de guider les étudiants pendant leur stage et pendant la rédaction de leur rapport. Par ailleurs, depuis 2002, j'enseigne la méthodologie du rapport de stage à l'université Lille 35 et je suis confrontée aux difficultés de mes étudiants à rédiger un écrit long de type réflexif. Je suis aussi coordinatrice du numéro 34 de LIDIL sur le rapport de stage et le mémoire professionnel (Varga, Blanc, 2006). Mon intérêt pour la didactique des écrits réflexifs m'a

<sup>1</sup> Chantier 1 : réalisation d'un mémoire professionnel, Licence IUP Métiers de la Formation, CUEEP, Lille 1, Gilles Leclercq, Dominique Delache.

Chantier 2 : suivi de stages, UFR INFOCOM Lille 3, Renáta Varga.

<sup>2</sup> Chantier 3 : organisation d'une journée d'insertion professionnelle (JIP), DESS Management de la Communication dans les Organisations de Services aux Publics et DESS Communication Interne et Ressources Humaines UFR INFOCOM, Lille 3, Elisabeth Fichez.

Chantier 4 : enseignements négociés, Master 2 Professionnel Ingénierie de la Formation, Lille 1, Chantal d'Halluin.

<sup>3</sup> Nous appelons « chantier » l'expérimentation d'un EN au service d'un objectif pédagogique spécifique, dans notre cas celui du suivi de stages.

<sup>4</sup> Expérience d'apprentissage d'une langue nouvelle, Licence Français Langue Etrangère, Stage enseignement – culture, Maîtrise FLE, Grenoble 3 / CNED.

<sup>5</sup> Écrits liés à la décision : méthodologie du rapport de stage, L3 IINFOCOM, Université Lille 3.

poussée à participer à la recherche PCDAI car les nouvelles technologies peuvent apporter une aide à la fois aux tuteurs et aux étudiants. En effet, j'ai identifié deux problèmes au niveau du suivi de stages. Le premier concerne le travail de l'enseignant-tuteur : un même tuteur accompagne plusieurs stagiaires (une vingtaine en moyenne par an) qui posent souvent les mêmes questions, rencontrent les mêmes types de problèmes. Etant amené à répéter chaque année les mêmes réponses, il multiplie alors ses activités pédagogiques. Le suivi de stage pose ainsi un problème de mutualisation des informations, que l'utilisation d'une plateforme pédagogique pourrait résoudre. Le second problème concerne le travail de l'étudiantstagiaire, plus précisément la rédaction du rapport de stage. La maîtrise du genre *écrit long réflexif* pose des difficultés de natures diverses aux étudiants qui ont besoin d'une aide appropriée. Les problèmes les plus récurrents concernent l'identification du genre, l'investissement de l'écrivant, la démarche de réflexion et la rédaction proprement dite. Pour pouvoir les résoudre, il est important de changer d'une part, le regard des étudiants sur ce genre d'écrit et d'autre part, leur méthode de travail. Expérimenter une plate-forme pédagogique comme aide à la rédaction nous a donc semblé intéressant pour agir dans les deux sens, même si nous sommes consciente que ni les représentations ni les modes d'accès aux savoirs ne peuvent être changés brusquement et qu'il s'agit en réalité d'une démarche pédagogique de longue durée.

## **1.2. Objectifs**

Nous pouvons traduire nos intentions de départ en trois objectifs principaux :

a) Optimiser l'accompagnement des stages en structurant le suivi des étudiants, en mutualisant les informations et en créant des ressources numériques facilement accessibles à l'ensemble du groupe.

b) Favoriser le travail collaboratif :

- inciter les échanges entre les stagiaires par le renforcement des liens sociaux-affectifs entre les membres de la plate-forme ;

- sensibiliser les étudiants à l'intérêt d'un accompagnement entre pairs pendant leur stage et la rédaction du rapport de stage.

c) Favoriser l'autoapprentissage :

inciter les étudiants à approfondir la réflexion sur leur stage, notamment concernant la rédaction du rapport en leur proposant quelques pistes de réflexion et en mettant à leur disposition des outils de production d'écriture et de travail personnel.

Nous verrons plus loin, notamment à travers l'appropriation et l'usage de la plate-forme mise en place en 2005, comment ces objectifs ont pu être atteints.

### **1. 3. Acteurs**

Les acteurs qui ont participé à la co-construction de l'EN de notre chantier :

- Frédéric Hoogstoel, maître de conférences en informatique (Lille1, Laboratoire TRIGONE), membre de l'équipe de recherche, a construit la plate-forme PostNuke.
- Moi-même, maître de conférences en sciences de l'information et de communication (laboratoire GERIICO). J'ai participé à l'évolution de la recherche, co-construit la plateforme avec FH, assuré la formation des étudiants à l'usage de la plate-forme, effectué l'accompagnement pédagogique des stages, assuré l'administration de la plate-forme, réalisé une enquête auprès des étudiants avant et après l'utilisation de l'EN, analysé les contributions des étudiants en terme de production d'écrits et en terme d'usages d'outils.
- Jennifer Pouiller, ancienne étudiante de l'UFR INFOCOM, vacataire de recherche en 2005, effectuant pendant cette période son stage de fin d'année pour son diplôme de DESS « Ingénierie, pédagogie et multimédia » (Université Lille 1) sur le projet PCDAI. Son rôle était de faire des investigations sur les plate-formes collaboratives existantes et de proposer des choix adaptés aux dispositifs de formation et correspondant aux besoins pédagogiques

des enseignants. Elle a réalisé également l'analyse d'une enquête préalable menée auprès des publics concernés par les différents chantiers (Pouiller, 2005).

Acteurs qui ont accompagné l'évolution du chantier :

- Gilles Leclercq, Professeur des universités en sciences de l'éducation et Dominique Delache, enseignant-chercheur en sciences de l'éducation à l'Institut CUEEP, tous deux participant à la recherche PCDAI (Lille 1, TRIGONE). Il sont les responsables du chantier 1 relevant de la thématique « accompagnement de mémoires professionnels ». Nous nous sommes concertés pour effectuer nos choix concernant l'EN utilisé et les activités intégrées. Ils ont par ailleurs participé à tester l'environnement numérique mis en place.
- De manière plus générale, l'équipe de la recherche PCDAI a contribué aux échanges concernant l'évolution de ce projet en parallèle avec celle des autres chantiers. Il s'agit notamment de : Elisabeth Fichez, Chantal D'Halluin, David Delgorgue.

## **2. LA CONSTRUCTION DE L'ENVIRONNEMENT NUMERIQUE 6**

La mise en place de l'EN a été précédée de deux types de réflexions menées dans un premier temps en parallèle, et dans un second temps conjointement : par les pédagogues – futurs utilisateurs et par les concepteurs – constructeurs : une réflexion sur les besoins pédagogiques (Gilles Leclercq, Dominique Delache, Renáta Varga) et une réflexion sur les plates-formes pédagogiques existantes et les solutions techniques envisageables (Frédéric Hoogstoel et Jennifer Pouiller). D'abord, les responsables des chantiers 1 et 2 ont travaillé de concert dans la mesure où ils s'agissait de thématiques très proches : accompagner la rédaction d'un écrit réflexif de type rapport, mémoire professionnel. Ensuite, chaque responsable a travaillé en étroite collaboration avec les concepteurs.

## **2.1. Collaboration entre concepteurs et pédagogues**

Pour modéliser la plate-forme dont nous avions besoin, nous nous sommes appuyés sur nos expériences en TIC et en TICE, mais aussi sur nos pratiques et nos objectifs pédagogiques. Mes collègues Gilles Leclercq et Dominique Delache utilisent depuis quelques années une plate-forme pédagogique Accel (D'Halluin, Delache, 2005 ; Delache 2006a) pour l'accompagnement de la rédaction du mémoire professionnel ; cette expérience les a orientés dans leurs souhaits techniques. En ce qui me concerne, j'ai l'expérience d'une plate-forme *QuickPlace* dans le cadre de l'enseignement à distance (Licence FLE en collaboration entre l'Université Grenoble 3 et le CNED), mais cette dernière a été introduite dans la formation de façon expérimentale et de ce fait son usage était très limité. Par ailleurs, j'ai déjà utilisé plusieurs plate-formes collaboratives, mais en dehors de mes activités pédagogiques, je n'avais donc pas d'idée précise concernant le cahier de charges pour le portail à choisir. La difficulté de traduire les besoins aux concepteurs de façon précise réside dans le fait que, pour pouvoir imaginer un portail pédagogique, il faut non seulement analyser sa propre pratique, mais aussi connaître les outils de nouvelles technologies car d'une part, les pratiques pédagogiques en présentiel ne sont pas transposables à l'outil informatique, d'autre part, ce n'est qu'en croisant les avantages et les limites des différentes solutions possibles que l'on peut trouver le meilleur compromis entre utopie et réalité.

## Intercompréhension difficile mais nécessaire entre les acteurs

Pour trouver des solutions satisfaisantes du point de vue pédagogique et technique, l'intercompréhension devait être optimale entre les concepteurs et les pédagogues. La notion d'intercompréhension inclut ici le rapprochement et l'ajustement des connaissances techniques, des représentations sur les technologies éducatives, sur les pratiques pédagogiques

<sup>6</sup> Sur ce point, voir aussi l'article d'Elisabeth Fichez et de Renáta Varga (2006).

et bien sûr du langage utilisé. Les linguistes ont mis en évidence dans les années quatre-vingt, l'impossibilité d'une intercompréhension parfaite entre les protagonistes d'une situation d'énonciation et le rôle de l'expérience vécue dans l'intercompréhension. La collaboration présente entre pédagogues et concepteurs est un exemple intéressant de différences d'expériences, de représentations et de langage. La difficulté d'intercompréhension pour nous venait du rapprochement nécessaire de deux disciplines et pour y arriver, nous devions faire preuve de capacités d'écoute et d'adaptation, d'ajustement de notre point de vue.

Le fait que le concepteur-décideur FH soit lui-même enseignant-chercheur a grandement contribué au bon déroulement et au succès de la collaboration. En effet, sa double expérience (même si dans la recherche PCDAI il ne se positionne pas comme pédagogue) lui a permis de :

- comprendre les demandes formulées par les pédagogues impliqués dans le projet ;

- être très souple et réactif au niveau de la réalisation technique ;

- accepter l'idée d'une véritable co-construction.

Il a joué ainsi le rôle d'un médiateur entre les pédagogues et les technologies éducatives.

### **2.2. Évolutions du projet de l'environnement numérique**

Nos modèles de plate-forme ont beaucoup évolué au fil des discussions. Les annexes 1 et 2 montrent l'état du projet le 13 octobre et le 25 octobre 2004. Pour modéliser l'environnement numérique souhaité, nous nous sommes appuyés sur les types d'activités que nous voulions mettre en place. Nous avons ainsi déterminé les activités indispensables pour l'accompagnement des stages :

- afficher des informations ;
- déposer des documents sur la plate-forme ;
- communiquer de façon synchrone et asynchrone ;
	- entre étudiants
	- entre un étudiant et le tuteur
	- entre le tuteur et plusieurs étudiants
- travailler, organiser, rédiger, réfléchir.

Ces activités traduisent les objectifs pédagogiques principaux de notre chantier, explicités dans la première partie : optimiser l'accompagnement des stages, favoriser la collaboration et l'autoapprentissage.

### 2.2.1. Quels outils pour les activités de rédaction ?

Une fois les types d'activité établis, nous avons orienté nos réflexions sur les fonctions des outils disponibles, les pratiques d'apprentissage, les objectifs pédagogiques. Ainsi, nous avons débattu des activités d'écriture à mener sur la plate-forme, de l'affichage et de la consultation des données (place accordée à l'espace collectif et au partage des données, à l'espace privé et à l'espace individuel), de la collaboration entre pairs et du tutorat en ligne. Notre objectif principal étant l'incitation des étudiants à la rédaction tout au long du stage, nous avions notamment besoin d'un outil de rédaction avec des fonctionnalités simples et un affichage agréable, permettant un transfert de données vers un traitement de texte. Nous avons souhaité un outil permettant la publication des pages en public et en privé, mais interdisant la modification des données des autres membres du portail. En effet, pour le travail collaboratif il est intéressant que les étudiants puissent consulter les textes rédigés par leurs pairs, mais sans pouvoir les modifier. En terme de tutorat par contre, le tuteur devrait pouvoir intervenir sur les rédactions de ses stagiaires soit directement dans le texte, soit en ajoutant des commentaires.

Les outils Blog et Wiki ont été évoqués rapidement comme répondant en partie aux critères souhaités. Le *Blog* ou *Journal personnel* est un outil de rédaction qui permet la publication en ligne des pages classées dans un dossier en affichage privé ou public. Les membres du site peuvent déposer des commentaires sur chaque page en accès public. *Wiki* est un éditeur hypertexte orienté vers le travail collaboratif par la publication et la modification des pages Web. Il s'agit d'un outil nécessitant un apprentissage, offrant des possibilités de mise en page rudimentaires7, mais qui permet aux utilisateurs l'organisation libre de leurs pages. Les pages publiées en Wiki sont par défaut accessibles aux membres de la plate-forme. L'auteur peut certes verrouiller ses pages (interdire aux autres membres d'effectuer des modifications sur ses textes), mais dans ce cas l'interdiction est valable pour l'administrateur-tuteur aussi. Chacun des deux outils présentent un certain nombre d'avantages et d'inconvénients. Le Blog est plus simple à utiliser, mais le Wiki permet une exploitation plus large. Sa complexité peut en revanche effrayer les utilisateurs peu chevronnés. Par ailleurs, aucun des deux ne permet une gestion fine des droits. Enfin, les deux posent le problème de transfert de données vers un traitement de texte.

Les recherches pour obtenir un outil qui serait le croisement d'un traitement de texte simplifié, facile d'usage, et d'un outil hypertexte n'ont pas abouti8. Pour cette raison, nous avons finalement retenu ces deux outils qui peuvent à nos yeux être complémentaires. Le Blog permettant un usage plus personnel et favorisant la tenue d'un journal de bord9 au jour le jour, le Wiki dédié davantage à la collaboration entre pairs. Une étude menée auprès des étudiants utilisant le portail TECFA SEED à Genève montre que le Blog et le Wiki figurent parmi les outils préférés des étudiants10 (Pouiller 2005).

Nos choix ont donc été dictés par plusieurs critères : les fonctions proposées par l'outil (permettent-elles réaliser les activités pédagogiques prévues ?), les possibilités d'affichage en public et / ou en privé, la facilité d'usage et l'ergonomie de l'outil (Tricot, 2003).

### 2.2.2. Balises

Partant de l'expérience de Gilles Leclercq et Dominique Delache, nous avons décidé de proposer aux étudiants des pistes de réflexion, appelées « balises » (Leclercq, 2005) et de structurer l'outil *Wiki* selon ces pistes. Selon Gilles Leclercq, un dispositif de formation est une offre de signification faite à des usagers et qui leur propose une structure de fonctionnement. Les balises sont alors des repères dans cette structure de fonctionnement. Pour traduire l'idée des balises dans notre module « Stage », notons qu'il est possible d'établir pour chaque type de stage un certain nombre de pistes quant aux contenus à développer dans le rapport. Mêmes si les stages sont très différents, les types de contenus restent toujours prévisibles. Pour utiliser la fonction hypertexte de *Wiki*, nous avons décidé de présenter les balises sous forme de pages vides à remplir, ce qui incite, selon nous, les étudiants à la rédaction. En poursuivant cette idée, les étudiants devraient disposer d'autant de pages vides personnelles que de balises, mais ils pourraient aussi créer de nouvelles pages s'ils en ressentaient le besoin. Deux présentations sont possibles : une entrée par balise et une entrée par stagiaire (cf. ci-dessous). Dans la première phase de la réflexion, la première solution a été privilégiée pour inciter les étudiants à la collaboration entre pairs (cf. annexe 1), mais cette solution a été finalement rejetée pour favoriser l'archivage des données de chaque étudiant<sup>11</sup>.

### a) Entrée par balise

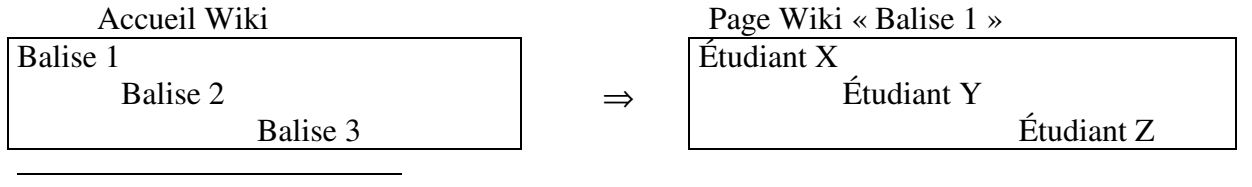

7 En tout cas les versions que nous avons envisagé d'adopter.

<sup>8</sup> Toutes les pistes n'ont pas été explorées, mais nous étions fortement limités en moyens humains et financiers. 9 Les chercheurs travaillant sur la didactique des écrits réflexifs insistent sur l'importance de production d'écrits intermédiaires et notamment du journal de bord (Cf. notamment Cros, 1998, Quatrevaux, 2002, Leclercq, 2005). 10 Cette étude reste à considérer avec prudence car seuls 12 étudiants sur 22 contactés ont répondu à l'enquête menée.

<sup>11</sup> Dominique Delache a retenu les deux solutions pour son chantier : entrée par balise et entrée par stagiaire, cf. http://trg45.univ-lille1.fr/pcdai1.

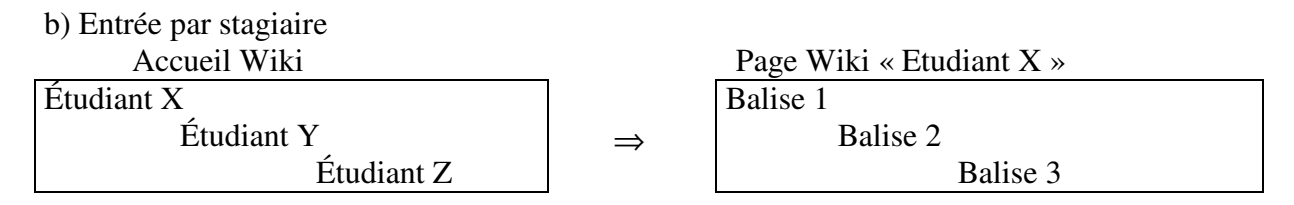

L'annexe 4.3.2 montre la liste des balises retenues dans le cadre du suivi de stages en licence Infocom. Dans un premier temps, nous avons créé des balises correspondant à des mots-clés, mais sur les conseils de GL et DD, nous avons opté pour une formulation sous forme de questions pour amorcer la réflexion.

## **2.3. Choix de la plate-forme**

 $\overline{a}$ 

Après une exploration des avantages et des inconvénients des portails pédagogiques utilisés, nos collègues concepteurs nous ont proposé la plate-forme PostNuke qui est un portail dynamique orienté communauté, C3MS (Communautary Collaborative Content Management System) accessible en *open source*, basé sur l'assemblage de briques. Cette plate-forme inclut entre autres les modules Blog et Wiki. L'annexe 3 montre l'analyse de la plate-forme PostNuke, établie par FH.

Caractérisée par la simplicité d'utilisation et la malléabilité, PostNuke peut supporter une coévolution. Cette plate-forme est déjà utilisée dans le cadre des formations de l'université de Genève : il s'agit du portail TECFA SEED12 (http://tecfaseed.unie.ch/door/).

Les caractéristiques du portail PostNuke nous ont conduits à la construction de quatre plate-formes pédagogiques correspondant aux chantiers PCDAI. S'agissant d'activités pédagogiques différentes, ne mobilisant pas les mêmes outils et espaces pédagogiques, s'appuyant sur des groupes distincts, la séparation complète des portails s'est imposée. C'est ainsi qu'une plate-forme dédiée uniquement au suivi de stages a été conçue et construite.

Une fois le choix du portail effectué, nous avons déterminé les outils mis à disposition des étudiants et l'architecture du site. Deux visions se sont confrontées : celle de laisser un large éventail d'outils susceptibles de convenir aux étudiants pour qu'ils puissent choisir euxmêmes (FH) et celle de limiter l'accès aux outils pour simplifier le portail. Nous avons fini par trouver un compromis entre ces deux solutions. L'élaboration d'un scénario nous a été proposé dès le début de la réflexion sur l'EN, mais cette conception nous a semblé inadaptée à notre démarche pédagogique ouverte. En effet, nous n'avons pas souhaité structurer la démarche de travail des étudiants ; au contraire, notre intention était d'observer les différentes stratégies et méthodes et de leur laisser une liberté dans l'évolution du stage et de la rédaction. La construction13 proprement dite de la plate-forme s'est déroulée entre le 15 février 2005 et le 18 mars 2005, a mobilisé en particulier Frédéric Hoogstoel, moi-même et dans une moindre mesure Jennifer Pouiller. Pendant cette période, nous avons organisé plusieurs réunions14 entre lesquelles nous avons continué à échanger sur la plate-forme (ACCEL15, par messagerie et sur le portail PostNuke16.

<sup>12</sup> L'infrastructure du portail TTECFA SEED se base sur le socio-constructivisme : l'importance d'une construction des connaissances basée sur ce que l'apprenant sait déjà et sur l'interaction de l'individu avec son environnement social (Schneider : 2003).

<sup>13</sup> D'abord, FH a dupliqué la plate-forme déjà configurée du chantier 3 (Préparation de la JIP à l'UFR INFOCOM), ensuite nous avons effectué le travail de configuration à partir de cette version de PostNuke.

<sup>14</sup> Le 15 février FH et RV, le 21 février FH et RV, le 3 mars FH, JP et RV, le 14 mars FH et RV, le 15 mars JP et RV, le 18 mars (test du portail à distance) GL, DD, FH et RV.

<sup>15</sup> Plate-forme collaborative utilisée par les chercheurs participant au projet PCDAI.

<sup>16</sup> Un forum intitulé *Construction du portail* a été dédié aux problèmes de construction ; on y dénombre 12 thèmes et 45 contributions. Nous avons également utilisé nos journaux personnels avec la fonction commentaire

### **2.4. Présentation de l'EN**

Pour la version définitive de la plate-forme PostNuke, nous avons retenu 14 outils17 : - outils d'information : *Wiki* (pages verrouillées, outil détourné alors de sa fonction principale de collaboration), *En ligne avec moi, Rechercher, Liste des membres, Liens web, FAQ ;*

- outils de communication synchrone et asynchrone : *Boite à crier, Forum, Salon de discussion, Envoi de mél, Message privé ;* 

- outils de travail permettant un affichage privé et / ou public : *Wiki, Votre journal, Dépôt de documents, Calendrier.*

Pour l'affichage, le thème *Seabreeze Infocom18* a été retenu, ce qui nous a permis une structuration en 3 colonnes et 4 parties : espace central (accueil), espace menus droite espace menus gauche, barre supérieure (menus imposés par le thème). Plusieurs thèmes sont proposés dans PostNuke avec des chartes graphiques et palettes de couleurs différentes. Le choix c'est porté sur SeaBreeze en raison de ses couleurs douces, mais aussi de sa gestion d'espace. En effet, contrairement aux autres thèmes, il inclut quelques outils dans la barre supérieure, ce qui optimise l'espace d'affichage du portail.

### 2.4.1. Structuration de la plate-forme

Nos choix pour la structuration (cf. page d'accueil, ci-dessous et annexe 4) des menus ont été dictés par un souci de cohérence des outils proposés. Ils ont visé la facilité de navigation des utilisateurs de la plate-forme.

**L'espace menus gauche** permet l'accès à des informations générales, aux outils de communication et à l'espace de travail.

Le menu informations générales (annexe 4.1) regroupe des pages d'informations générales et techniques. Il héberge également l'outil *Liste des membres*. Il s'agit donc d'un menu incluant des pages en consultation. Ce menu est géré par la tutrice.

Le menu dépôt des documents (annexe 4.2) permet aux administrateurs et aux étudiants de déposer des documents. Chaque étudiant dispose d'une boite personnelle19.

Le menu Espace de travail (annexe 4.3) réunit l'ensemble des pages personnelles *Wiki* des étudiants ainsi que quelques pages d'information concernant les stages.

Dans ce menu nous avons séparé deux types d'activités, la rédaction des rapports de stage et la rédaction des mémoires de recherche. Étant donné que le mémoire de recherche est un écrit de type réflexif, il nous a semblé utile de pouvoir assurer un espace sur la plate-forme pour nos étudiants engagés dans ce type de rédaction. Cependant, l'objectif principal de notre chantier étant l'encadrement des stages et de la rédaction du rapport, nous ne reviendrons pas sur ce type d'activité très marginal sur le portail.

Le menu Communication regroupe les outils *Salon de discussion* et *Forum*.

Par ailleurs, les récentes contributions dans les forums apparaissent dans un menu séparé intitulé Forum. Cette présentation est imposée par PostNuke.

**L'espace menus droite** regroupe des blocs tels que *En ligne avec moi*, *Calendrier*, *La boite à crier* et *Recherche*r. Ces menus sont utilisés pour l'affichage des membres de ligne, la prise de contact synchrone et l'affichage des événements à venir.

<sup>(</sup>FH 13 pages, RV 50 pages) et dans une moindre mesure les messages privés. La richesse de ces contributions témoigne d'une démarche réellement collaborative entre concepteurs et pédaogues.

<sup>17</sup> L'adresse du portail : http://trg45.univ-lille1.fr/pcdai6

<sup>18</sup> Plusieurs thèmes sont disponibles pour PostNuke. Les thèmes déterminent les couleurs dominantes et la charte graphique de la plate-forme, mais aussi l'organisation des éléments sur la page. Le logo de l'UFR INFOCOM a été rajouté au thème SeaBreeze.

<sup>19</sup> Un dossier a été créé pour chaque étudiant, le contenu des dossiers est accessible pour tous les membres du portail.

Enfin*,* **la barre supérieure** inclut les blocs *Liens web, FAQ* et *Votre Compte,* qui est un outil permettant l'accès au journal personnel, à la fiche personnelle ainsi qu'à la personnalisation très limitée de la page d'accueil. La structuration de ce menu est imposée par la configuration originale. Se trouvent également dans cet espace les fonctionnalités *Retour à l'accueil* et *Se déconnecter.*

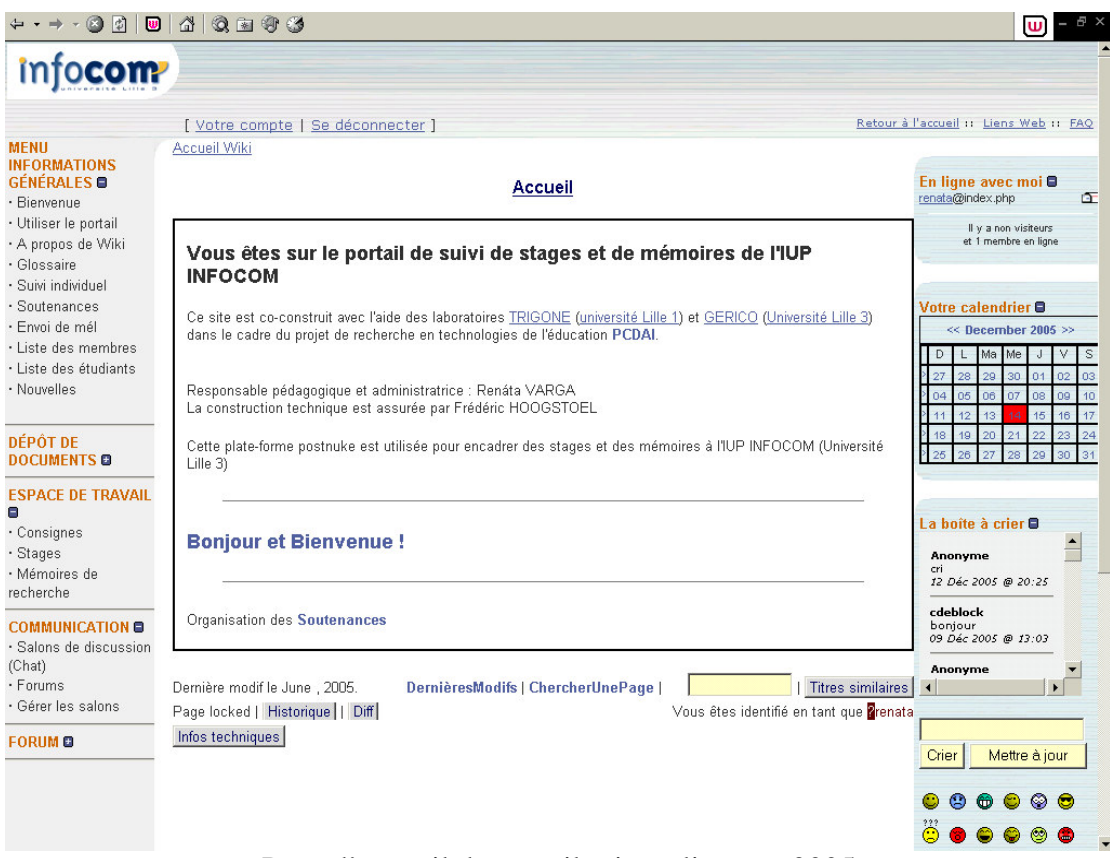

Page d'accueil du portail mis en ligne en 2005

## 2.4.2. Gestion des droits

Quatre types de statuts relevant de droits différents ont été créés sur la plate-forme : visiteur, membre, observateur, administrateur.

- Les **visiteurs** affichent la page d'accueil et accèdent aux liens à partir de cette page. Ils peuvent aussi laisser des « cris » sur l'outil *Boite à crier*. Il n'ont pas la possibilité en revanche d'accéder aux autres menus ou pages Wiki. Pour pouvoir se connecter sur le portail, ils doivent solliciter l'administrateur pour obtenir un pseudo et un mot de passe. Même si la gestion des membres représente une surcharge de travail pour l'administrateur, il nous a semblé important d'interdire l'inscription directe pour préserver la confidentialité du travail des étudiants.
- Les étudiants stagiaires ont le statut de **membre** et à ce titre accèdent à tous les outils disponibles sur la plate-forme qu'ils peuvent utiliser. Ils valident eux-mêmes les fichiers déposés sur la plat-forme et ils ont la possibilité de créer des salons de discussion. Nous avons souhaité leur attribuer le droit d'administrer les forums (pour la création de nouvelles catégories), mais cet outil présentant des anomalies d'affichage, nous y avons donc renoncé.
- Quelques collègues participant à la recherche PCDAI, d'autres venant d'universités extérieures ont souhaité visiter la plate-forme. Ils bénéficient d'un statut d'**observateur** et

accèdent à un menu observateur (cf. annexe 4.4), inaccessible pour les membres. Ils sont priés de ne pas intervenir sur les pages des membres.

• Frédéric Hoogstoel, Jennifer Pouiller et nous-même avons le statut d'**administrateur**, ce qui nous permet de gérer tous les outils disponibles, d'intervenir sur les droits des utilisateurs, de créer des dossiers dans le *Dépôt de documents*, de valider des questions déposées dans le *FAQ*, de suivre l'activité des membres, d'inscrire de nouveaux membres et d'intervenir sur les outils en cas d'erreur technique. JP et FH gèrent prioritairement les problèmes techniques. Mon rôle est, outre mon activité pédagogique de suivi de stages, l'administration des outils et la gestion des membres.

## **3. LE PUBLIC ETUDIANT**

### **3.1. Dispositif de formation et profil du public visé**

Ce chantier avait pour objectif de réunir quelques étudiants en information-communication (UFR INFOCOM, Lille3) provenant de plusieurs promotions. Étant donné que tous les étudiants d'INFOCOM effectuent un stage chaque année, ce chantier ne pouvait rassembler que ceux dont nous étions la responsable de stage.

Étaient susceptibles de faire partie de ce chantier des étudiants en : L3 IUP INFOCOM, M1 IUP INFOCOM, M2 IUP INFOCOM et M2 spécialisés en métiers de la communication. En fonction de la formation suivie, la période, la durée et les objectifs du stage ne sont pas les mêmes pour les différentes promotions (cf. annexe 11, guide des stages 2004/2005).

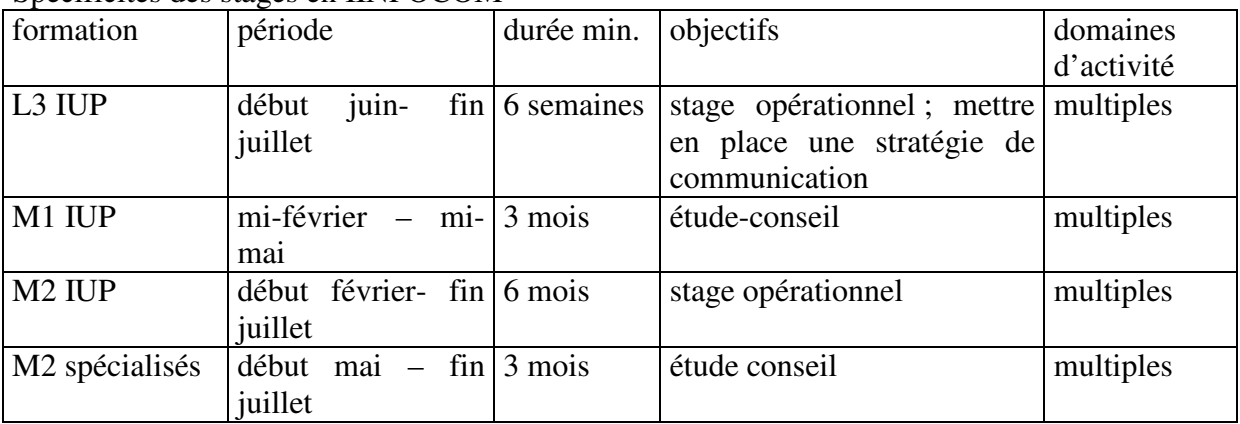

Spécificités des stages en IINFOCOM

Caractéristiques du public visé :

- Il s'agit d'étudiants en majorité **en formation initiale** qui suivent des cours **en présentiel** et se retrouvent donc tous les jours dans les mêmes locaux, sauf pendant leur période de stage, pendant laquelle ils peuvent être plus ou moins éloignés géographiquement (Lille, région du Nord, autres régions, étranger).

- les étudiants ne **se connaissent pas forcément** ;

**- ils n'ont pas tous la même expérience antérieure** : certains n'ont jamais effectué un stage et rédigé un rapport (en licence et en M2 spécialisés), d'autres en ont déjà effectué plusieurs ; les difficultés rencontrées ne sont donc pas les mêmes pour tous ;

- ils poursuivent des **objectifs différents** ;

- ils effectuent leur stage dans **des domaines différents** ;

**- leurs périodes de stage se chevauchent** ; les mois de juin et juillet sont les périodes où la majorité est susceptible d'effectuer son stage en même temps.

### **3.2. Connaissance préalable du public visé**

Un an avant la mise en place de L'EN, nous avions procédé à une enquête auprès de la promotion IUP1 INFOCOM (mai 2004), identifiée comme public visé de façon prioritaire car ces étudiants sont engagés dans une formation sur trois ans dans le dispositif en question.

Deux méthodes ont été utilisées :

- la diffusion et l'exploitation d'un questionnaire portant sur le profil socioprofessionnel des étudiants, leur environnement matériel numérique, leur accès à des services sur Internet, les types de pratiques de communication en formation, leur relation aux nouvelles technologies et en particulier à l'ordinateur, leurs représentations sur l'apprentissage et la collaboration. (Cf. Annexe 7). Ce questionnaire avait été élaboré en commun dans le groupe PCDAI et avait été diffusé auprès de nos différents publics étudiants qui devaient composer les chantiers mis en place.

- deux entretiens individuels semi-directifs réalisés avec des étudiants volontaires, issus de la formation IUP1 (mai 2004), qui visait un approfondissement de la réflexion au niveau des pratiques de collaboration entre pairs et les représentations sur l'usage des nouvelles technologies.

### 3.2.1. Résultats du questionnaire

Les analyses détaillées sous forme de tri à plat avec les données quantitatives figurent en annexe (cf. annexe 8). Ne seront signalés ici que les résultats les plus marquants issus des questionnaires complétés par 40 étudiants de la promotion IUP1 en mai 2004.

En ce qui concerne le profil socioprofessionnel, l'âge moyen des étudiants est de 21 ans ; la population enquêtée est composée de 82% de femmes et de 18% d'hommes. 70% vivent seules, 20% en famille. 87% des répondants sont en formation initiale.

### Utilisation de l'ordinateur répandue mais limitée

Si l'on regarde l'accès à l'ordinateur et son usage, 93% disposent d'un ordinateur et 55% des enquêtés l'utilisent quotidiennement, 30% souvent.

88% des répondants utilisent l'ordinateur au domicile familial, 80% sur le lieu de formation et seulement 58% au domicile étudiant.

Les usages les plus récurrents identifiés sont : l'impression (95%), la recherche d'informations (95%), la rédaction (93%) la communication (73%), l'envoi et la réception des fichiers (60%) et le téléchargement (50%).

Ces résultats montrent l'usage très répandu de l'ordinateur et l'importance de l'accès à l'ordinateur sur le lieu de formation, qui est parfois difficile dans notre UFR. En effet, étant délocalisée à Roubaix, l'UFR INFOCOM dispose de 2 salles informatiques, 1 seule salle était en service en 2004. Les enseignements en lien avec l'utilisation de l'outil informatique ont lieu dans cette salle. Les étudiants n'y ont accès qu'en dehors des cours et pendant les permanences assurés par des moniteurs. En effet, pour des questions de sécurité et de respect de la charte informatique de Lille 3, les étudiants ne peuvent utiliser une salle informatique sans surveillance.

Si l'on regarde dans le détail les équipements périphériques autour de l'ordinateur, on s'aperçoit que 95 % des enquêtés disposent d'une imprimante, 93% d'un lecteur CD, 68% d'un lecteur DVD, 55% d'un scanner et seulement 13% d'une clé USB20. Par ailleurs, 100% déclarent utiliser un traitement de texte, seulement 78% un tableur, 45% un logiciel de base de données et 43% un logiciel de traitement d'image. Ceci montre que dans l'ensemble, nos étudiants font un usage assez limité de l'outil ordinateur, ils s'en servent notamment pour créer des fichiers texte.

<sup>20</sup> La situation doit être sensiblement différente aujourd'hui.

Interrogés sur leur relation à la machine, 70% des enquêtés déclarent bien aimer, 50% sont à l'aise, 28% se sentent malhabiles et seulement 8% sont bloqués. 79% des étudiants écrivent directement sur l'ordinateur.

### Accès à Internet

Par ailleurs, en majorité, les étudiants accèdent à des services sur Internet :

- 69% ont un fournisseur d'accès (Wanadoo et Free principalement) ;

- 85% consultent leur messagerie sur leur lieu de formation, 65% au domicile ;

- 53% utilisent leur e-mail tous les jours, 29% toutes les semaines ;

- 58% utilisent des chats, 11% sont inscrits à un ou plusieurs forums,

Les raisons d'une utilisation peu fréquente d'Internet sont des problèmes d'accès (28%) et les coûts élevés (13%).

Les étudiants interrogés sur leurs pratiques de communication via Internet dans le cadre de leur formation déclarent une pratique occasionnelle par ce média :

- 33% communiquent avec les enseignants ;

- 18% communiquent avec l'administration ;

- 49% communiquent avec les autres étudiants.

Ces résultats montrent que l'accès à Internet à domicile n'est pas aussi banalisé21 que l'accès à l'ordinateur. L'usage de ce moyen de communication avec les acteurs de la formation est aussi relativement rare, parce que la formation se déroule en présentiel et le contact direct avec les pairs, l'administration et les enseignants et quasi quotidien22.

### Travail collaboratif

Enfin, concernant les représentations sur le travail collaboratif, 48% des enquêtés préfèrent travailler seul et 20% ne travaillent en groupe que par obligation. Certains déclarent aimer travailler en groupe mais estiment que cela prend du temps. Hors Internet, la collaboration entre pairs s'organise de façon informelle.

En conclusion, Les étudiants sont relativement bien équipés en NT, ils utilisent de façon régulière l'ordinateur et Internet, ce dernier souvent sur leur lieu de formation. L'usage de l'ordinateur reste néanmoins assez basique avec des fonctionnalités simples. Quant au travail collaboratif, il ressort une réticence vis-à-vis du travail en groupe.

### 3.2.2. Résultats des entretiens semi-directifs

Nous avons réalisé deux entretiens individuels semi-directifs avec des étudiants volontaires, un étudiant en FI et une étudiante en FC. Nos questions ont porté sur le travail collaboratif et les nouvelles technologies utilisées dans le cadre de la formation. Ces entretiens ont visé à la fois les pratiques et les représentations des étudiants concernant ces objets.

## Importance des qualités humaines dans une collaboration

A. est en formation initiale et n'aime pas travailler en groupe, car s'il travaille tout seul, il est plus sûr des résultats obtenus. S'il faut travailler en groupe, il pense que la complémentarité des compétences est importante pour éviter les redondances dans le travail. Il est très exigeant avec les autres (vis-à-vis de lui-même aussi) et a tendance à avoir un rôle dominant tout en restant diplomate car, selon lui, il est essentiel de garder la cohésion du groupe. Il déclare que

<sup>21</sup> Aujourd'hui l'écart peut être moins important.

<sup>22</sup> Notons que même si la quasi totalité des collègues utilisent l'ordinateur et Internet dans le cadre de leur activité professionnelle, les bureaux de l'UFR sont sous équipés en matériel informatique. La plupart des bureaux sont équipés d'un seul ordinateur, généralement ancien, partagé par deux ou trois collègues. Plusieurs collègues se plaignent de cette situation. Nous-même avons fait une demande pour obtenir un ordinateur supplémentaire dans notre bureau dès notre arrivée à l'UFR INFOCOM, en automne 2002. Notre requête, plusieurs fois renouvelée, n'a jamais abouti.

la cohésion du groupe et les qualités humaines sont importantes dans le cadre d'une collaboration, que *« il faut pouvoir supporter les gens avec qui l'on travaille, il faut être posé, prendre les choses avec du recul, pour éviter l'émergence d'un conflit »*.

Il a vécu plusieurs situations de travail de groupe pendant l'année universitaire en cours, il a réussi à trouver un groupe stable, des étudiants avec qui il s'entend bien, il estime donc que ça s'est bien passé.

Il utilise plusieurs moyens pour le travail en groupe : le présentiel, le téléphone, les mails avec dossiers joints. L'échange de données se fait sous forme de disque, disquette, fichier papier imprimé, papier brouillon. Le travail de mise en commun se passe toujours en présentiel. Il fait remarquer que la plupart des étudiants n'ont pas de matériel chez eux à cause par exemple des problèmes de sécurité en cité universitaire.

Quant à lui, il est bien équipé en nouvelles technologies : il dispose d'un ordinateur fixe et d'un portable, mais en fait surtout une utilisation personnelle avec des pratiques parfois à la limite de la légalité.

Il estime que pour pouvoir bien collaborer, il faut se retrouver physiquement car *« on a besoin de contact humain et de se connaître avant de pouvoir collaborer, surtout quand on est étudiant ».*

### Pour mieux collaborer : nécessité du contact humain

Pour V. une étudiante en formation continue, Internet est un moyen d'acquérir des connaissances s'il y a un partage ; ce qui est intéressant c'est d'avoir un échange. Elle considère comme « mauvais usage » lorsque Internet est utilisé comme une source de données sans partage.

*Elle pense qu'une collaboration est efficace* « dès lors qu'on définit pourquoi et comment on communique, il faut de la rigueur et être sur le même niveau technique » *(si la collaboration se fait par Internet).* 

Concernant le travail en groupe dans le cadre de la formation, elle prend souvent les choses en main, elle pense être exigeante, perfectionniste. Elle a tendance à mener, organiser, structurer. Elle souligne l'importance de l'intérêt porté au travail, l'investissement, la souplesse, la tolérance, l'écoute et la convivialité : *« On se fait à manger, on arrive avec des croissants. Il est important de créer un contexte de travail qui soit agréable à tout le monde. Le contact humain est nécessaire ».*

Selon elle, le travail à plusieurs n'est pas un travail linéaire, *« il y a des étapes qui s'imbriquent, cela demande plusieurs mises au point »*. Elle parle de *« fédération des énergies »* de notion de *« plaisir et d'enrichissement ».*

Quant aux pratiques de travail, elle utilise aussi le téléphone ou Internet, mais préfère échanger en présentiel. Elle n'aime pas travailler par téléphone, elle préfère se déplacer pour rencontrer les autres.

Elle n'a pas d'accès à Internet chez elle et évoque un problème de compatibilité du fait qu'elle dispose d'un Macintosh. De plus, elle souligne la difficulté à accéder à Internet sur le lieu de formation car *« les ordinateurs se plantent souvent ».* Selon elle, l'accessibilité n'est pas adaptée aux besoins, elle propose de séparer les postes reliés à Internet de ceux équipés de la bureautique.

Il ressort de ces deux entretiens que ces étudiants ont identifié plusieurs difficultés pour travailler en groupe : la difficulté d'adaptation, les différences en terme d'exigence par rapport au travail attendu, les différences de compétences, etc. Ils y associent néanmoins les notions de partage, d'enrichissement, de plaisir, de convivialité. Ils soulignent l'importance des qualités humaines, de la motivation et la nécessité de se voir physiquement pendant la période de travail. Même s'ils utilisent de façon occasionnelle les outils de NT et Internet en particulier pour échanger des données, l'essentiel de leur collaboration se fait en présentiel. Ceci par besoin de contact humain, mais aussi par manque d'équipement personnel. En effet, tous les étudiants ne sont pas équipés en NT à leur domicile étudiant. Sont évoquées aussi les difficultés d'accéder aux NT et à Internet en particulier sur le lieu de formation (voir cidessus).

### **3.3. Obstacles identifiés à l'usage de l'EN**

Un certain nombre d'obstacles et difficultés concernant l'usage de l'EN découlent des spécificités du dispositif de formation et du public visé, de leurs pratiques d'apprentissage et représentations sur la collaboration entre pairs.

Les tableaux suivants mettent en lumière les différences de ce chantier par rapport aux autres chantiers PCDAI et les obstacles qui en découlent pour le public visé à utiliser l'EN mis en place.

Par son contenu, ce chantier se rapproche du chantier 1 « Suivi de Mémoire professionnel ». Mais il s'en éloigne aussi par plusieurs points concernant le dispositif de formation et le profil des étudiants.

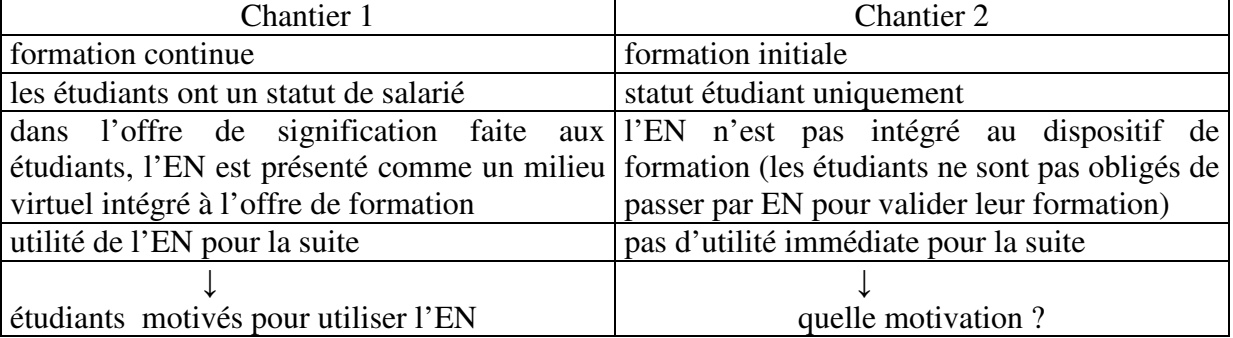

Au niveau du dispositif de formation et du profil des étudiants, ce chantier est proche du chantier 3 « Organisation d'une JIP », mais présente aussi des différences et s'en éloigne complètement quant aux contenus.

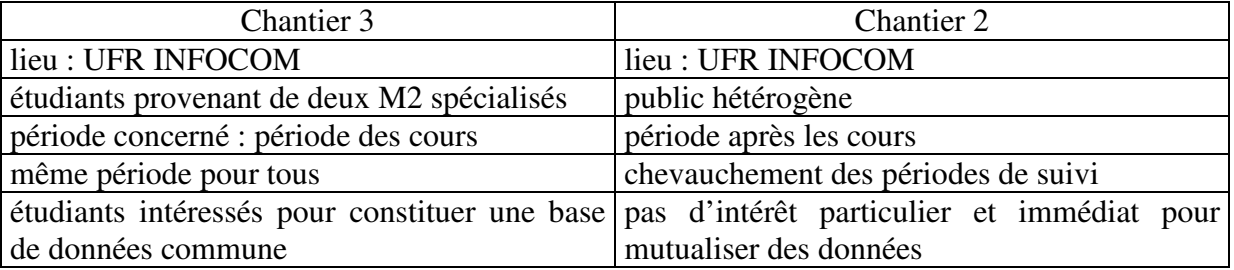

Par ailleurs, nous avons identifié un certain nombre d'obstacles qui pouvaient freiner l'usage de l'EN. Les étudiants visés ne se connaissent pas forcément, poursuivent des objectifs différents, exercent dans des domaines d'activités variés, ont des expériences et une motivation inégales en ce qui concerne leur souhait de collaborer pendant le suivi ou l'élaboration de leur rapport. Le travail de groupe est un mode de fonctionnement très répandu dans la formation, mais bon nombre d'étudiants sont réticents. Ils sont néanmoins amenés à collaborer très régulièrement, mais évitent dans ce cadre d'utiliser les nouvelles technologies car ils est plus simple pour eux de se rencontrer dans les locaux ou au domicile d'un membre du groupe constitué ; ils considèrent également que dans un travail de groupe l'aspect humain et convivial sont primordiaux ; enfin ils pensent qu'en se réunissant régulièrement physiquement, leur collaboration est plus efficace.

*Les étudiants ne sont pas forcément équipés en nouvelles technologies, ils ont certes tous accès à Internet mais ne disposent pas forcément d'un abonnement haut débit. Par ailleurs, sur leur lieu de stage ils n'ont pas forcément accès à un ordinateur personnel et à Internet à tout moment. Ce problème d'équipement peut mettre en péril ce chantier.*

L'EN n'étant pas intégré au dispositif de formation, les étudiants ne peuvent pas être contraints de l'utiliser. Aussi, l'appropriation de nouveaux outils de travail demande un investissement personnel important. Le public visé peut-il trouver une motivation suffisante pour s'investir dans ce chantier pour une utilisation somme toute ponctuelle et de courte durée (Pouiller, 2005) ?

Dans quelle mesure les étudiants acceptent-ils de modifier leurs habitudes d'échange : privilégier les échanges horizontaux (entre pairs) par rapport aux échanges verticaux  $(\text{étudiants} \leftrightarrow \text{enseignant})$  dans le cadre d'une activité pédagogique (suivi de stages) qui est considérée par eux comme basée ordinairement sur une relation privilégiée avec l'enseignant tuteur ?

### **3.4. Public réel**

Les usagers de la plate-forme sont composés de 18 étudiants en Licence INFOCOM, ayant un stage opérationnel de 6 semaines à effectuer à compter du 1<sup>er</sup> juin 2005. Malgré nos attentes, il s'agit donc d'un public homogène, d'étudiants qui se connaissent car ils font partie de la même promotion. Comme précisé ci-dessus, nous n'incluons pas dans notre analyse nos étudiants rédigeant un mémoire de recherche dans la mesure où l'accompagnement des mémoires ne constitue pas l'objectif principal de cette étude.

Nous avons administré le même questionnaire (cf. annexe 7) visant à établir le profil des étudiants et leur taux d'équipement à ce public qui était d'ailleurs présent dans notre enquête en mai 2004. Notre objectif était de mieux cerner les utilisateurs de l'EN et de voir si les tendances décelées en 2004 étaient les mêmes dans ce groupe plus restreint. Nous avons obtenu 14 réponses sur les 18 escomptées(cf. annexe 9).

En ce qui concerne le profil du public, il s'agit d'étudiantes âgées en moyenne de 21 ans, elles sont toutes en formation initiale. La majorité vit seule (60%) et seulement 15% vivent en famille. 85% d'entre elles disposent d'un ordinateur personnel, 60% des enquêtés utilisent l'ordinateur de façon quotidienne, 35% déclarent s'en servir souvent. 60% ont un fournisseur d'accès dont 75% disposent d'un haut débit. Ces résultats confirment ceux de 2004 : l'usage de l'ordinateur est banalisé, mais les étudiants ne disposent pas forcément d'un accès à internet. Celles qui utilisent peu Internet évoquent un problème d'accès (20%), le coût (15%) et un problème de puissance (15%). Dans l'ensemble, ces étudiants aiment bien nouvelles technologies (60%), seulement 20% se sentent malhabiles face à la machine.

Enfin concernant la collaboration, la majorité préfère travailler seule (70%) alors qu'un an auparavant seulement 48,5% des étudiants ont fait la même déclaration. Cette attitude vis à vis du travail collaboratif semble être un obstacle important à la collaboration entre pairs sur la plate-forme. En effet, l'accompagnement entre étudiants étant contraire au fonctionnement habituel en suivi de stage, il nous semble difficile de modifier les habitudes à cet égard.

### **4. LE SUIVI DE STAGES**

### **4.1. Formation à l'usage de la plate-forme**

Compte tenu de la complexité de l'EN, nous avons souhaité mettre en place une formation à l'usage des outils disponibles sur la plate-forme. Il était cependant difficile de réunir tous les stagiaires concernés avant leur départ en stage. En effet, les étudiants sollicitent les enseignants-tuteurs au fur et à mesure qu'ils trouvent un stage, certains très tardivement. Quelques étudiants commencent même leur stage avant de s'adresser à un tuteur. Par ailleurs, parmi les étudiants qui m'ont contactée, trois étaient en séjour ERASMUS jusqu'à fin juin 2005 dont une étudiante a effectué son stage sur son lieu de séjour. Pour réunir un maximum d'étudiants (10 sur 18), j'ai organisé trois formations d'1h30 (le 30 mars, le 27 avril et le 13 mai 2005). Elles se sont déroulées dans la salle informatique de l'UFR, chaque étudiant installé devant un ordinateur. Lors de la séance, j'ai présenté les objectifs de la mise en place

de l'EN, montré l'architecture du portail, le fonctionnement de chaque outil et incité les étudiants à tester l'EN. La séance d'1h30 était suffisante pour une initiation, mais largement insuffisante pour maîtriser l'ensemble des outils. Les étudiants qui ne pouvaient pas assister à la formation ont reçu quelques consignes par mail sur l'usage du portail. Deux d'entre eux ont pu se déplacer pour bénéficier de quelques explications de vive voix, mais faute de temps ils n'ont pas testé les outils.

## **4.2. Déroulement de l'accompagnement**

L'accompagnement des stages s'est déroulé entre le 10 mai et le 15 septembre 2005, avec une concentration néanmoins sur la période du  $1<sup>er</sup>$  juin au 15 juillet (Cf. annexe 11 : chevauchement des périodes de stage). Les périodes de stage ont varié entre 6 semaines et 3 mois. J'ai souhaité effectuer le suivi dans son intégralité sur la plate-forme, mais j'ai autorisé les étudiants à me contacter par d'autres moyens en cas de force majeure. En contre partie, j'ai été présente sur la plate-forme pratiquement tous les jours ouvrables pour résoudre des problèmes techniques, pour discuter du déroulement des stages, des problèmes rencontrés par les étudiants, pour lire les contributions et pour donner des conseils quant à la rédaction du rapport de stage. Ma présence est devenue plus rare sur le portail durant le mois d'août, mais à part une interruption de 15 jours, j'ai continué à me connecter régulièrement même pendant la période des vacances. Ma présence et mon investissement dans l'animation de la plateforme peut paraître contradictoire à l'objectif initial de l'EN : l'optimisation du tutorat du stage par la mutualisation des informations. J'ai souhaité au départ faciliter le travail du tuteur mais ma charge de suivi s'est au contraire considérablement augmentée par rapport à un tutorat classique. En réalité, il m'a semblé que pour la première année de test de l'EN, mon investissement était inévitable dans la mesure où il n'y avait pas de contenus sur le portail, et une plate-forme vide de contenus incite peu les membres à s'y connecter surtout si son usage est facultatif. Notre hypothèse est que plus les usagers investissent une plate-forme pédagogique, moins le rôle du tuteur-animateur est central sur l'EN, mais que l'investissement n'est pas immédiat. Ceci reste bien sûr à confronter à d'autres travaux.

## **4.3. Facteurs déterminants la présence sur la plate-forme**

L'annexe 5 montre la présence des étudiants sur la plate-forme : le nombre de connexions, la durée totale des connexions et le nombre des connexions après la période de stage.

*« D'après ces données, nous pouvons distinguer plusieurs catégories d'usagers :* 

*- les usagers très réguliers : 5 personnes ayant effectué entre 37 et 106 connexions chacune représentant au total entre 8h15 et 195h30 de connexions par usager ;* 

*- les usagers réguliers : 3 personnes se sont connectées entre 10 et 15 fois ;*

*- les usagers occasionnels : 9 personnes n'ont que très peu utilisé la plate-forme ;*

*- une personne n'a jamais visité l'environnement numérique.*

*Ce résultat, au premier abord plutôt décevant, reste à relativiser. En effet, cela veut dire que 8 stagiaires sur 18 se sont connectés au moins 10 fois pendant le suivi sur le portail, ce qui représente 1 à 2 connexions par semaine. Après enquête, il semble y avoir un lien fort entre la formation technique suivie par une partie des étudiants et le nombre de connexions. En effet, seulement 10 étudiants ont pu suivre une formation de 1h30 pour se familiariser avec l'EN et 7 d'entre eux s'avèrent être des usagers réguliers. »* (Varga, 2005 : 3).

Nous pouvons aussi constater que 7 stagiaires se sont connectés après leur période de stage et cela représente entre 5 et 23 connexions par stagiaire. Cela veut dire que ces étudiants ont identifié la plate-forme comme moyen permettant un accompagnement complet du début du stage jusqu'à la soutenance.

Après enquête, il semblerait qu'il y a aussi *« un lien entre l'accès à Internet sur le lieu de stage et l'usage réel de la plate-forme. Presque tous les usagers réguliers bénéficiaient d'un accès illimité sur leur lieu de stage et ont reçu l'accord de leur responsable de stage pour se* 

*connecter à la plate-forme de façon régulière. Les stagiaires qui, sur leur lieu de stage, n'avaient accès qu'à une connexion bas débit ou partageaient un ordinateur avec d'autres collègues, (malgré une connexion à leur domicile), se sont moins connectés que les autres. Enfin, trois étudiants ont effectué leur stage à l'étranger (Espagne, Bolivie, Australie) et n'avaient que très difficilement accès à internet. Deux d'entre eux n'ont pas utilisé la plateforme pendant leur stage. Ceci permet de déduire que les étudiants ont intégré la plate-forme dans leur démarche de travail23. Ils l'ont utilisée pendant les heures du stage. Ce fait représente une différence importante par rapport à l'encadrement traditionnel où les stagiaires adressent des messages au tuteur à des horaires variés, surtout en dehors du temps de stage. Ils dissocient donc, dans ce cas, le suivi et leur stage.*

*Les expériences et compétences préalables en nouvelles technologies semblent être également un facteur qui joue en faveur de l'assiduité sur la plate-forme. En effet, plusieurs étudiants (y compris parmi ceux qui ont suivi une formation technique) ont pointé leurs difficultés à se familiariser avec les outils de la plate-forme. Certains ont avoué avoir été découragés rapidement en cas de problème malgré l'assistance technique qui leur a été proposée. Ceux qui disposaient déjà de compétences solides en matière de nouvelles technologies ont été les plus assidus sur le portail. Enfin, notons que l'utilisatrice de loin la plus assidue (106 connexions représentant au total 195,30h de présence virtuelle) a participé à la formation offerte, a bénéficié d'une connexion ADSL illimitée sur son lieu de travail et disposait de solides compétences en NT avec un parcours antérieur dans un IUT informatique et multimédia.* 

*Nous pouvons donc conclure que les trois facteurs énumérés ont représenté une contrainte majeure pour l'usage de l'environnement numérique. Par ailleurs, tous les usagers ont souligné la complexité de la plate-forme. Ils ont presque tous éprouvé des difficultés (malgré la formation suivie par certains) à s'y retrouver ou à utiliser tel ou tel outil. Étant tout à fait consciente de ce problème, nous avons assuré une assistance technique par des outils variés. Ainsi, 15 pages Wiki ont été consacrées à l'explication de l'organisation de l'EN et du fonctionnement des outils. Par ailleurs, le FAQ était entièrement dédié aux problèmes techniques. L'assistance technique a été assurée par d'autres outils aussi, comme le Dépôt de documents, le Message privé et la Boite à crier. Ainsi, ce type d'intervention a représenté une partie très importante du temps de suivi. Mais ces contraintes techniques soulèvent aussi le problème du rapport entre effort à fournir et bénéfices escomptés par les étudiants concernant l'usage de l'EN. Si ce dernier n'est pas intégré à l'ensemble du dispositif de formation, les étudiants ne pensent qu'aux bénéfices immédiats (concernant le suivi de stage). D'autre part, l'usage de l'EN n'entrant pas dans l'évaluation du module Stage, son caractère facultatif semble être aussi un frein à un investissement personnel qui dépasserait le cadre des besoins du module. »* (Varga, 2005 : 3-4).

## **5. EBAUCHE D'ANALYSE DES USAGES**

Pour analyser l'activité des stagiaires sur la plate-forme pendant la période du suivi, nous nous appuyons sur l'ensemble des contributions laissées sur l'espace collectif24. Nous avons aussi effectué une enquête après la période du tutorat. D'une part, nous disposons de 13

<sup>23</sup> Cette perception de l'usage de la plate-forme n'était pas immédiate chez certains, comme en témoigne l'utilisatrice la plus assidue. Elle explique qu'au départ ça l'ennuyait de se connecter sur la plate-forme sur son lieu de stage car elle pensait qu'elle ne pouvait pas prendre ce temps et elle travaillait sur l'EN pendant sa pause déjeuner. Après elle se sentait moins gênée, dans la mesure ou ça l'a aidé dans son stage : *« c'est aussi une façon de travailler ».*

<sup>24</sup> Nous ne nous intéressons pas à l'espace personnel des membres, auquel, évidemment, nous n'avons pas accès.

questionnaires administrés en septembre 2005, visant à éclairer les usages, la compréhension des outils, le mode de travail et le vécu pendant le stage (cf. annexe 10). D'autre part, nous avons effectué des entretiens d'explicitation (Vermersch, 1997) avec les cinq usagers les plus réguliers. Dans une situation de face à face avec l'ordinateur, ils étaient interrogés sur leur cheminement pendant l'usage de la plate-forme. Ces entretiens ont visé également le recueil des représentations sur leur mode de travail, sur la rédaction du rapport de stage ainsi que sur le fonctionnement des outils de l'EN.

## **5.1. Interactions sur la plate-forme**

### 5.1.1. Préférence pour la Boite à crier et le Message privé

La plate-forme PostNuke inclut 5 outils de communication : le *Message privé* et *l'Envoi de Mél* permettent les échanges privés ; la *Boite à crier*, le *Forum* et le *Salon de discussion* sont des outils de communication collective. La plupart de ces outils sont destinés à un échange asynchrone, seuls la *Boite à crier* et le *Salon de discussion* permettent une interaction synchrone. L'outil le plus populaire sur l'EN est sans aucun doute la *Boite à crier* avec un total de 344 messages produits. Elle a été utilisée aussi bien en mode synchrone qu'en mode asynchrone. Le deuxième outil le plus utilisé est le *Message privé* qui rend possible un échange avec un membre de la plate-forme. Cet outil était destiné le plus souvent au suivi individuel du stage et c'est par son biais que les étudiants ont envoyé des messages à la tutrice. Les étudiants semblent donc privilégier les outils les plus pratiques et les plus aisés d'usage, même si leurs fonctionnalités restent limitées, comme pour la *Boite à crier*.

Parmi les outils peu investis, le *Forum* est destiné à la fois aux échanges asynchrones avec la tutrice et entre pairs. Nous n'y avons relevé que 22 contributions déposées par huit membres actifs. Les étudiants sont donc relativement réticents à l'accompagnement et aux échanges sur l'espace collectif. Lorsqu'ils ont besoin d'un conseil concernant leur stage ou leur rapport, ils préfèrent s'adresser à la tutrice par un outil de communication privée.

Enfin deux outils n'ont pratiquement jamais été utilisés : *l'Envoi du mél* se confond avec le *Message privé* et les étudiants n'ont pas identifié la différence entre les deux. Le *Salon de discussion* par contre semble être remplacé par la *Boite à crier* d'une part, parce qu'il y a eu relativement peu de connexions simultanées sur la plate-forme et d'autre part, parce que son usage demande une configuration particulière25 que certains étudiants ne pouvaient effectuer.

### 5.1.2. Importance de la communication avec la tutrice

Un des objectifs de la plate-forme était de réduire les échanges binaires entre la tutrice et chacun des stagiaires. Il est évidemment impossible de faire une comparaison avec le suivi traditionnel car le nombre de messages envoyés varie selon l'implication des étudiants, la complexité de leur stage ainsi que les difficultés rencontrées pendant le stage et la rédaction du rapport.

Pendant la période de suivi j'ai reçu au total près de 90 messages qui m'étaient adressés par des outils de communication privée : 50 mails26 et 41 messages privés. En moyenne 5 messages par stagiaire reste bien sûr un nombre important par rapport aux objectifs de l'environnement numérique. Si l'on analyse de plus près ces messages, l'on s'aperçoit cependant qu'une partie des mails a été envoyée par des stagiaires qui momentanément ou de façon durable n'ont pas eu accès à la plate-forme. D'autres ont été envoyés parce que l'étudiant souhaitait que la tutrice prenne rapidement connaissance du message. Dans ce cas, le mail est perçu comme un outil de communication plus rapide et plus sûr que les outils de la

<sup>25</sup> Il s'agit simplement d'une configuration autorisant l'ouverture des pages publicitaires, ces dernières étant souvent interdites par défaut par le dispositif anti-virus ou pare-feu de l'ordinateur. Pour les néophytes, il n'est pas forcément évident d'effectuer cette configuration. Aussi, les réseaux internes des entreprises n'autorisent pas le changement de la configuration par défaut.

<sup>26</sup> Il s'agit de mails qui ne transitent pas par la plate-forme.

plate-forme, malgré notre présence quotidienne sur l'environnement numérique. Ceci montre que les représentations évoluent plus lentement que les usages.

Geneviève Landié (2004) remarque, concernant le suivi des stagiaires par mail, que certains étudiants ont tendance à multiplier les messages car ils ont une difficulté à construire une autonomie que ce type de suivi ne favorise pas. Nous n'avons pas observé le même phénomène concernant l'usage de l'environnement numérique. Les étudiants ont certes envoyé des messages dont la tutrice était la destinataire exclusive, mais peu d'entre eux sollicitaient son aide. Il s'agissait essentiellement de messages d'information : concernant leurs difficultés à utiliser les outils ou au contraire leur satisfaction d'avoir trouvé des solutions. Ils ont envoyé également des comptes-rendus sur le déroulement du stage, des propositions de contenu pour leur rapport ou des messages avertissant des contributions déposées sur la plate-forme27. Ce dernier point témoigne d'un problème d'affichage de l'environnement numérique à savoir l'impossibilité d'afficher les nouvelles contributions sans avoir visité chacun des outils. Il montre aussi que, dans un nouvel environnement, l'on cherche à garder dans la mesure du possible ses repères habituels. Les réponses des étudiants concernant leurs préférences nous éclairent sur ce point : ils sont unanimes pour dire qu'ils sont très intéressés par les contributions de leurs pairs, mais eux-mêmes sont un peu gênés d'être lus par les autres et plusieurs préfèrent conserver un échange mail avec le tuteur. Ceci renvoie à la notion d'*insécurité scripturale*, initiée par Michel Dabène (1987) qui a pu établir que ce concept n'était pas lié aux compétences scripturales des sujets et qu'il ne concernait pas seulement les milieux sociaux défavorisés. Une des stagiaires précise d'ailleurs qu'elle n'est pas gênée de déposer des contributions, mais embarrassée de mettre la version finale de son rapport à disposition des autres étudiants. La crainte d'être lu et jugé est liée aussi à une représentation du travail à accomplir comme quelque chose d'intime. Le suivi traditionnel reste dans le cadre d'un espace réduit, il implique une relation privilégiée entre le stagiaire et le tuteur. L'environnement numérique en général, et notre plate-forme en particulier, laisse relativement peu de place à l'espace privé. Malgré l'intérêt pour la mutualisation des informations, les étudiants tiennent à garder une relation privilégiée avec leur tutrice où les questions d'ordre technique peuvent se mêler avec les remarques sur l'expérience et les impressions personnelles sur le stage comportant des marques d'affectivité. L'environnement numérique reste avant tout un support d'écrit et implique donc forcément la « révélation de soi », exercice difficile pour les sujets comme le précise Christine Barré de Miniac (2000), ce qui rejoint aussi les propos de l'étudiant enquêté par Gilles Leclerc (2005) concernant le suivi et la rédaction du mémoire professionnel.

5.1.3. Échanger pour établir des liens socio-affectifs

*« L'usage de la Boite à crier témoigne d'une évolution des types d'interactions par rapport au suivi traditionnel. Nous avons relevé par exemple de nombreux messages adressés entre pairs visant à établir un lien socio-affectif. Christine Develotte et François Mangenot (2004) insistent sur l'importance de ce type de contribution dans l'émergence d'une communauté d'apprentissage.*

*« Salut A. ! Désolée, je n'avais pas vu ton message, mais oui, tout se passe TB. Et toi ? »*

*« Salut N…tu vas bien ??? en vacances ou encore en stage ??? »*

*Certains messages ne s'adressent pas à une personne en particulier, mais interpellent l'ensemble du groupe de stagiaires :*

« Profitez du soleil les jeunes parce que dans le Nord, c'est pas la joie… c'est vraiment démoralisant et déprimant ! »

*« Bientôt la rentrée jeunes gens...*  $\mathcal{O}_\mathcal{P}$ 

<sup>27</sup> Ex : *« Un petit mot juste pour vous prévenir qu'il y a une question pour vous sur le forum dans la rubrique rédaction du rapport de stage. »*

*La Boite à crier limitant le nombre de mots rédigés, le traitement des thèmes reste très superficiel et concerne la prise de contact ou prise de congé, le lieu du stage, l'impression générale ainsi que l'expression du temps qu'il fait. Le nombre important des contributions de ce type révèle l'importance de ces contacts pour les membres. Par ailleurs, l'intérêt pour le groupe apparaît clairement par des messages de déception laissés par des étudiants connectés seuls sur la plate-forme :*

*« Je me connecte régulièrement et il n'y a jamais personne de connecté ! C'est pas top pour échanger nos expériences »*

*« Bon comme d'habitude je suis toute seule à cause du décalage horaire, vive le monologue !* / *»*

*Ces étudiants ont identifié la plate-forme comme un espace de travail collaboratif qui perd son intérêt en l'absence des autres. Nombreux sont ceux qui ont exprimé pendant leur soutenance un regret par rapport à la rareté des connexions simultanées. A l'opposé, les connexions simultanées ont suscité des messages d'enthousiasme, de type :* 

*« C'est sympa d'avoir autant de monde !!! »*

 $\overline{a}$ 

*Ces messages sont cependant en contradiction avec les déclarations des étudiants selon lesquelles leurs visites ont visé essentiellement les échanges avec la tutrice, la recherche d'informations et la réflexion sur le stage. Les interactions entre pairs sont rarement mentionnées et l'entraide n'apparaît pratiquement pas dans les réponses. Pour les étudiants le suivi de stage se base donc avant tout sur une interaction avec leur tuteur universitaire, considéré dans un rapport hiérarchique.* (Varga, 2005 : 6-7).

### **5.2. Outils de travail : usage réel mais limité du Wiki et du Journal personnel**

*« L'objectif final de la mise en place de la plate-forme PostNuke était d'amener les étudiants à approfondir leur réflexion sur le stage et le rapport de stage. En effet, nos expériences concernant les écrits longs montrent la difficulté pour les étudiants à appréhender la fonction heuristique de ce type d'écrit. Il s'agit à la fois d'une absence de pratique et d'un problème de représentation.* 

*L'EN propose 4 outils de travail : le Wiki, le Dépôt de documents, le Journal personnel et le Calendrier. Ce sont en réalité le Journal personnel et le Wiki qui sont conçus pour une*  rédaction en ligne. Les deux fonctionnent en affichage collectif, mais le journal permet *également d'archiver les pages pour un usage strictement personnel. »* (Varga, 2005 : 7).

Le tableau récapitulatif de l'annexe 6 montre que, dans l'ensemble, les outils de travail ont été moins exploités par les stagiaires que les outils de communication. *« De façon plus précise, le Calendrier, le Journal personnel et le Dépôt de documents28 ont été très peu investis. Huit étudiants ont adopté l'outil Wiki pour rédiger des pages personnelles, ce qui est un résultat plutôt encourageant sachant qu'il n'a pas les mêmes propriétés qu'un traitement de texte et demande donc un apprentissage spécifique. Les réponses fournies sur les questionnaires soulignent la difficulté d'usage de cet outil pour les étudiants dont certains n'ont pas bien compris l'objectif et le fonctionnement. Par ailleurs, peu d'entre eux ont créé de nouvelles pages, mais cinq étudiants ont rédigé entre 4 et 9 pages, ce qui représente entre 4000 et 12000 caractères par stagiaire. Remarquons également que deux étudiants ont utilisé le Wiki et le Journal personnel de façon complémentaire, le premier pour suivre les pistes proposées, le second pour faire un journal de bord de façon chronologique. Les deux outils permettant l'ajout de commentaires, j'ai lu toutes les contributions et ajouté quelques remarques pour proposer de nouvelles pistes ou pour attirer leur attention sur des éléments intéressants dans leurs écrits. Ainsi, ces deux outils sont devenus de fait des outils collaboratifs et mes commentaires ont permis d'aller plus loin dans leur analyse. Ce travail d'annotation peut se faire évidemment sur support papier aussi, mais la plate-forme m'a permis une très grande réactivité. J'ai réagi aux écrits en temps réel et sans que les étudiants me sollicitent.*

<sup>28</sup> Nous avons demandé aux étudiants de déposer leur rapport de stage sur la plate-forme. Parmi ceux qui l'ont fait, une seule étudiante a utilisé de façon systématique cet outil pour déposer ses documents de travail.

*Nous pouvons conclure que les étudiants ont produit relativement peu de contributions personnelles contrairement à nos attentes. Ce manque d'investissement peut être expliqué par plusieurs faits. Premièrement, la complexité des outils ne favorisait pas les activités de rédaction. Deuxièmement, les étudiants ne pouvaient pas forcément se connecter pendant leur journée de stage sur la plate-forme de façon durable. Troisièmement, il n'est pas très aisé de récupérer les données à partir de la plate-forme et la configuration actuelle ne permet pas la finalisation du rapport avec les outils proposés. Cela pose donc le problème de transfert des données. Quatrièmement, certains étudiants ont déclaré qu'ils étaient gênés de laisser leurs brouillons à la vue de tous les membres. Cela nous renvoie au concept d'insécurité scripturale et à la représentation de l'écrit comme produit finalisé. Enfin, certains étudiants considèrent qu'ils n'ont pas besoin de prendre des notes tout au long du stage car ils se souviennent parfaitement de son déroulement.* 

*Même si l'usage des outils personnels était très limité, nous pensons que ces résultats sont plutôt encourageants. Les notes rédigées sur la plate-forme ont bien été intégrées dans les rapports de stage des étudiants. Ces mêmes étudiants pensent aussi que l'EN les a aidés dans leur réflexion. Il serait évidemment trop hasardeux de tirer des conclusions concernant l'influence de l'usage de ces outils sur leurs compétences scripturales. Il est à noter cependant que dans l'ensemble ceux qui se sont servis des outils de la plate-forme ont rendu un travail final plus approfondi que ceux qui ne les ont pas utilisés. »* (Varga, 2005 :7-8).

### **5.3. Bilan des usagers**

### 5.3.1. Perception de la plate-forme et des outils mis en place

Concernant la plat-forme, plusieurs étudiants soulignent l'importance de l'ergonomie. H. trouve par exemple que l'affichage n'est pas très attrayant: *« les couleurs c'est un peu fade, ça a tendance à endormir, et puis le blanc quand on a un écran qui illumine beaucoup c'est fatigant [… ] la police est toujours la même, rien ne saute aux yeux »*. Elle ajoute que l'organisation générale du portail est « trop stricte, trop carrée ». Pour N. *« ça avait l'air sérieux », « c'est pas très ludique, mais c'est un outil bien fonctionnel* ». Elle insiste sur ce dernier point, fonctionnel et pratique.

Quant à la logique de structuration des outils et des pages, il semblerait qu'elle ne soit pas bien comprise par les stagiaires qui, lors de la séance d'explicitation, ont eu beaucoup de mal à identifier tous les outils : ils ont parcouru plusieurs chemins avant de trouver tel ou tel outil cherché. Ils disent avoir été perdus parmi tous les menus proposés. Ils ont utilisé peu d'outils car ils ne voyaient pas l'intérêt de les multiplier. Par ailleurs, il semblerait que les usages se sont stabilisés très rapidement : les étudiants ont choisi leurs outils au cours des 15 premiers jours de connexion. A. déclare par exemple que les habitudes se sont installées au début très rapidement ; elle a vu les outils qui pouvaient lui servir et elle n'est pas allée voir ailleurs : *« il y a des trucs que j'ai jamais regardés, c'est vrai que j'avais mes petites habitudes ».*

Tous les usagers les plus réguliers estiment avoir des compétences suffisantes en nouvelles technologies, ils pensent *« bien se débrouiller »* et pourtant aucune d'entre eux n'avait utilisé auparavant ni une plate-forme collaborative, ni les outils présentés sur l'EN. Ils connaissaient en revanche le *Forum*, le *Salon de discussion* et le *Journal personnel* mais sans les avoir jamais testés avant.

Les outils non adoptés (le *Calendrier* par exemple) semblent pour les étudiants trop complexes à utiliser par rapport à l'intérêt présenté. Dans l'ensemble, ils ont relevé pour tous les outils des dysfonctionnements plus ou moins gênants ou des problèmes d'ergonomie. Ils restent donc à améliorer au niveau du développement. L'outil *Wiki* semble avoir posé le plus de problèmes aux stagiaires qui n'étaient pas habitués à un hypertexte. H. fait partie des cinq

utilisateurs les plus réguliers. Elle a rédigé 3 pages *Wiki* sur le portail et affirme que *« c'est perturbant, parce qu'au début on a envie de faire comme on a l'habitude de faire bêtement, mais finalement on s'y fait »*, elle trouve la présentation en mode écriture assez désagréable et elle préfère travailler sous *Word*.

Par ailleurs, certains disent ne pas s'être servis du *Journal personnel* pour la simple raison qu'ils ne l'ont pas repéré. L'entretien de l'explicitation a aussi révélé que les fonctionnalités inconnues n'étaient pas perçues par les étudiants. Le Journal personnel propose par exemple des menus tels que « Annuaire de journaux », « Votre journal », « Ajouter une page ». Pourtant, en face de l'outil actif sur l'écran, certains étudiants n'ont pu trouver le chemin vers les journaux des autres membres.

Les étudiants soulignent aussi l'intérêt de la formation technique pour se familiariser avec la plate-forme. Tous ceux qui n'ont pas pu la suivre pensent que leurs difficultés ne viennent pas forcément de leurs compétences insuffisantes en nouvelles technologies mais du manque d'information sur les outils. Il est par contre intéressant à remarquer que très peu d'étudiants ont pris connaissance des informations techniques disponibles sur la plate-forme (une quinzaine de pages *Wiki*). A. affirme par exemple que lorsqu'elle rencontre un problème : *« c'est de la débrouille, il faut s'y mettre, on farfouille et on trouve ».* H. déclare aussi qu'elle n'aime pas trop les notices d'information, si *« elle ne connaît pas quelque chose, elle trifouille ».*

Il ressort de cette enquête que le nombre d'outils sur la plate-forme est à réduire. Les outils Salon de discussion, *Envoi de mél*, *FAQ*, *Liens web*, *Rerchercher* ne semblent pas présenter d'intérêt particulier dans le cadre de l'accompagnement des stages. L'architecture de la plateforme est aussi à restructurer pour que la cohérence de regroupement des menus et la dénomination des pages conviennent mieux à la logique des usagers peu familiers de l'EN. Enfin, une liste de développements à effectuer a été établie, hiérarchisée selon les moyens humains à mobiliser et le caractère urgent de l'intervention. La restructuration de la plateforme a eu lieu en janvier 2006 pour permettre à quelques étudiants de master 1 IUP INFOCOM qui commencent leur stage fin février d'intégrer le nouvel EN. L'amélioration de certains outils a été par ailleurs programmée pour l'année 2006. L'ensemble de ces aménagements sera présenté dans une étude ultérieure consacrée à la deuxième phase d'expérimentation29 (février-septembre 2006).

### 5.3.2. Absence de collaboration entre pairs

### (Varga, 2006)

 $\overline{a}$ 

Tous les étudiants soulignent leur intérêt pour les contributions de leurs pairs, mais ils regrettent le nombre peu important de contributions laissées sur l'espace collectif. Les entretiens d'explicitation ont aussi révélé que lors de chaque connexion les étudiants ont d'abord regardé les nouvelles contributions et ce n'est qu'ensuite qu'ils se sont mis à travailler. A., l'étudiante la plus assidue sur la plate-forme exprime à l'instar des autres usagers, qu'elle était déçue de voir que les autres étudiants n'ont pas beaucoup rédigé, parce qu'elle pense que *« c'était un moyen de discuter, d'avoir un échange* » qu'ils n'ont pas utilisé suffisamment. Par ailleurs, il est intéressant de constater que les stagiaires ont regardé davantage les contributions des amis ou celles des étudiants qui ont de bons résultats aux examens. Cela pose donc la question de confiance accordée à la qualité du travail des pairs. H. une autre utilisatrice régulière dit que *« c'est toujours instructif de voir ce que les autres ont fait et puis pour se situer »*. Elle est un peu gênée, car elle estime qu'elle a espionné les autres. Cela montre que les étudiants considèrent le travail collaboratif (enrichissement mutuel) à la limite de la légalité concernant un module aboutissant à une production individuelle. En

<sup>29</sup> Adresse de la plate-forme mise en service en 2006 : http://trg45.univ-lille1.fr/pcdai2.

même temps, ils reconnaissent que le contexte, le lieu et la mission étant différents pour chacun, il n'est pas possible de copier les écrits des autres. Ces représentations contradictoires nous semblent constituer un obstacle à la collaboration souhaitée par la tutrice.

Autant les étudiants sont très intéressés par les productions de leurs camarades, autant ils sont réticents à laisser leur propres écrits à la disposition de tous par manque de confiance en eux. N. déclare par exemple que *« on n'a pas forcément envie de laisser des pièces jointes à disposition de tous […] parce qu'en général c'est un brouillon, c'est pas forcément quelque chose de très brillant »* elle préfère montrer aux autres un écrit terminé, parce qu'elle a *« très bien pu écrire une belle ânerie […] et (elle n'a pas) forcément envie que tout le monde la voit, pour qu'ils disent : oh là là, elle est débile »*. Elle reconnaît cependant que *« c'est un peu bête de penser que les autres vont juger […] en fait ils feront sûrement les mêmes erreurs et donc ça peut plus les aider qu'autre chose »*.

Quant à l'idée d'entraide, elle surprend les étudiants qui disent ne pas se sentir compétents pour aider les autres ou n'accordent pas beaucoup de valeur à l'appréciation de leurs pairs : *« peut-être on estime que l'aide d'un autre étudiant n'apportera pas forcément la bonne réponse, ça peut nous induire en erreur, ce n'est pas parce que X l'a fait que c'est forcément ce qu'il fallait faire… ».* Ainsi, ils considèrent que les rôles ne sont pas interchangeables et ils ne veulent pas sortir de leur rôle d'élève. Comme si l'entraide était considérée forcément dans une relation hiérarchique, inimaginable entre pairs dans le cadre du métier d'élève30. Aussi, ils n'acceptent pas de devenir donneurs d'ordre : *« c'est gênant, écoutez, faites comme ci comme ça »*, sauf peut-être dans le cadre d'une relation amicale.

### 5.3.3. Proximité avec la tutrice, soutien tout au long du stage

(Varga, 2006)

 $\overline{a}$ 

Les stagiaires qui ont travaillé régulièrement sur la plate-forme parlent de l'intérêt de l'EN dans le déroulement du tutorat. En effet, ils se sentaient soutenus tout au long de leur stage et insistent sur le caractère humain du suivi. Selon AL, l'accompagnement par la plate-forme est différent par rapport à un suivi traditionnel : *« c'est plus de proximité, c'et un suivi plus proche, qui peut être plus régulier […] ce n'est pas du tout la même sorte de soutien, c'est plus un soutien qui peut concerner les difficultés et pas que le rapport de stage justement, c'est plus humain, c'est tourné aussi vers le stage comment ça se passe et on a une plus grande liberté pour dire ce qui se passe dans le stage ».* Nous sommes d'accord avec cette analyse et soulignons le caractère paradoxal des effets induits par l'EN. En effet, nous avons souhaité alléger le travail du tuteur en regroupant les informations données mais cet accompagnement a au contraire demandé un investissement personnel plus important. Et l'interface numérique qui pourrait introduire plus de distance dans les relations s'est révélé un outil convivial favorisant les contacts humains.

Les étudiants ont perçu l'investissement de la tutrice, sa présence et sa motivation comme source de motivation pour travailler sur la plate-forme : *« j'ai vraiment senti que ça valait le coup de le faire parce que vous étiez motivée ».* Certains parlent même du facteur psychologique à propos de présence : *« c'est plus la possibilité …c'est limite psychologique parce qu'on est rassuré quelque part, parce que je vois que vous êtes là, vous ne pouvez pas mentir, on vous voit (rire) ».*

<sup>30</sup> Nous avons observé le même phénomène dans le cadre d'un cours de méthodologie du rapport de stage dispensé en Licence INFOCOM (entre 2002 et 2004) où à la suite des séances de travail, nous avons demandé aux étudiants d'évaluer un rapport de stage anonyme. Cette demande était perçu par les étudiants comme une injonction paradoxale : se mettre à la place d'un enseignant-évaluateur pour juger le travail d'un pair. Ce n'est pas la tâche en elle même qui les a gênés, mais le rôle que nous leur avons demandé d'endosser.

Enfin, la plate-forme permet une souplesse dans la relation de tutorat. Ainsi, les étudiants se sentent plus libres de s'adresser à la tutrice : *« on ose plus poser une question ».* Ils n'ont pas l'impression d'envahir sa sphère privée : *« on sait … qu'on ne dérange pas la personne qui est notre tuteur, si on envoie une tonne de mails sur l'adresse électronique du tuteur, on peut penser que c'est privé et donc ça va l'embêter, là c'est un outil qui est fait pour ça, donc on imagine bien que si l'on participe à la vie de la plate-forme c'est le but, là on n'a pas l'impression de gêner, même si on ne gêne peut-être pas de l'autre côté non plus* ». Enfin, le travail en ligne permet à la tutrice de suivre l'avancement du stage et du rapport sans qu'elle soit sollicitée pour lire des ébauches de texte : *« quand on met des choses en public ça permet de l'adresser à vous sans forcément l'adresser à vous, parce que je vous aurais pas envoyé un mail en vous racontant ma journée par exemple, parce que c'est pas intéressant comme ça, mais je sais qu'à côté de cela vous avez pu aller le voir et en prendre connaissance quand même ».*

### **CONCLUSION**

Cette recherche nous a permis de concevoir, construire et tester un environnement numérique dans une perspective didactique qui vise à influer sur les modes d'accès aux savoirs des étudiants et sur leur rapport à l'apprentissage. Cette expérience est à considérer incontestablement comme réussite dans la mesure où en 2005, l'année de la mise en place de la plate-forme, un petit groupe d'étudiants l'a réellement utilisée et se l'est appropriée conformément aux objectifs pédagogiques prévus.

Ce dispositif et les enquêtes réalisées auprès du public nous ont permis également d'envisager les représentations de nos étudiants concernant leurs méthodes de travail, leurs difficultés, leurs compétences d'écriture ainsi que l'objet rapport de stage. Or, force est constater qu'il y a un décalage entre intentions pédagogiques et pratiques des apprenants, notamment concernant la collaboration entre pairs et l'utilité des écrits intermédiaires pour réaliser l'écrit final. Ceci nous incite à continuer nos démarches pédagogiques en nous focalisant davantage sur ces deux aspects.

Cette étude montre également l'existence d'un certain nombre d'obstacles qui freinent l'usage et l'appropriation de l'EN. Premièrement, cette plate-forme a un usage très limité dans le dispositif de formation (initiée par une seule intervenante dans le cadre d'une UE). Deuxièmement, même les étudiants qui estiment bien maîtriser les outils de nouvelles technologies rencontrent des difficultés techniques pour utiliser les outils mis en place. Il nous semble indispensable de prendre en compte cette donnée pour la modification de la plateforme et la conception des activités. Dans ce cadre, nous souhaitons travailler sur l'ergonomie et les fonctionnalités des outils dont un nombre réduit est proposé pour le suivi des stages en 2006. Enfin, l'accès illimité à Internet haut débit au domicile familial ou sur le lieu de stage est loin d'être une réalité pour tous. Il nous semble cependant que le taux d'équipement des étudiants s'améliorant d'année en année, cette situation pourrait être résolue à moyen terme.

Au moment de la rédaction du présent texte, nos étudiants utilisent la plate-forme modifiée depuis 4 mois. Sans trop anticiper sur les résultats de la deuxième année d'expérimentation, nous pouvons souligner le succès incontestable de la plate-forme : la majorité des étudiants que nous encadrons sont assidus et productifs sur le portail. Signalons l'intérêt particulier pour l'outil *Journal de bord* (jusqu'à 73 pages par étudiant) et l'attention portée aux travaux des pairs (nombreux commentaires déposés). Cela veut dire que les étudiants ayant déjà utilisé la plate-forme en 2005 ont pu « enrôler » les nouveaux venus. L'usage de la plateforme en 2006 ainsi que les modifications des modes d'accès aux savoir feront l'objet de publications ultérieures.

Notre projet avait pour objectif de co-construire un environnement numérique ouvert en collaborant de façon étroite avec les concepteurs-informaticiens et qui peut co-évoluer avec les étudiants-usagers. Pour l'adaptation aux objectifs pédagogiques et une grande souplesse, les quatre projets ont été traduits par quatre plates-formes pédagogiques distinctes. Reste à savoir si, après un développement conséquent, la plate-forme PostNuke pourrait supporter une large gamme d'activités et surtout un nombre important de groupes.

Le bilan de cette recherche est largement positif car elle ouvre de nombreuses pistes d'investigation. Mais quelle conclusions tirer de l'investissement humain nécessaire à la conception, la co-construction et la gestion d'une plate-forme dans le cadre d'une activité pédagogique ? Tous les acteurs participant à la recherche PCDAI ont donné beaucoup de leur temps et de leur énergie pour la réussite de nos chantiers. Ceci n'était possible qu'en alliant nos activités pédagogiques à nos activités de recherche et en ce qui nous concerne en limitant le nombre d'étudiants encadrés par l'EN. Comment peut-on transposer cette expérience dans un dispositif de formation où les recherches de nos collègues ne portent pas sur les technologies éducatives et où nos charges pédagogiques et administratives ne cessent d'augmenter ? Cette démarche de co-construction, très coûteuse en temps et en investissement humain est, nous semble-t-il difficilement imaginable telle quelle à grande échelle, mais elle peut être modulée différemment selon le nombre d'étudiants et leurs activités. Elle n'a pas forcément non plus vocation à concerner tout type d'activité pédagogique.

### **BIBLIOGRAPHIE**

BARRÉ-DE MINIAC C. (2000) : *Le rapport à l'écriture, Aspects théoriques et didactiques*, Lille, Presses Universitaires de Septentrion.

BOCH F., LABORDE-MILAA I. et REUTER Y. (coord.), (2004) : Les écrits universitaires, *Pratiques,* 121-122, Metz, CRESF.

CROS F. (1998) : *Le mémoire professionnel en formation des enseignants, Un processus de construction identitaire,* Paris, L'Harmattan.

DABÈNE M. (1987) : *L'adulte et l'écriture : contribution à une didactique de l'écrit en langue maternelle*, Bruxelles, De Boeck Université.

DABÈNE M. et REUTER Y. (coord.), (1998) : Pratiques de l'écrit et modes d'accès au savoir dans l'enseignement supérieur, *Lidil*, 17, Université Grenoble 3.

DELACHE D. (2006a) : *De l'action pédagogique à l'intervention-action : le cas d'un groupe de licence IUP, Monographie du groupe CCA-BTP*, Disponible sur Tematice

DELACHE D. (2006b) : *Préparation de formateurs de CFA à la Licence IUP : Groupe AN*FA, monographie, Disponible sur Tematice.

DEVELOTTE C. ET MANGENOT F. (2004) : Tutorat et communauté dans un campus numérique non collaboratif, *Distances et savoirs*, 2-3/2004, Paris, CNED / Lavoisier, 309-333.

DELCAMBRE I. et REUTER Y. (coord.), (2002) : Images du scripteur et rapports à l'écriture, *Pratiques*, 113-114, Metz, CRESEF.

DELCAMBRE I. et JOVENET A.-M. (coord.), (2002) : Lire-écrire dans le supérieur*, Spirale*, 29, Université Lille 3.

D'HALLUIN CH. et DELACHE D. (2005) : Entre pratiques pédagogiques et pratiques d'apprentissage, Effets induits d'un changement d'interface numérique, Colloque *SIF* « Les institutions éducatives face au numérique », Paris, 12-13 décembre 2005, Disponible sur Tematice.

D'HALLUIN CH. et DELACHE D. (2006) : Étude d'un processus dynamique de construction d'une communauté par interactions entre dispositif et interface numérique, Actes du colloque *JOCAIR*, 6-8 juillet 2006, Amiens.

FICHEZ E. (2006) : *La préparation de la Journée d'Insertion Professionnelle. Un nonévénement sur la plate-forme PostNuke ?,* Disponible sur Tematice.

FICHEZ E. et VARGA R. (2006) : Plate-forme collaborative « Postnuke » : dynamiques de coconstruction et co-évolution, Actes du colloque *JOCAIR*, 6-8 juillet 2006, Amiens.

GOMEZ F. (2001) : *Le mémoire professionnel, Objet de recherche et outil de form*ation, Bruxelles, De Boeck Université, 2001.

GUIGUE-DURNING M. (1995) : *Les mémoires en formation*, Paris, L'Harmattan.

LE BOTERF G. (1997) : *De la compétence à la navigation professionnelle*, Paris, Les éditions d'Organisation.

LANDIÉ G. (2004) : Le tutorat de mémoire en ligne, *Distances et savoirs*, 2-3/2004, Paris, CNED / Lavoisier, 281-305.

LECLERCQ G. (2005) : Les dispositifs de formation professionnalisés comme situation d'auto et d'inter-confrontation. L'impact d'un environnement numérique de travail, Colloque *SIF* « Les institutions éducatives face au numérique », Paris, 12-13 décembre 2005, Disponible sur Tematice.

MOLINER P. (dir.), (2001) : *La dynamique des représentations sociales*, Grenoble, PUG.

POUILLER J. (2005) : *Pratiques Collectives Distribuées d'Apprentissage sur Internet*, Mémoire professionnel, DESS Ingénierie, Pédagogie, Multimédia, Université Lille 1.

QUATREVAUX A. (2002) : *Journaux de formation, analyse de discours et communication orale*, Paris, l'Harmattan.

REUTER Y. (1996) : *Enseigner et apprendre à écrire*, Paris, ESF éditeur.

SCHNEIDER D. et alii (2003) : *Conception et implémentation de scénarios pédagogiques riches avec des portails communautaires*, Actes du colloque du Guéret, en ligne, disponible sur : http://tecfa.unige.ch/proj/seed/catalog/docs/gueret03

STRAUSS-RAFFY C. (2004) : *Le saisissement de l'écriture*, Paris, L'Harmattan.

TRICOT A. et alii. (2003) : Utilité, utilisabilité, acceptabilité : interpréter les relations entre trois dimensions de l'évaluation des EIAH, in C. Desmoulins, P. Marquet et D. Bouhineau (Eds.), *Environnements informatiques pour l'apprentissage humain*, Paris, ATIEF/ INRP, 391-402.

VARGA R. et BLANC N. (2003) : *Expérience d'apprentissage d'une langue nouvelle*, Licence FLE, Poitiers, CNED.

VARGA R. (2005) : Dans quelles mesures l'utilisation d'un environnement numérique peutelle contribuer à faire évoluer les modes d'accès aux savoirs ?*,* Colloque *SIF* « Les institutions éducatives face au numérique », MHS Paris Nord, 12-13 décembre 2005, Disponible sur Tematice.

VARGA R. et BLANC N. (coord.), (2006) : *Lidil n°34 : Rapport de stage et mémoire professionnel : normes, usages et représentations*, Grenoble, ELLUG.

VARGA R. (2006) : Ecrire pour comprendre l'expérience du stage : intérêts et limites d'un dispositif numérique collaboratif, in *LIDIL* n°34, Grenoble, ELLUG.

VERMERSCH P. et MAUREL M. (dir), (1997) : *Pratiques de l'entretien d'explicitation*, Paris, ESF.

# **ANNEXES**

# **CONSTRUCTION DE L'ENVIRONNEMENT NUMERIQUE**

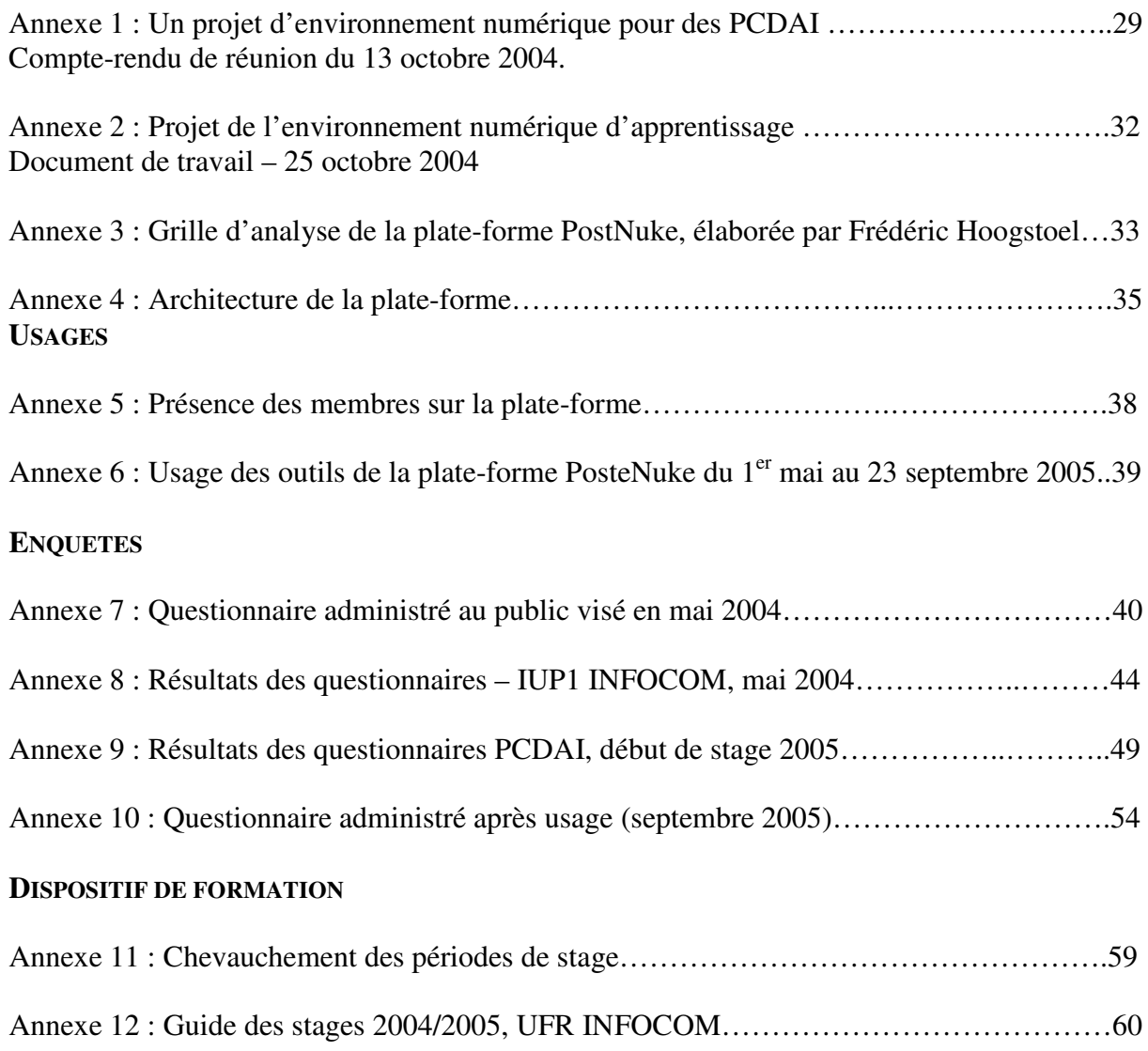

### **Annexe 1 : Un projet d'environnement numérique pour des PCDAI (13.10.04)** Document de travail - 13 octobre 2004<sup>31</sup>

Exemple : Le Mémoire professionnel (Renata Varga - RV)

Les fonctionnalités

- 1. Une possibilité pour le prof de communiquer par courrier électronique avec un, des ou tous les étudiants
- 2. Un calendrier des opérations (planning)
- 3. Un espace où le prof déposera des fichiers téléchargeables destinés aux étudiants
- 4. Un espace de discussion (forum )
- 5. Un espace pour une écriture collective (wiki)
- 6. une « boite à crier »

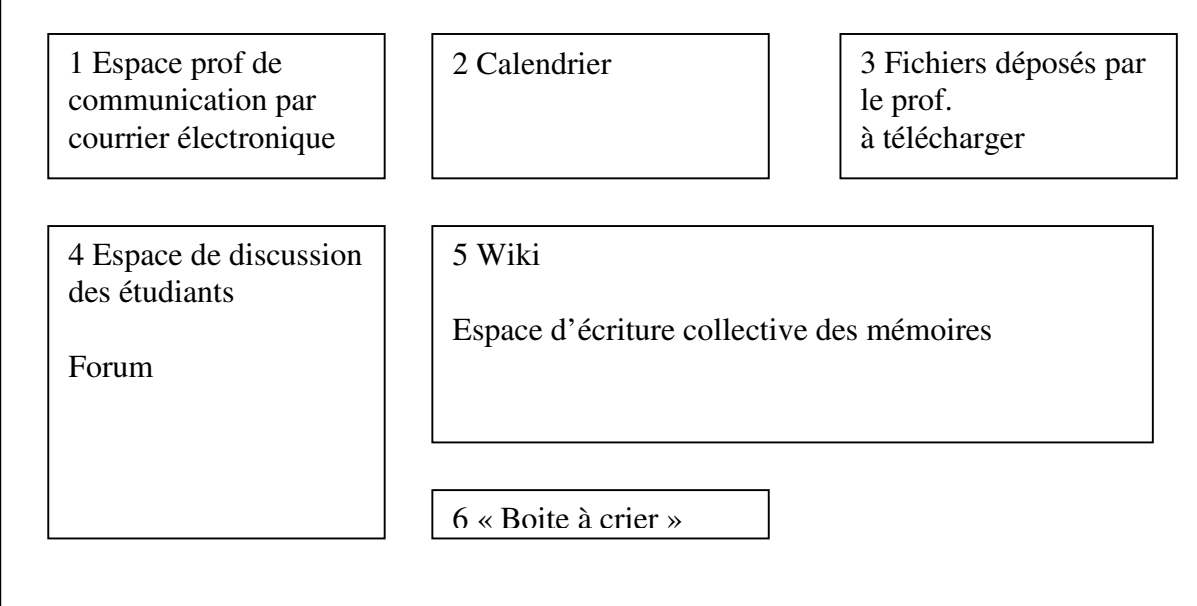

REM JD : le but des schémas est de visualiser les tâches et les applications qui les permettent. Je propose qu'on harmonise la terminologie : espaces de documentation (lire ou télécharger des documents en lecture seule), d'information (courrier et/ou affiche gérée par le prof ou le chef de groupe), de discussion (forum ou chat), de planification (calendrier, planning), d'écriture, plus le carnet d'adresse collectif (qui est une vraie bonne idée). Le terme d'espace n'est peut être pas judicieux : pour moi il s'agit d'un espace de communication sur ou à partir de l'écran (j'ouvre une application ou une fenêtre et j'y « inscris » du texte, des images ou du son)

On pourrait retravailler cette schématisation qui me semble stimulante en essayant de simuler la pratique de l'étudiant et celle du prof (voir ce qui manque, ce qui est laborieux, inutile... etc.)

 $\overline{a}$ <sup>31</sup> Il s'agit d'un compte-rendu de réunion rédigé par Julien Deceuninck (MCF, Lille 3), complété par RV.

## **Remarques RV**

Voici comment j'imagine l'environnement numérique : 1. Espace d'information gérée par le prof : espace d'affichage qui n'est pas le même que la liste mail des membres

1a) il faut donc en plus de cet espace d'affichage une liste de diffusion et une liste de tous les courriers électroniques (comme dans abécédébat) pour que n'importe quel membre de ce groupe puisse envoyer des courriers à un autre membre

## $2$ .Calendrier = ok

3. Fichiers déposés par le prof à télécharger, je ne vois pas exactement à quoi tu penses Julien. Je voudrais à terme un espace d'archivage où je puisse déposer des rapports en format Pdf pour consultation mais ce projet reste à discuter (souhaitable ou pas ? comment sélectionner ? problèmes pour les droits ? diffusion possible ? quelles contraintes techniques ?). S'agit-il dans l'espace que tu as prévu des fichiers corrigés par le prof ? Auquel cas espace avec 1 dossier par étudiant qui n'est accessible que pour son propriétaire.

4. Espace de discussion des étudiants : en fait je n'ai pas prévu d'espace de discussion spécifique aux étudiants car je ne suis pas sûre qu'il y aura beaucoup de collaborations (profils différents, projets différents, objectifs différents), mais un espace de discussion où les étudiants et le prof peuvent intervenir. Ou même je préfère un forum géré par le prof où il met en ligne et classe les questions réponses récurrentes. Objectif : alléger les échanges mails prof – étudiants. Inconviénient : cela n'incite pas les étudiants à échanger entre eux. Eventuellement mettre en place 2 forums : 1 forum pour les étudiants + 1 forum questionsréponses. Est-ce trop à votre avis ? Qu'en pensez-vous ? Ou alors lister les questions-réponses récurrents dans l'espace affichage ? Mais cela ne dispensera pas le prof de répondre individuellement à répondre aux mails qui lui sont adressés.

## 6. Boite à crier : ok

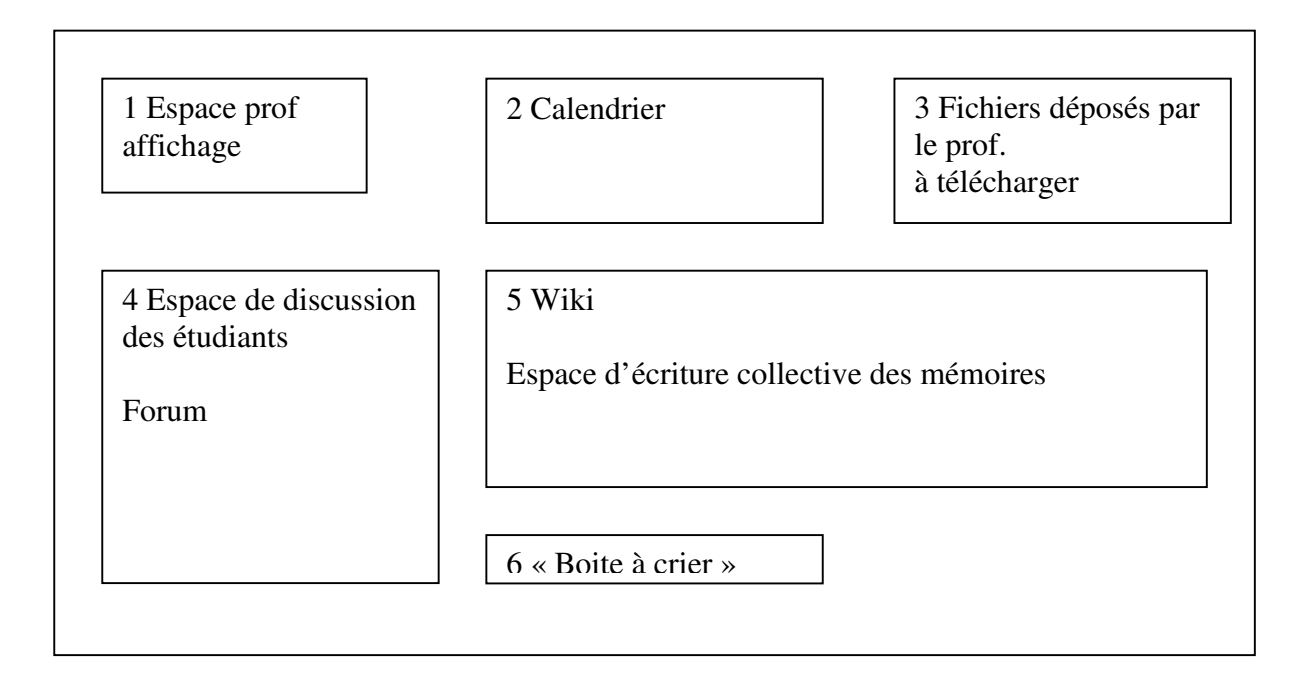

5. Wiki : reste à voir la pertinence de wiki par rapport à nos objectifs et possibilités. Rappel des contraintes de notre terrain :

a) Les étudiants ne sont pas forcément bien équipés et n'ont pas l'ADSL, donc il est illusoire de penser qu'ils vont travailler tout le temps en mode connecté.  $\rightarrow$  wiki pas très pertinent

b) D'un autre côté, ce serait bien d'avoir un outil qui permette de visualiser directement sur le site le travail en cours de réalisation (donc important que les écrits puissent apparaître en mode hypertexte). Si les étudiants doivent télécharger des fichiers pour voir ce que les autres font, ils ne le feront pas, trop long, pour accéder à des infos. Comment concilier ces 2 contraintes ?  $\rightarrow$  pertinence de wiki

c) De plus, les étudiants devraient pouvoir récupérer de façon simple leur textes pour les mettre en page pour la finalisation du travail.  $\rightarrow$  problème avec wiki

d) Enfin, quel que soit le logiciel qu'on retient, il faudrait que les usagers puissent visualiser de façon simple l'arborescence des pages hypertexte (le plan de l'existant).

Arborescence actuelle du chantier mémoire pro IUP

Niveau 1

Page d'accueil wiki pour les étudiants de l'IUP Infocom

Niveau 2

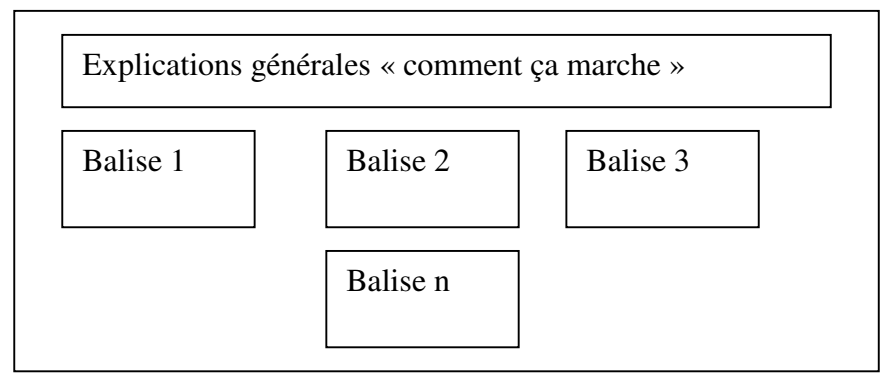

Niveau 3 Balise 1

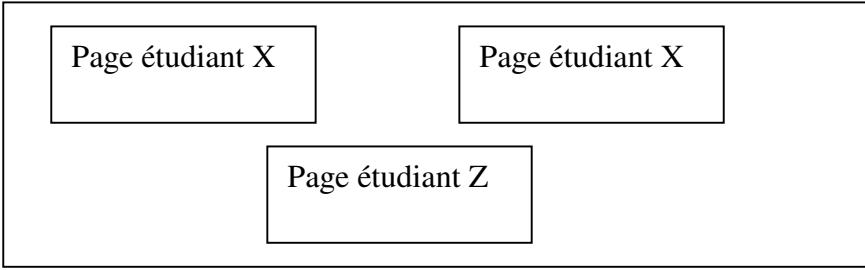

Cela veut dire que l'élément structurant est l'activité = balise. Mais cela a pour inconvénient d'éclater le travail d'un étudiant. Pour retrouver les différentes parties, il doit jongler entre les différentes balises.

## **Annexe 2 : Projet de l'environnement numérique d'apprentissage** Document de travail – 25 octobre 2004

La schéma ci-dessous montre le projet de l'environnement numérique d'apprentissage.

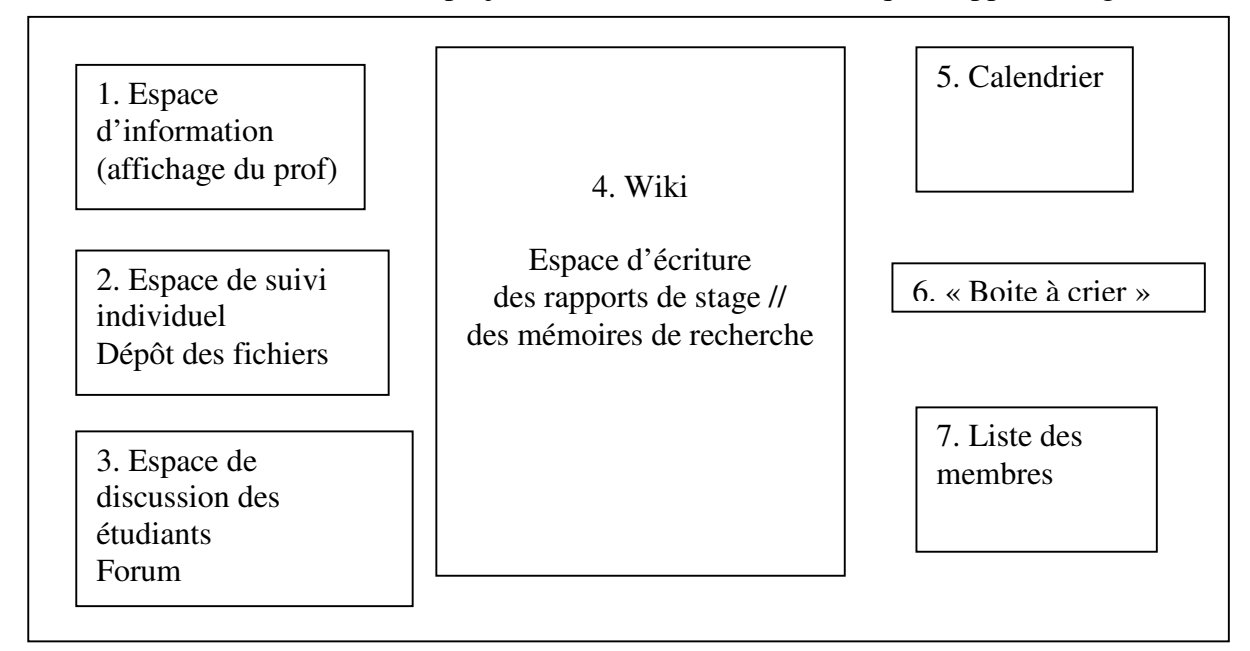

Les fonctionnalités

- 7. Espace d'affichage géré par le prof : il s'agit d'un espace d'affichage d'informations de type général (dates pour rendre les rapports, modalités de contrôle, exigences par rapport au différents types de rapport, etc.). Il s'agit d'informations apparaissant sous forme de news dans une fenêtre.
- 8. Espace de suivi individuel ; Frédéric se renseignera s'il est possible d'avoir un outil proche de ce qui existe dans Abécédébat : une sorte de casier du prof où les étudiants pourront déposer des fichiers, où de plus il pourrait y avoir un échange individuel possible entre le prof et chaque étudiant. (Il s'agirait donc d'un outil plus performant que le simple dépôt de fichiers et qui aurait de plus l'avantage de visibilité du dépôt pour l'étudiant qui verra que son fichier est bien déposé sur le portail). Il s'agit d'un espace où les étudiants ne pourront pas accéder aux dossiers et aux échanges des autres.
- 9. Un espace de discussion (forum ) ; On retiendra 1 seul forum dans ce chantier qui sera dédié exclusivement aux étudiants.
- 10. Un espace pour une écriture individuelle (wiki)

Malgré nos interrogations concernant la pertinence de cet outil pour nos étudiants d'INFOCOM, nous démarrerons l'expérience avec wiki, et nous en tirerons les conclusions d'ici 1 an. L'entrée dans wiki se fera par activité (balise), mais nous inciterons les étudiants à avoir une entrée par nom et à se créer une page qui répertorie toutes leurs productions.

- 11. Un calendrier (classique)
- 12. Une « boite à crier » qui pourra contribuer à la convivialité de l'environnement numérique.
- 13. La liste des membres avec les adresses électroniques.

Nous ne retiendrons pas pour la première année d'expérimentation l'espace de documentation et d'archivage (cf. document de travail 12/10/2004) ; les questions soulevées à propos de cet espace restent à approfondir.

## **Annexe 3 : Grille d'analyse de la plate-forme PostNuke, élaborée par Frédéric Hoogstoel**

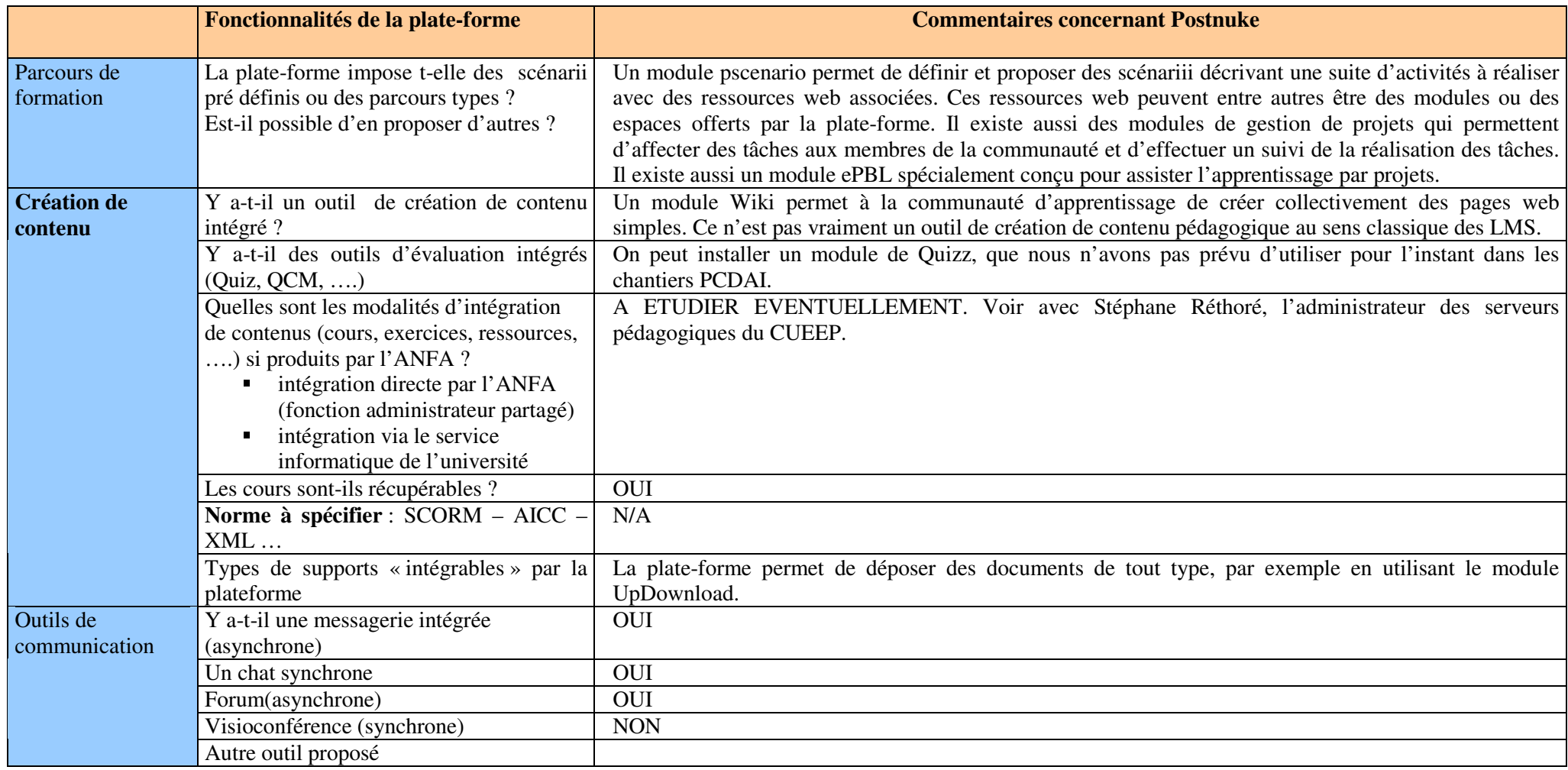

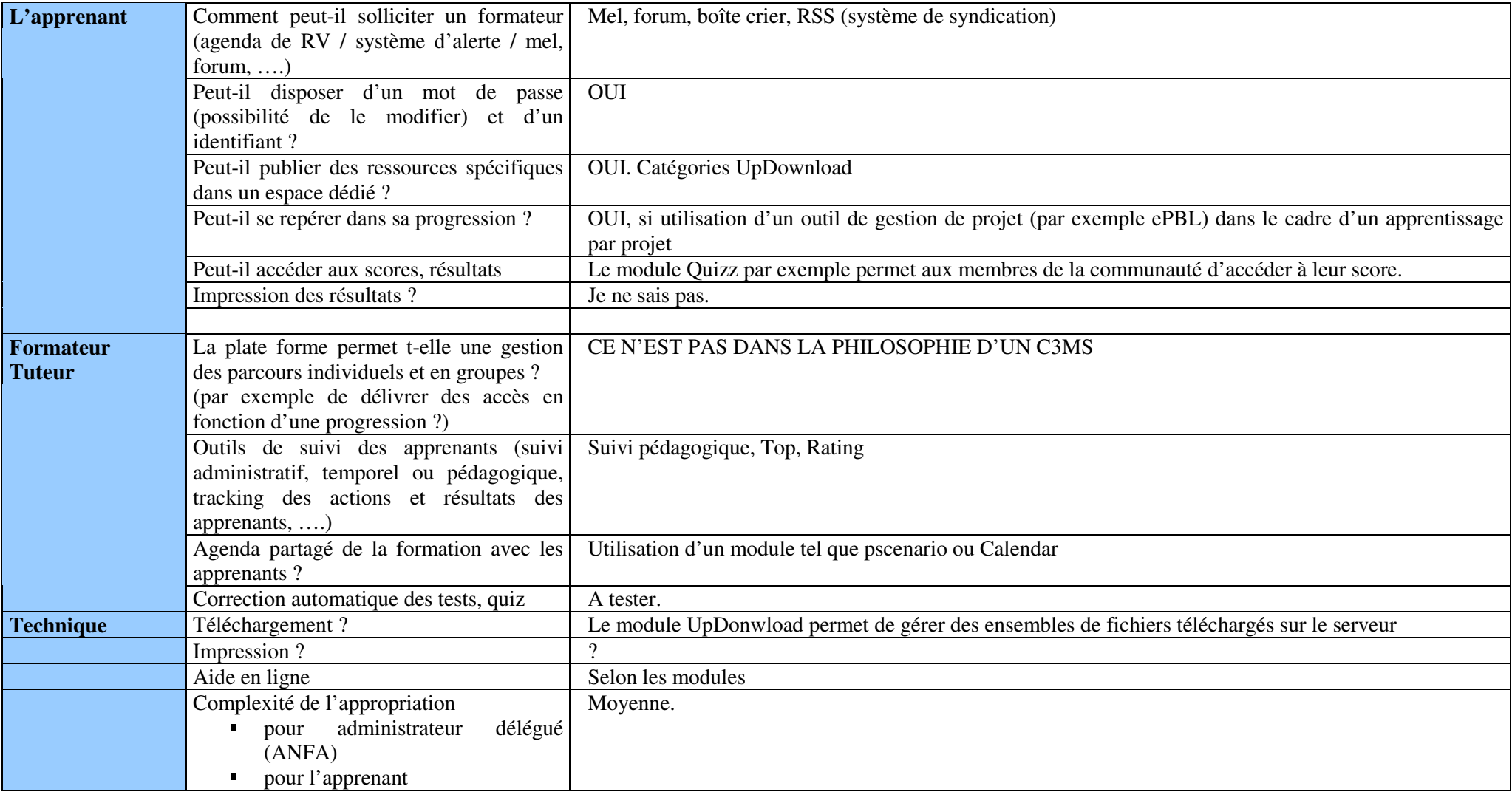

## **Annexe 4 : Architecture de la plate-forme PostNuke (2005)**

### **4.1. Le menu Informations générales**

- Bienvenue : page Wiki en lecture seule

- Utiliser le portail : page Wiki en lecture. Explique le fonctionnement du portail, la façon dont on peut s'y connecter, les fonctionnalités des outils disponibles. Pages accessibles à partir de celle-ci :

- Dépôt de documents : page Wiki en lecture, explique la démarche à suivre pour déposer des documents.

- AProposDeWiki : cf. ci-dessous.

- A propos de Wiki : page Wiki en lecture, renvoie vers d'autres pages qui expliquent les fonctionnalités de Wiki.

- Glossaire : page Wiki en lecture, propose quelques définitions techniques.

- Suivi individuel : page Wiki en lecture expliquant la démarche à suivre pour communiquer avec la tutrice.

- Soutenances

- Envoi de mél : outil permettant d'envoyer un mail à partir de la plate-forme sur la messagerie personnelle des membres.

- Liste des membres : outil permettant d'envoyer un message privé sur la plate-forme ou visualiser la page personnelle des membres inscrits.

- Liste des étudiants : page Wiki en lecutre, avec des informations sur les lieux et dates des stages pour chaque étudiant inscrit sur la plate-forme.

- Nouvelles : page Wiki en lecture, offre la possibilité à la tutrice de mettre en ligne des nouvelles.

### **4.2. Le menu Dépôt de documents**

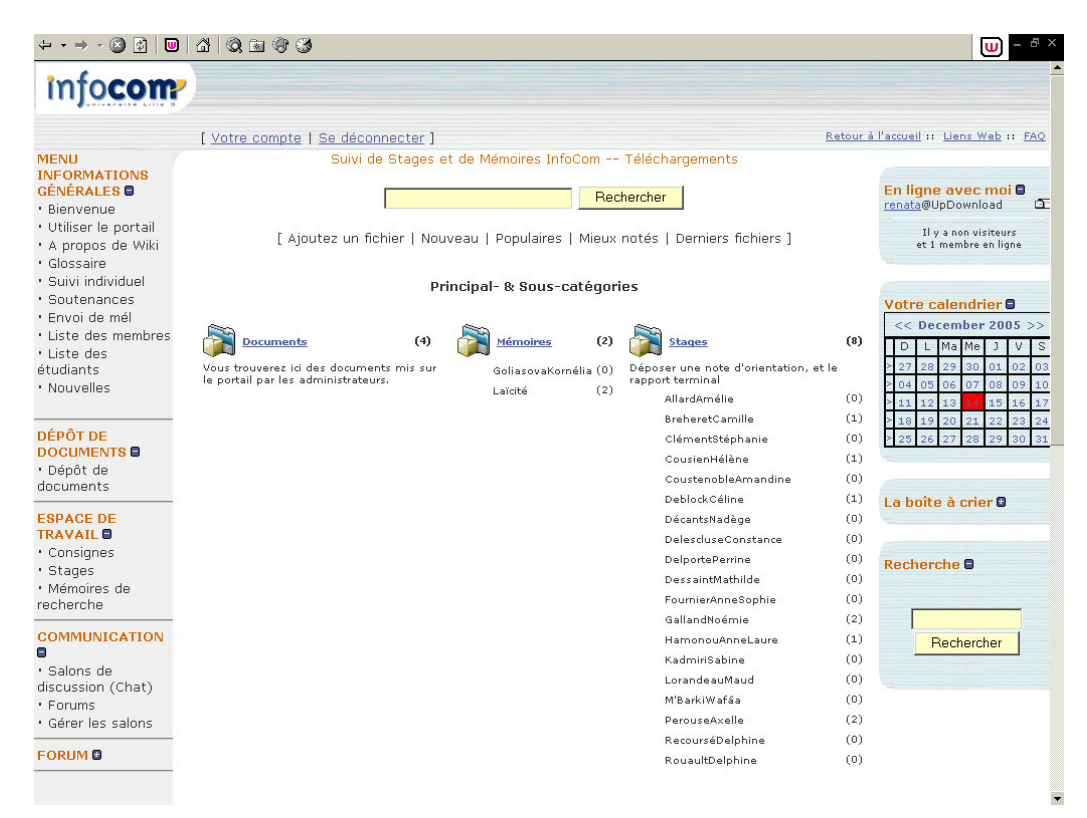

### 4.3. Le menu Espace de travail

Ce menu est composé d'un ensemble de pages Wiki présentant la structuration suivante : - Consignes : page Wiki en lecture avec des explications sur comment travailler sur cet espace, comment utiliser Wiki, etc.

- Mettre un lien vers un fichier déposé (page didacticielle)

- Stages : page Wiki en lecture qui renvoie vers l'espace de travail des étudiants (cf. 3.1).

- Mémoires de recherche : page Wiki en lecture, renvoie vers l'espace de travail des étudiants rédigeant un mémoire de recherche

Mémoires de recherche

"Faire un mémoire, c'est prendre du plaisir, et le mémoire, c'est comme le cochon, on n'en jette rien" Umberto Eco : Comme si fà una tesi di laurea

Vous êtes sur la page d'accueil de l'espace de travail dédié aux mémoires de recherche. A partir de cette page vous pouvez accéder à quelques documents qui vous seront utiles pendant les différentes phases de réflexion et de rédaction. Voptre espace wiki est référencé par votre sujet.

Bibliographie - mémoires Conventions de présentation de la bibliographie La problématique de recherche Différences entre un rapport de stage et un mémoire de recherche

Sujets de mémoire :

Laïcité

Influcence des facteurs globaux vs locaux sur une capmagne de communication en Slovaquie

## **4.3.1. La page Wiki « Stages »**

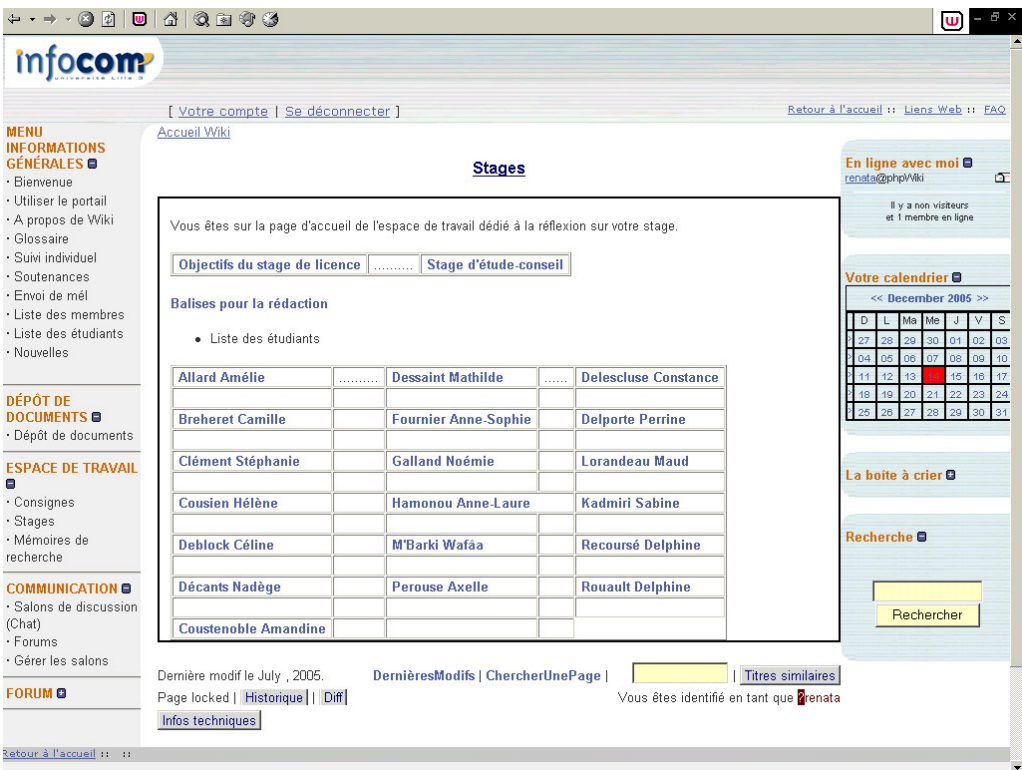

## **4.3.2. Exemple d'une page personnelle**

Lieu du stage :

Début et fin du stage :

Mission :

• *Liste des balises* :

Mon Parcours antérieur, mes motivations pour ce stage.

Comment j'ai réussi à Prendre place dans l'organisation?

Quelle est mon Analyse de la structure ?

Quelle est ma Mission ? Qu'est ce que je mets en oeuvre pour atteindre mes objectifs?

Je décris ici le Déroulement du stage.

Quels sont les Apports du stage? Quelles compétences développées? Quels apprentissages sur

le monde professionnel? Quels bénéfices? Quelles déceptions?

Comment ce stage s'insère-t-il dans mon Projet Professionnel ?

## **4.4. Menu Observateurs**

- A l'intention des collègues : page Wiki expliquant les règles de navigation sur la plate-forme et les droits des observateurs ;

- Liste des collègues : page wiki présentant la liste des collègues, leur université et laboratoire d'appartenance ainsi qu'un lien disponible à partir de chaque nom pour ajouter quelques éléments bibliographiques ;

- Forums : forums spécialement créés pour collègues observateurs ;

- Salon de discussion : salon accessible uniquement pour observateurs ;

- Gérer les forums : l'outil administration des forums ;

- Statistiques détaillées : l'outil permettant de générer différents types de statistiques relatives à l'activité de la plate-forme.

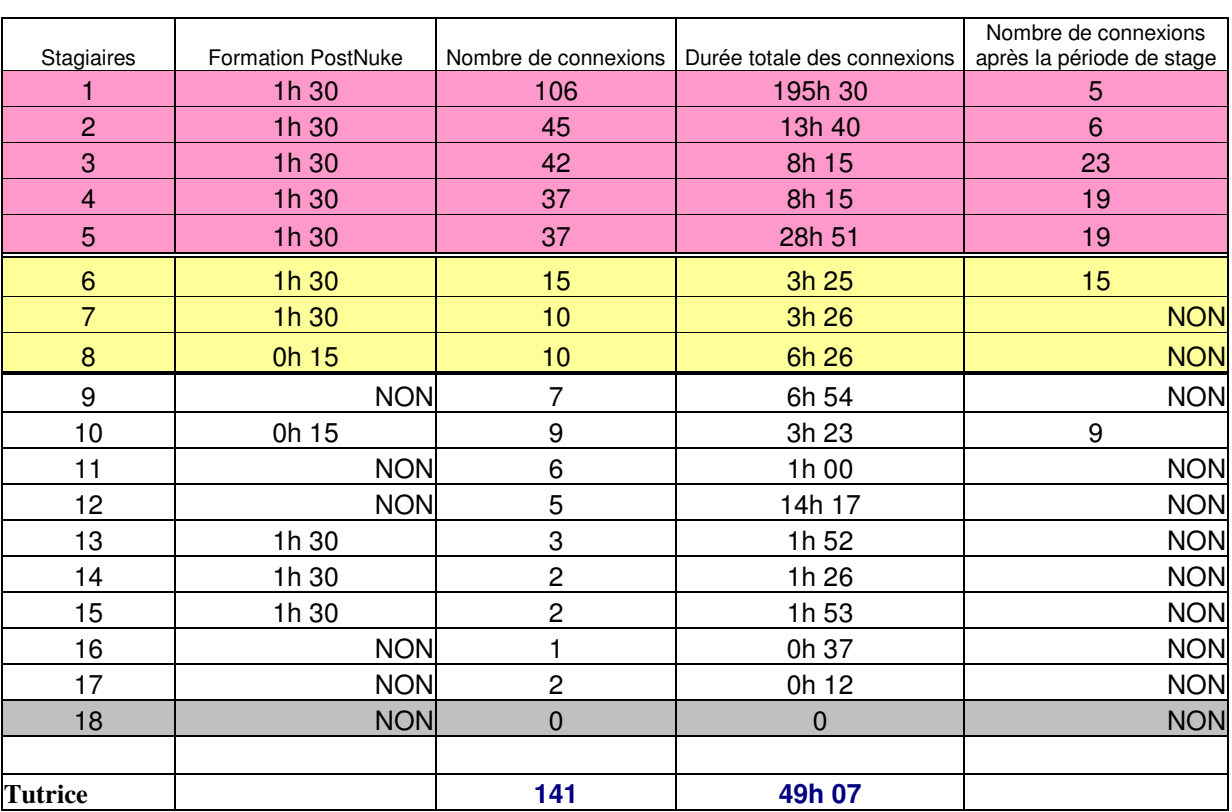

## **Annexe 5 : Présence des membres sur la plate-forme (1 er mai – 23 septembre 2005)**

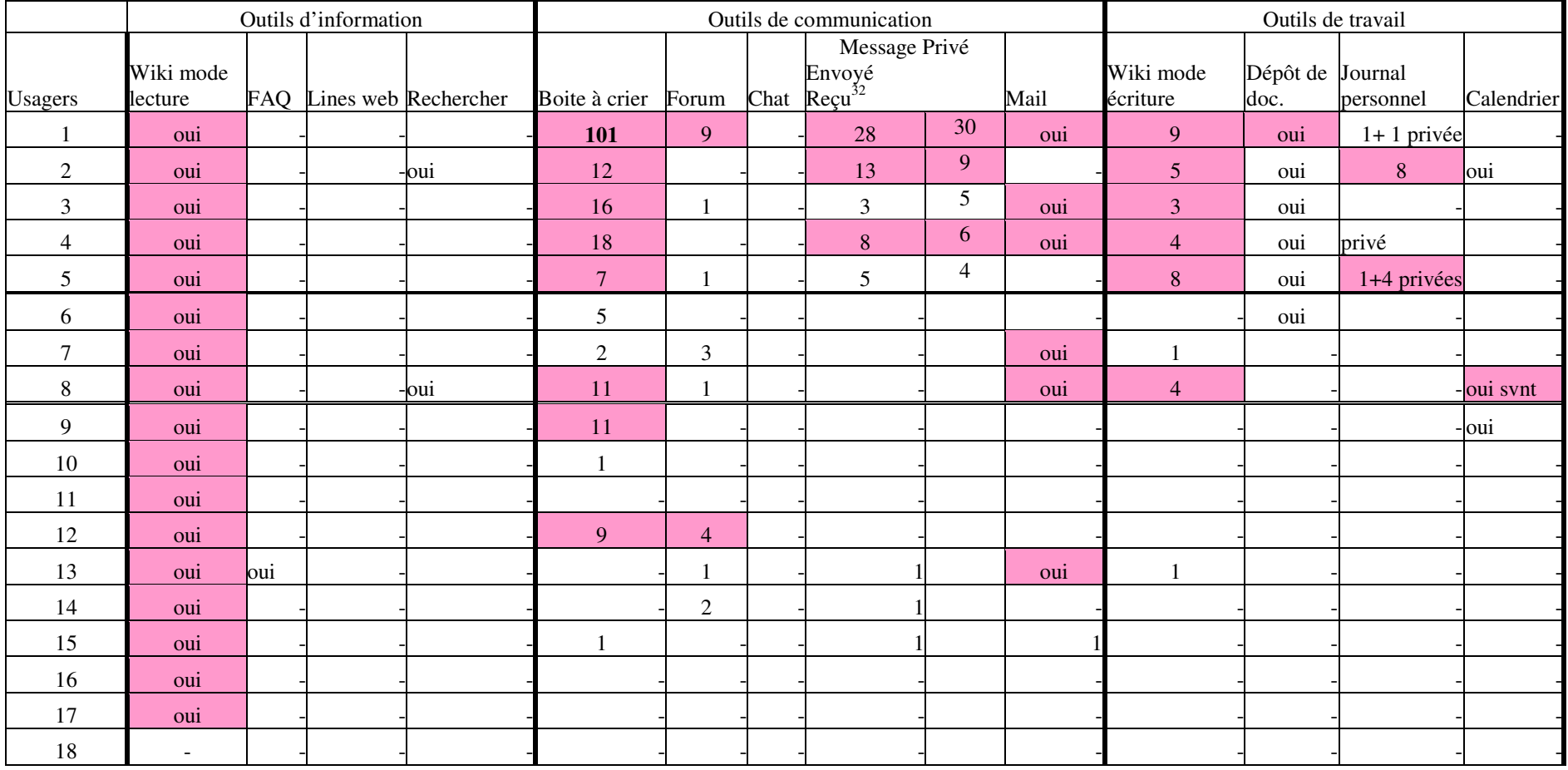

# **Annexe 6 : Usage des outils de la plate-forme PosteNuke du 1er mai au 23 septembre 2005**

<sup>&</sup>lt;sup>32</sup> Messages reçus conservés par leur destinataire.

## **Annexe 7 : Questionnaire administré au public visé en mai 2004**

Cette enquête porte sur les usages de l'Internet en situation de formation. Le questionnaire est anonyme, mais nous souhaitons disposer de quelques informations sur votre profil (cf. thème 1).

### **Modalité de réponse au questionnaire :**

Dans la première colonne vous trouverez les questions.

**Dans la deuxième colonne** répondez par **Oui** ou **Non**, et si vous ne savez pas, mettez un **?**

## La troisième colonne permet de commenter ou préciser la réponse ou donne des consignes complémentaires

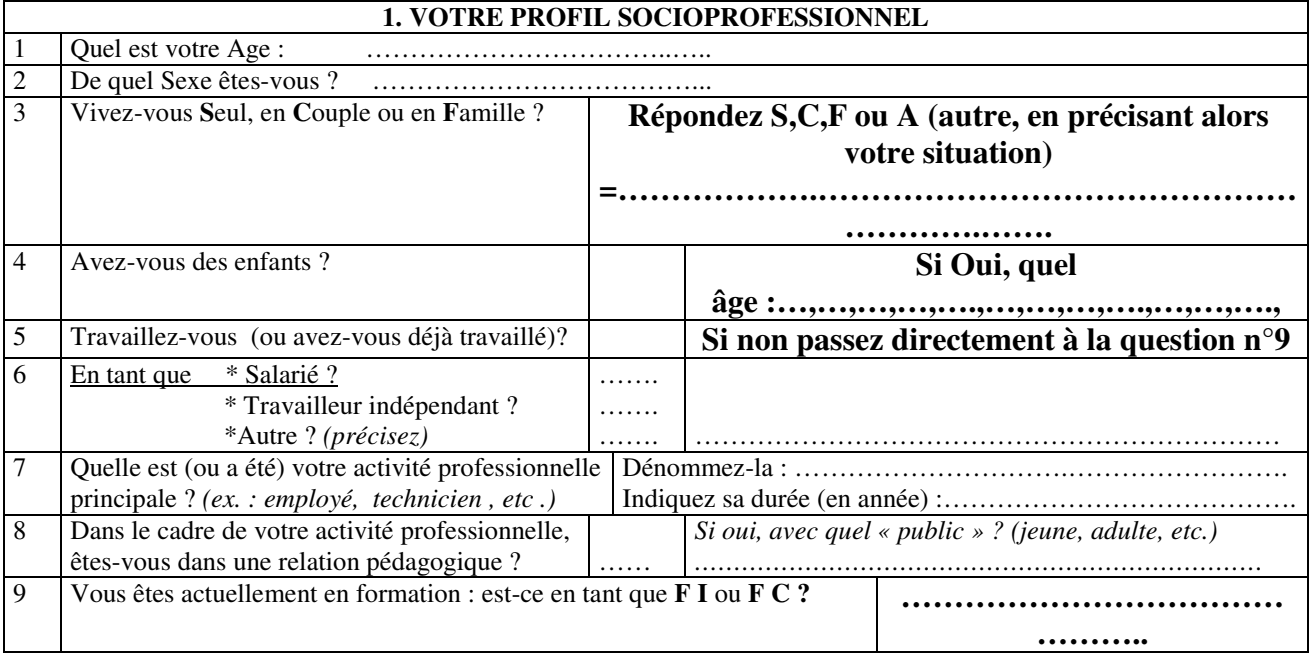

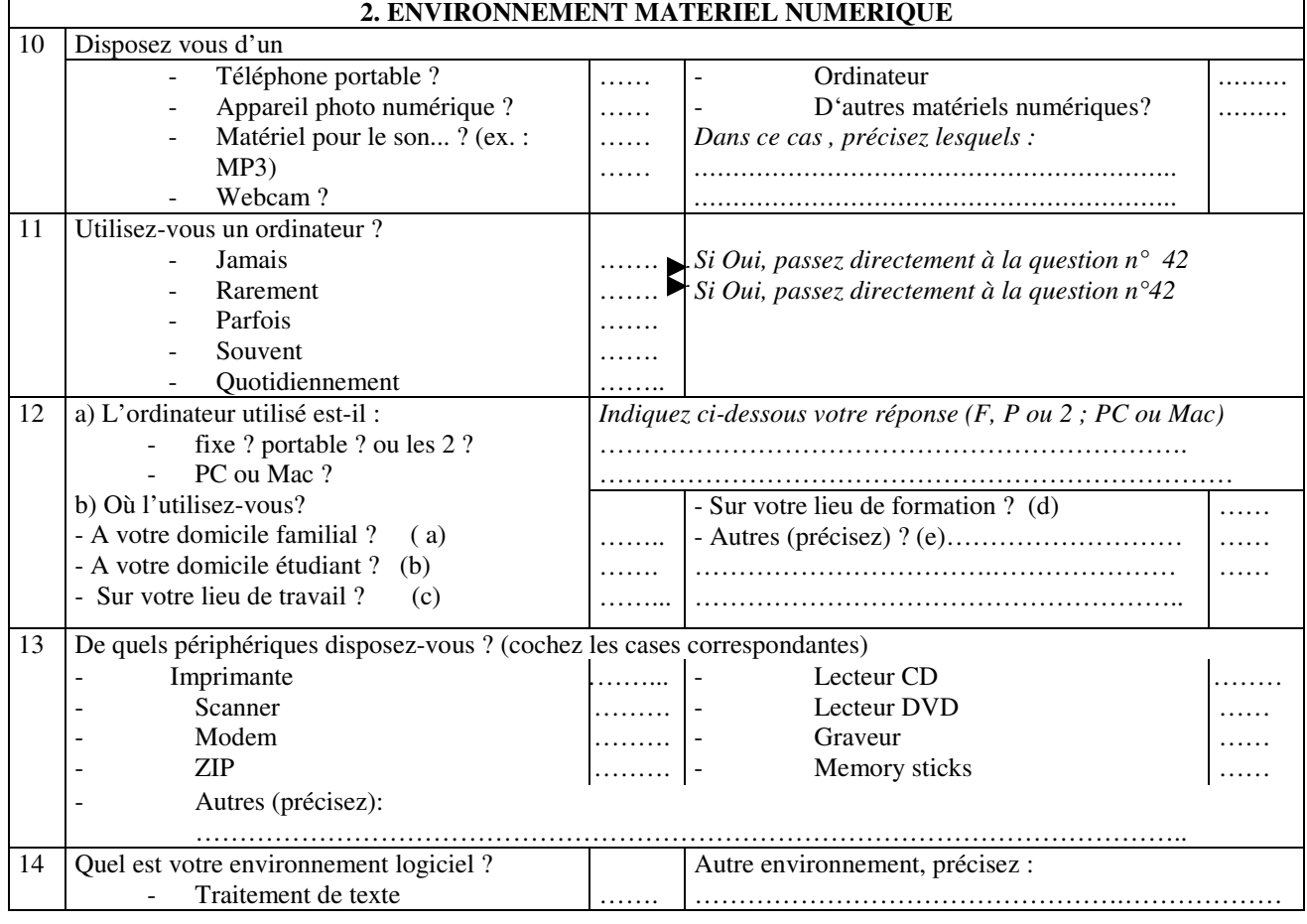

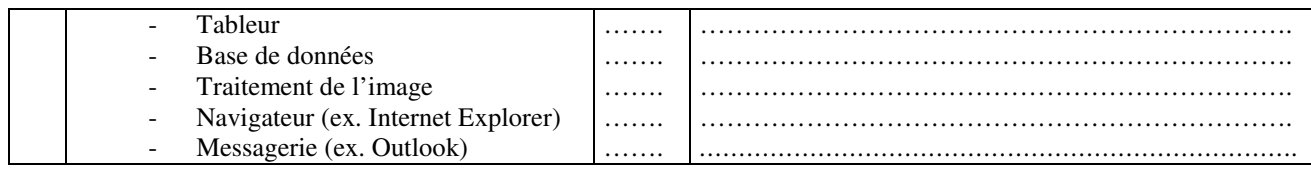

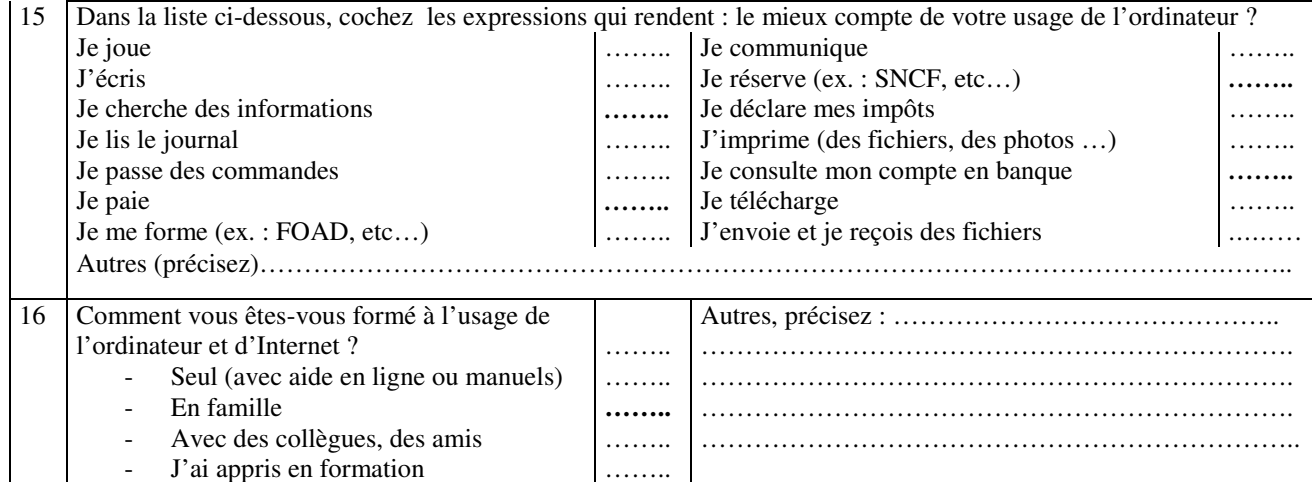

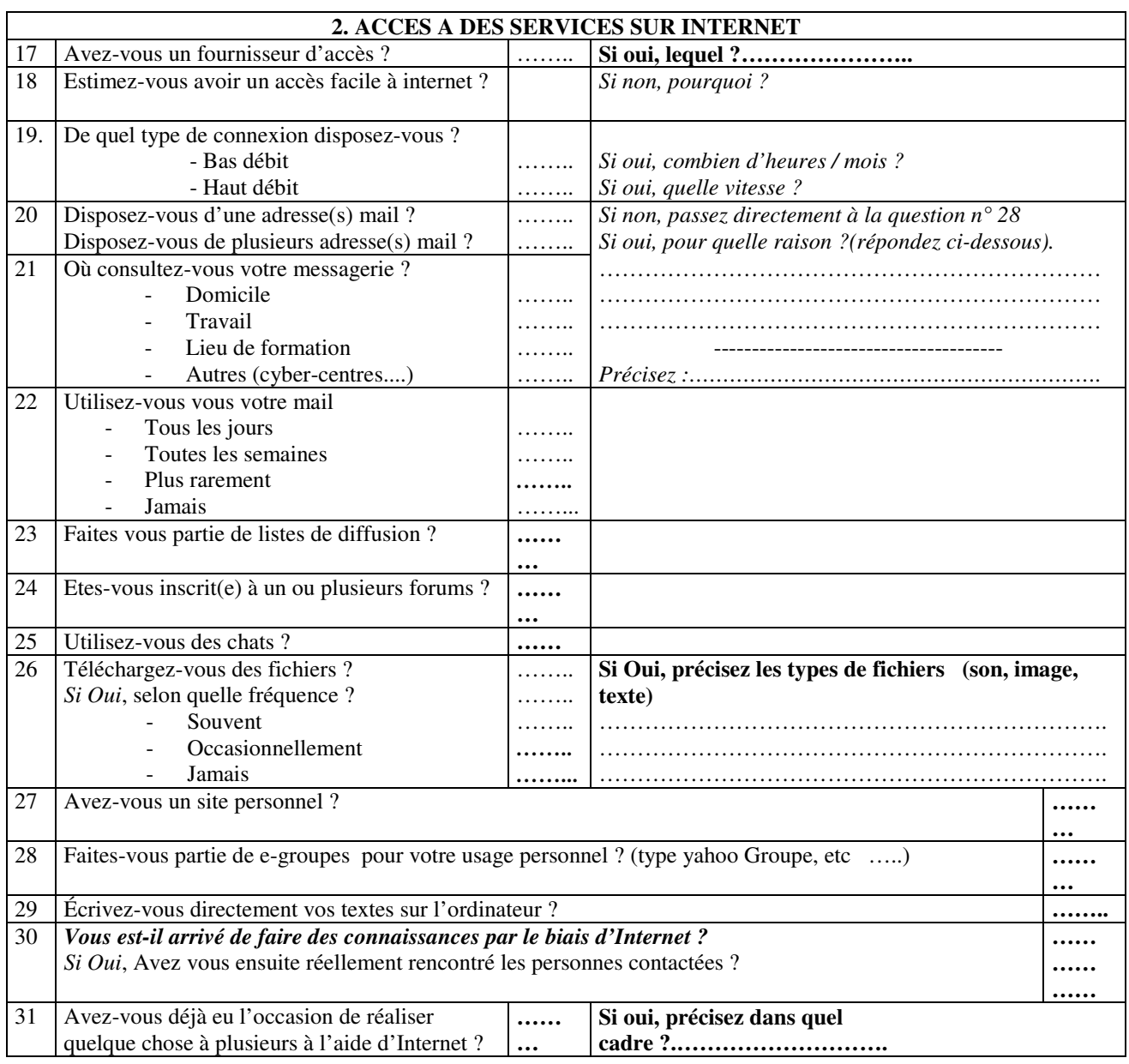

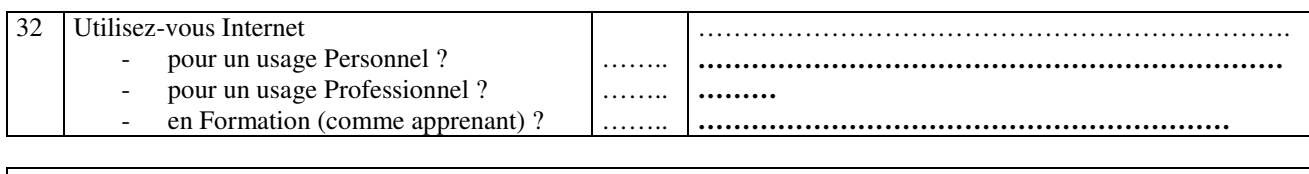

٦

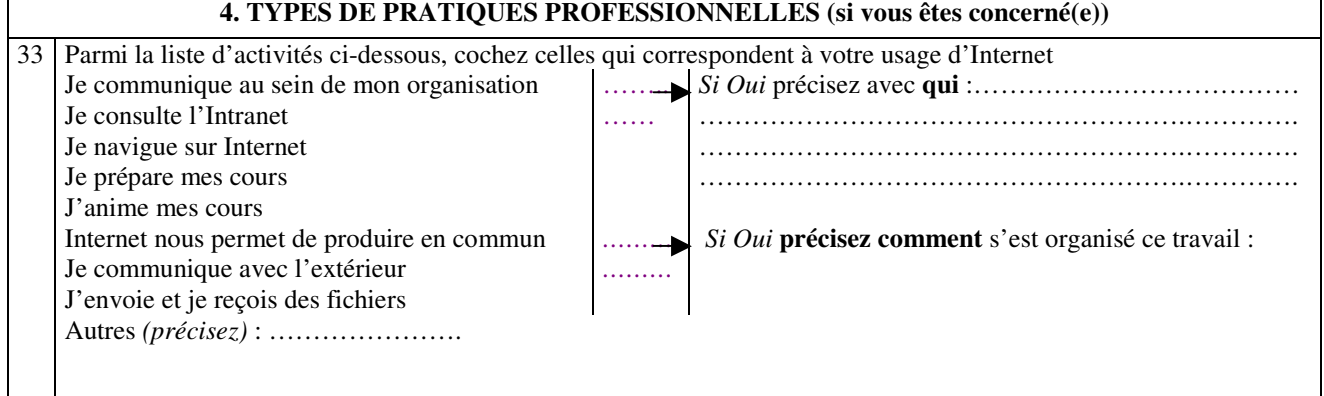

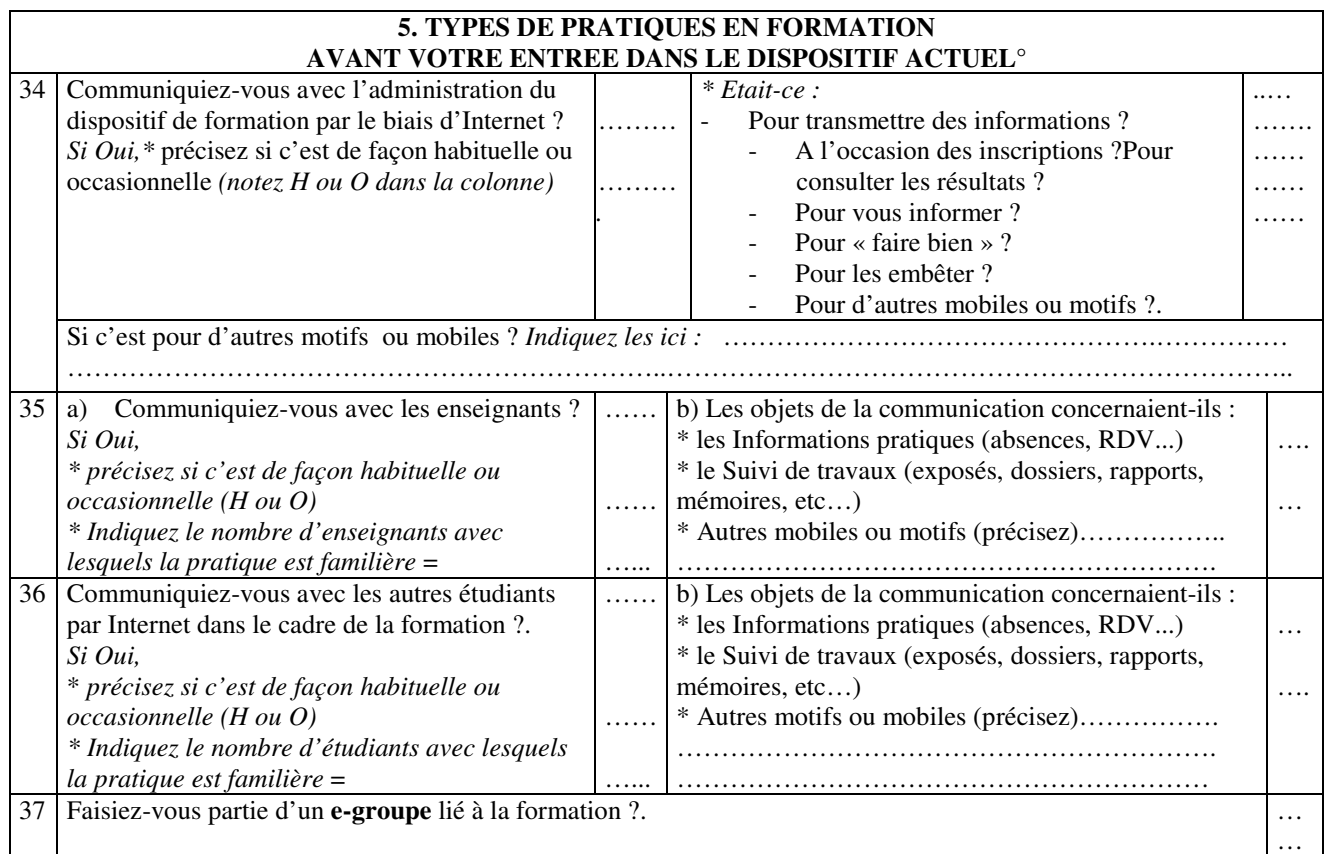

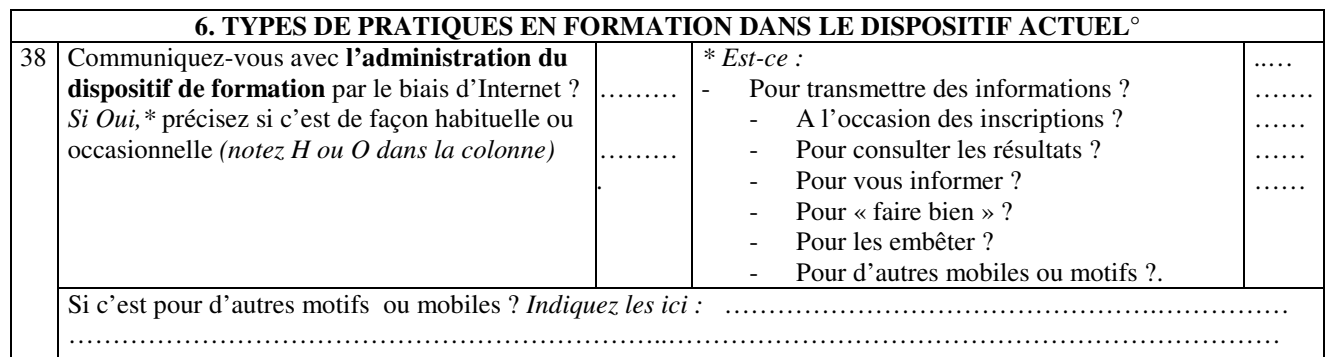

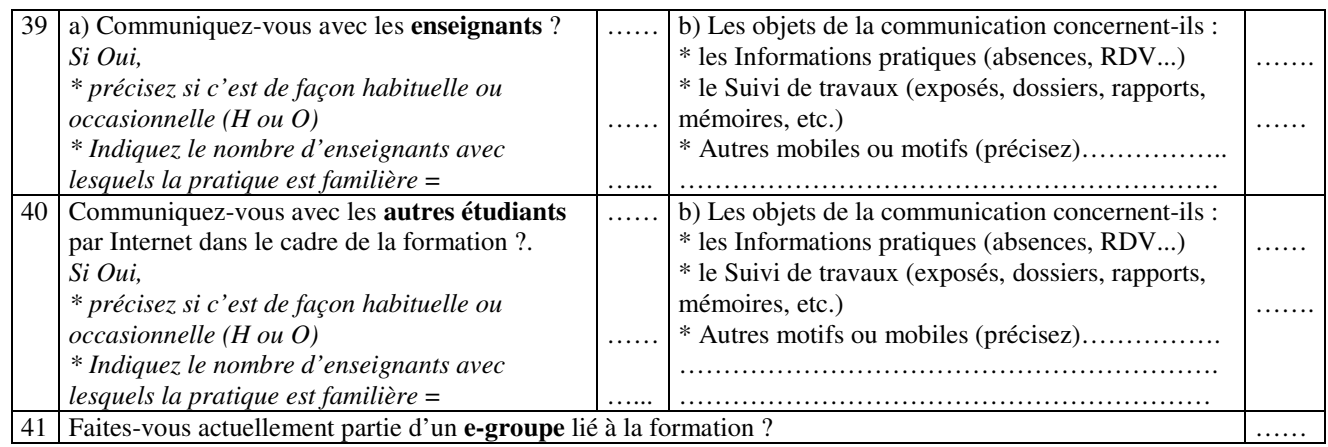

#### **7. RELATION AUX AUTRES / RELATION A LA MACHINE** Parmi les expressions suivantes, lesquelles sont les plus appropriées à votre usage ? 42 Je suis bloqué(e) Je me sens malhabile Je suis à l'aise Je suis très à l'aise Je déteste …… …… …… …… …….. Je suis indifférent(e) Je me sens envahi(e) Je suis accro Je me sens mal J'aime bien …… …… …… …… …… Si d'autres expressions vous conviennent mieux, indiquez les :………………..…………………………………… **Si vous utilisez peu Internet,** pourquoi ? 43 Je n'ai pas accès facilement Ma liaison n'est pas assez puissante ……… …..…. Ca me fait peur C'est trop coûteux Je n'en ai pas l'occasion …… …<br>…… …… Autres motifs (indiquez les)……………………………………………………………………………………………

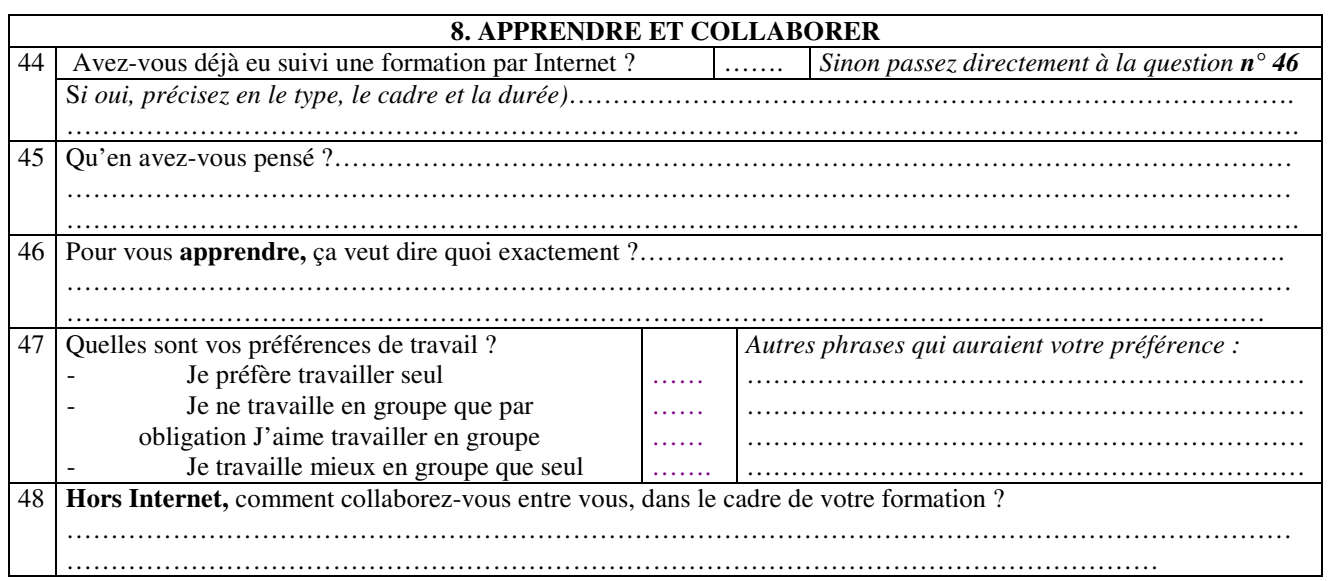

**Merci de votre collaboration**

### **Annexe 8 : Résultats des questionnaires IUP 1 INOFOCOM, mai 2004**

### **1. VOTRE PROFIL SOCIOPROFESSIONNEL**

Le public a une moyenne d'âge de 21 ans. Il est composé de 17,5% d'hommes et de 82,5% de femmes. 70% des enquêtés vivent seuls, 10% vivent en couple et 20% en famille. 15% travaillent ou ont déjà travaillé en tant que salarié. Les emplois occupés sont essentiellement saisonniers : animateurs, hôtesse d'accueil, employé.

87 % sont en formation initiale et 13% en formation continue.

### **2. ENVIRONNEMENT MATERIEL NUMERIQUE**

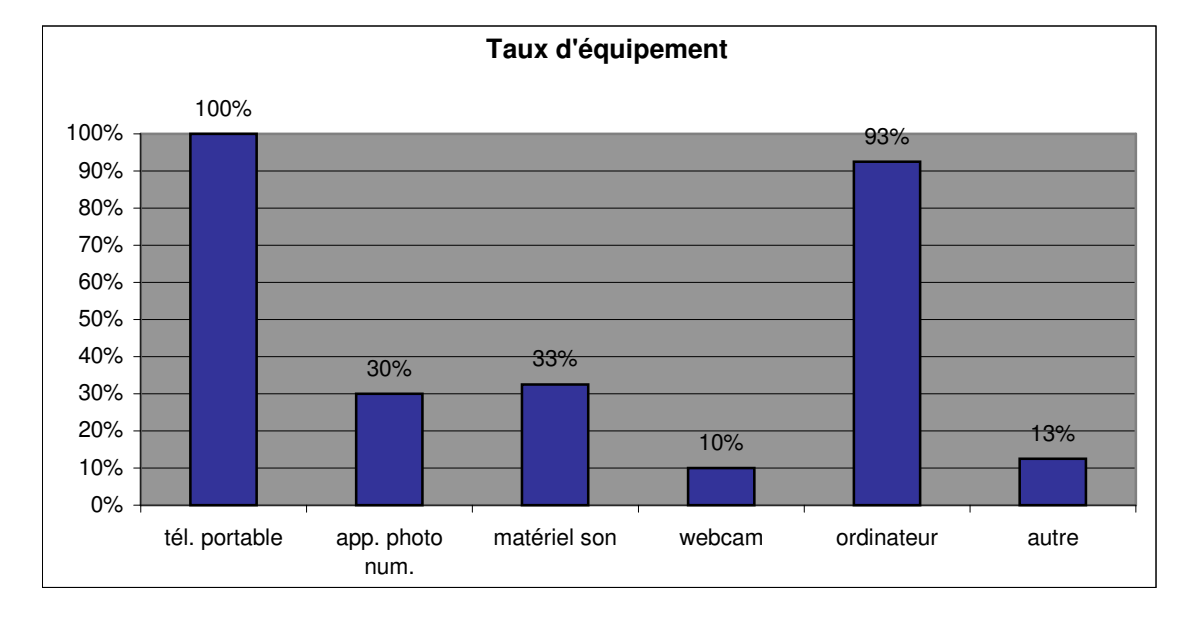

55% des enquêtés utilisent un ordinateur quotidiennement, 30% souvent et 15% parfois. 68% disposent d'un ordinateur fixe, 10% d'un ordinateur portable et 18% des deux. 88% utilisent un PC.

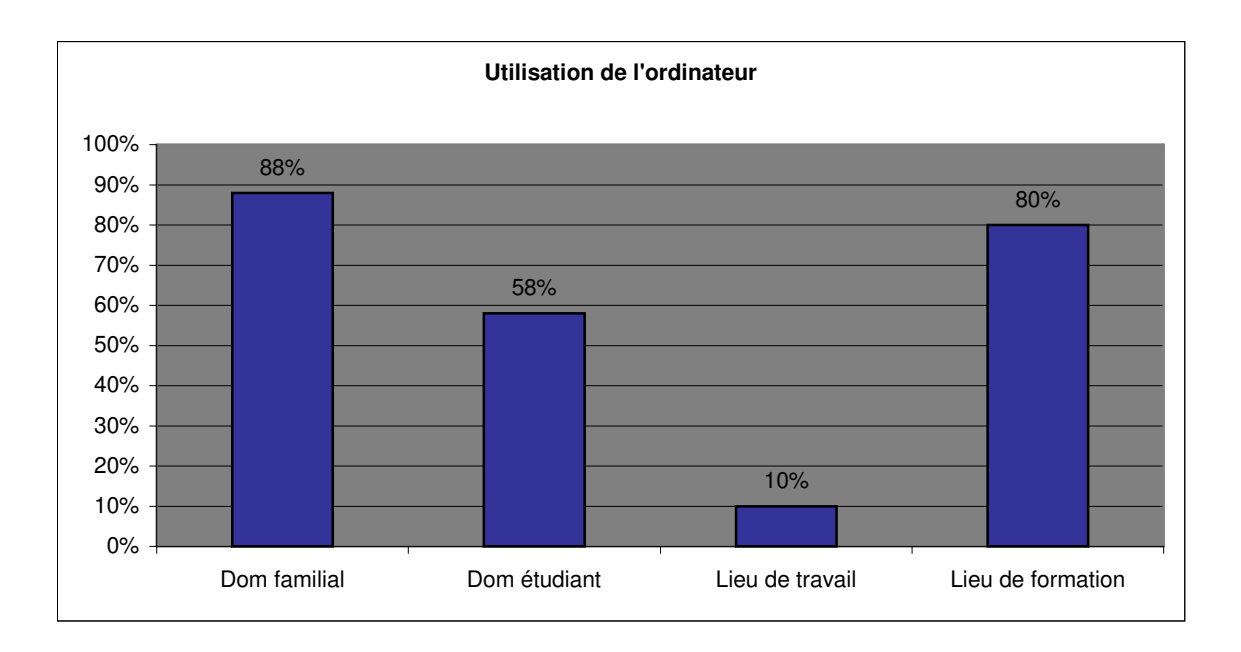

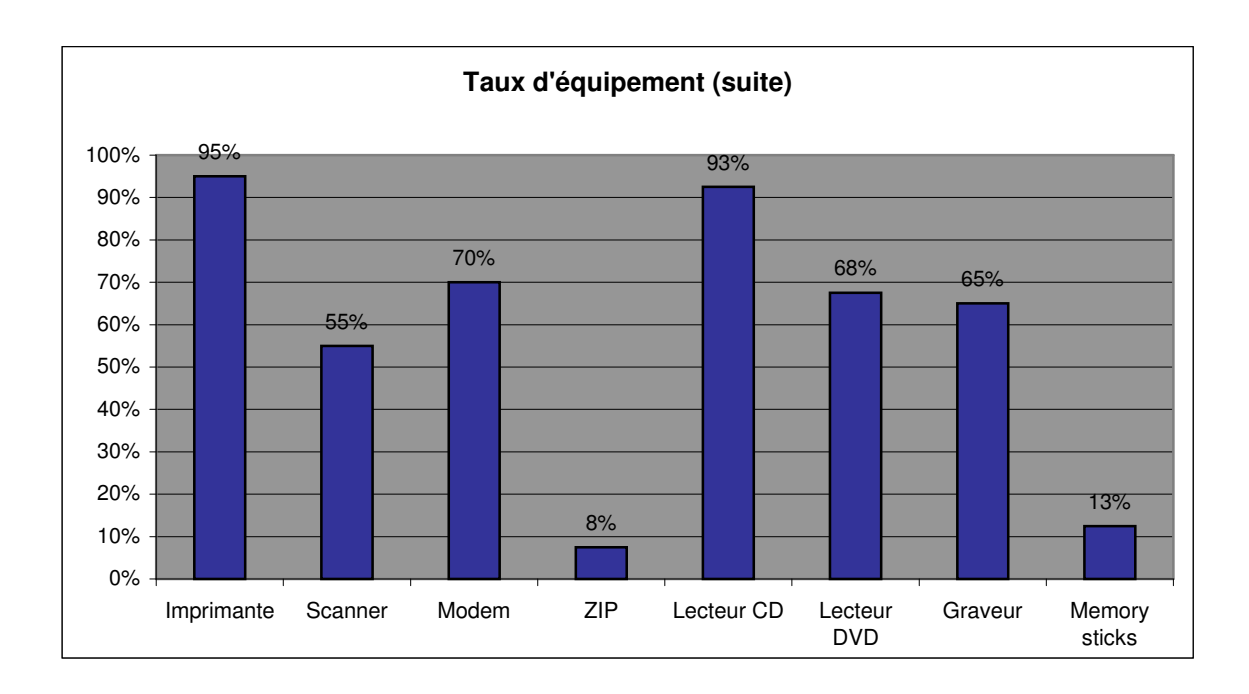

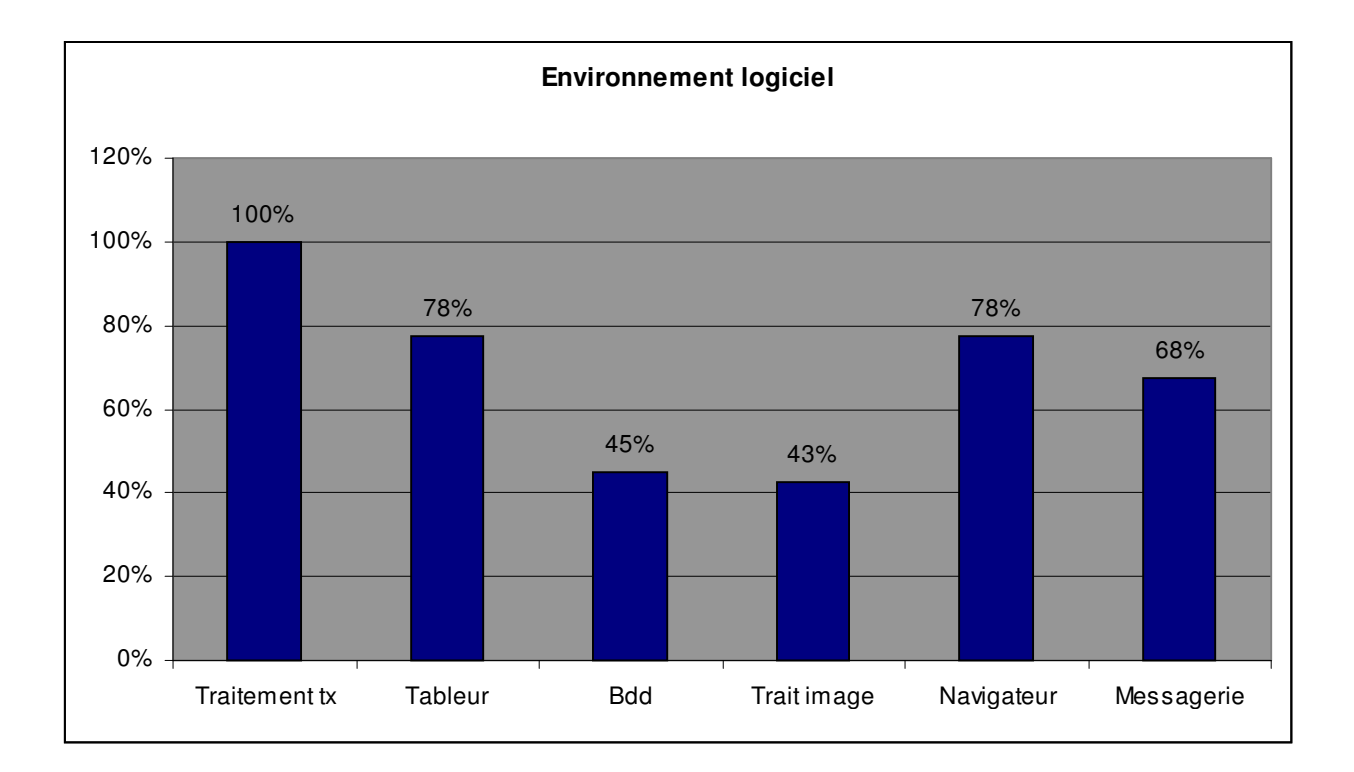

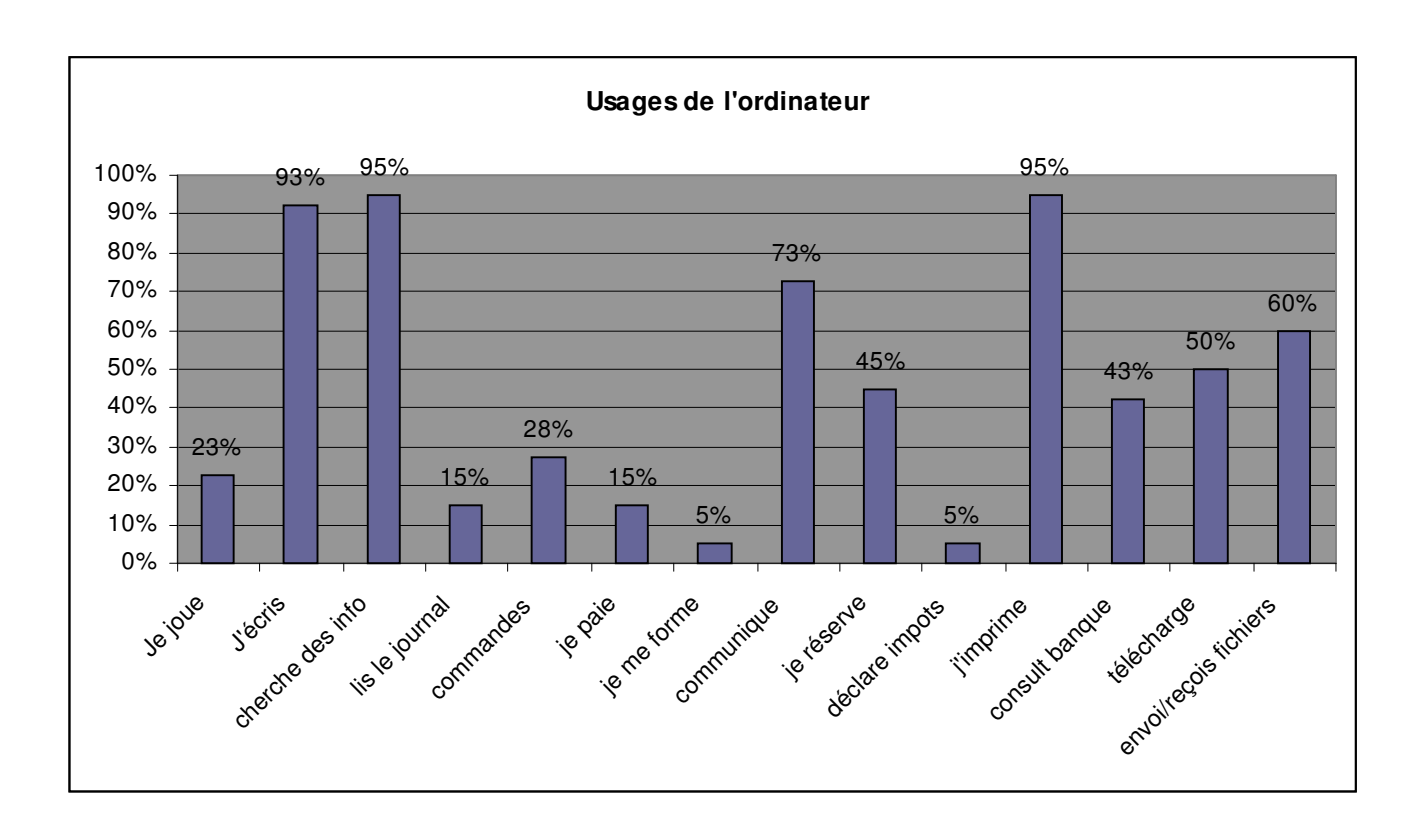

65% se sont formés seul à l'usage de l'ordinateur et d'Internet, 20% en famille, 35% avec des collègues, des amis et 55% ont appris en formation. On remarque également que pour 57,5% des enquêtés, la formation à l'usage de l'ordinateur ne s'est pas faite par un seul moyen.

### **3. ACCES A DES SERVICES SUR INTERNET**

69% ont un fournisseur d'accès (wanadoo et free principalement), 31% n'en n'ont pas. 93% disposent d'une adresse mail et 55% de plusieurs adresses mails. Le fait d'avoir plusieurs boites e-mail permet de gérer différents types d'utilisation (professionnel, personnel, …)

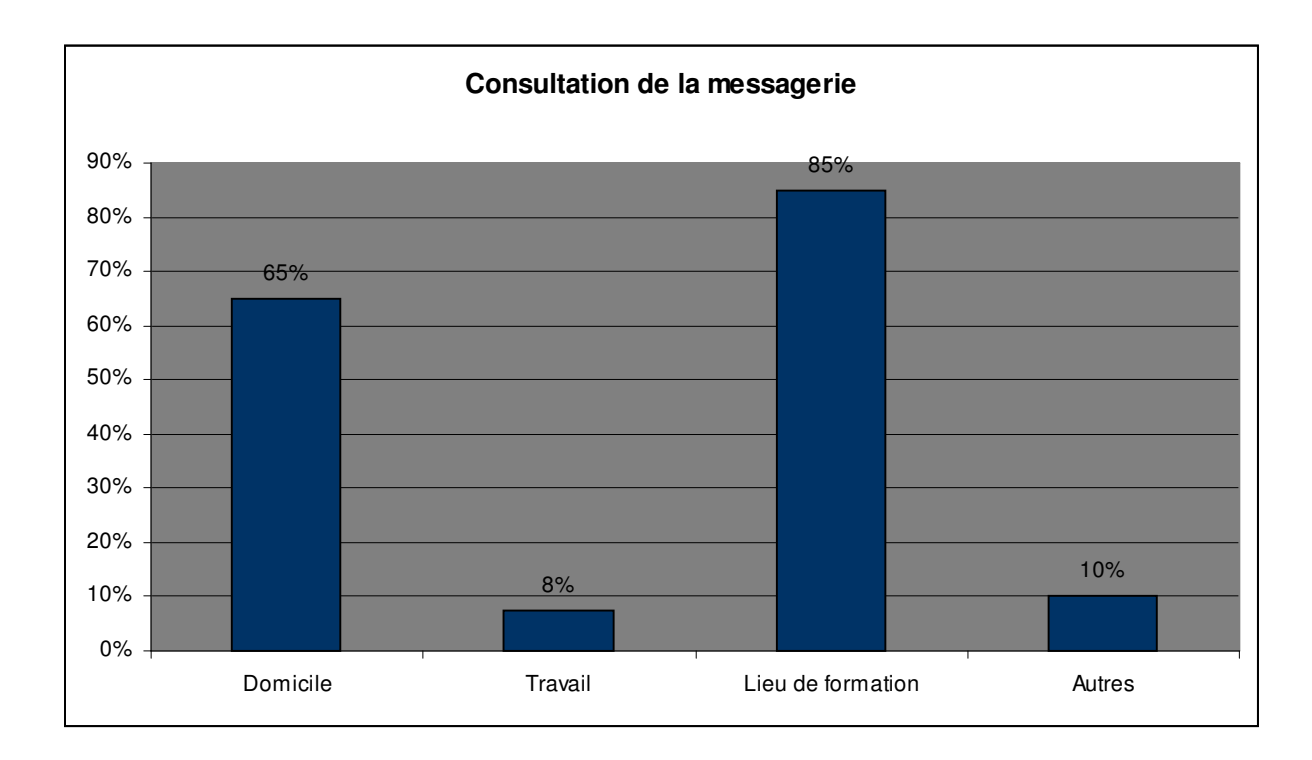

53% utilisent leur e-mail tous les jours, 29% toutes les semaines, 16% plus rarement et 3% jamais. 73% ne font pas partie de listes de diffusion.

89% ne sont pas inscrits à un ou plusieurs forums. 42% n'utilisent pas les « chat »

Tous les enquêtés utilisent des moteurs de recherches. (Principalement google et yahoo). 66% téléchargent des fichiers (textes, images, son) 63% de manière occasionnelle.

95% n'ont pas de site Internet personnel. 10% font partie de e-groupes pour leur usage personnel.

79% écrivent directement leur texte sur ordinateur. 32% d'entre eux téléphonent lors de l'envoi d'un document important pour savoir s'il est parvenu à destination. 49% ont déjà fait connaissances par le biais d'Internet. 31% d'entre elles ont ensuite réellement rencontré les personnes contactées.

51% ont déjà eu l'occasion de réaliser quelque chose à plusieurs à l'aide d'Internet. Il s'agit principalement de dossiers et de travaux de groupe réalisés dans le cadre de la formation.

Internet est utilisé par 98% pour un usage personnel, à 38% pour un usage professionnel et à 58% en formation en tant qu'apprenant.

### **4. TYPE DE PRATIQUES PROFESSIONNELLES**

Seulement 5 personnes sur 40 ont répondu à la question 33). (12,5% de réponses). Le détail des réponses figure dans le fichier Excel.

### **5. TYPES DE PRATIQUES EN FORMATION AVANT VOTRE ENTREE DANS LE DISPOSITIF ACTUEL**

19% communiquaient avec l'administration du dispositif de formation par le biais d'Internet principalement de manière occasionnelle. Le % de réponses étant faible, je n'ai pas jugé nécessaire de présenter les résultats. Ces derniers figurent dans le fichier Excel.

33% communiquaient avec les enseignants de manière occasionnelle.

49% communiquaient avec les autres étudiants par Internet de manière occasionnelle. A 38% les objets de communication concernaient le suivi des travaux (exposés, dossiers, rapports, mémoires) : (attention 40% de réponses à cette question)

Personne ne fait partie d'un e-groupe lié à la formation

### **6. TYPES DE PRATIQUES EN FORMATION DANS LE DISPOSITIF ACTUEL**

*13% communiquent avec l'administration du dispositif de formation par le biais d'Internet, de manière occasionnelle*

18% communiquent avec les enseignants de manière occasionnelle.

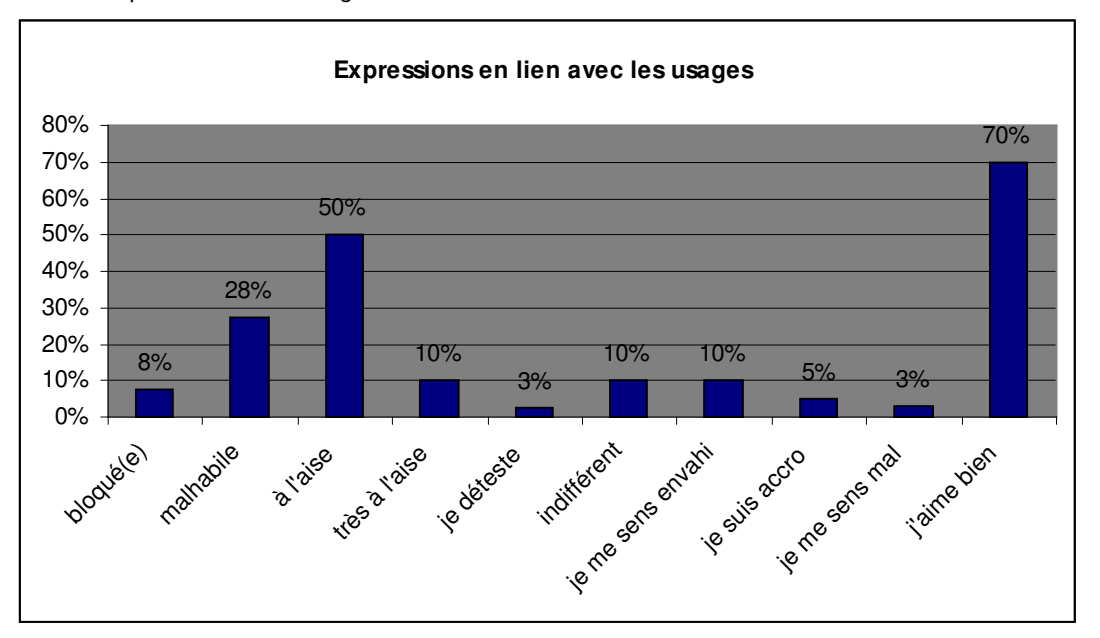

45% communiquent avec les étudiants par Internet de façon habituelle.

### **7. RELATION AUX AUTRES / RELATION A LA MACHINE**

Les personnes qui utilisent peu Internet invoquent les raisons suivantes :

- à 28% parce qu'elles n'y ont pas accès facilement
- à 13% parce que c'est trop coûteux.
- à 3% parce qu'elles n'en n'ont pas l'occasion.
- à 3% parce que la liaison n'est pas assez puissante.

### **8. APPRENDRE ET COLLABORER**

#### 97% n'ont jamais suivi de formation par Internet.

Lorsque l'on demande aux enquêtés de préciser ce que le mot apprendre signifie pour eux, la plupart parlent d'enrichissement des connaissances : « acquérir de nouvelles connaissances » « découvrir de nouvelles choses »,« comprendre et pouvoir réutiliser les connaissances »

48% préfèrent travailler seul 20% ne travaillent en groupe que par obligation 45% aiment travailler en groupe 3% travaillent mieux en groupe que seul

Autres phrases citées relatives aux préférences de travail :

- « J'aime travailler en groupe mais ça prend plus de temps »
- « J'aime travailler en groupe et seul »

Hors Internet, la collaboration entre les personnes s'organise de façon informelle. Les réunions s'organisent au sein de l'IUP. Le téléphone permet également de prendre rendez-vous de manière simple et rapide.

### **Annexe 9 : Résultats des questionnaires PCDAI, début de stage 2005**

### **1. PROFIL SOCIOPROFESSIONNEL**

Le public a une moyenne d'âge de 21 ans. Il est composé de 100% de femmes. 60% des enquêtés vivent seuls, 20% vivent en couple et 15% en famille 5% vivent en colocation. 30 % travaillent ou ont déjà travaillé en tant que salarié. Les emplois occupés sont essentiellement saisonniers : hôtesse d'accueil vendeuse ou employé.

#### **2. ENVIRONNEMENT MATERIEL NUMERIQUE**

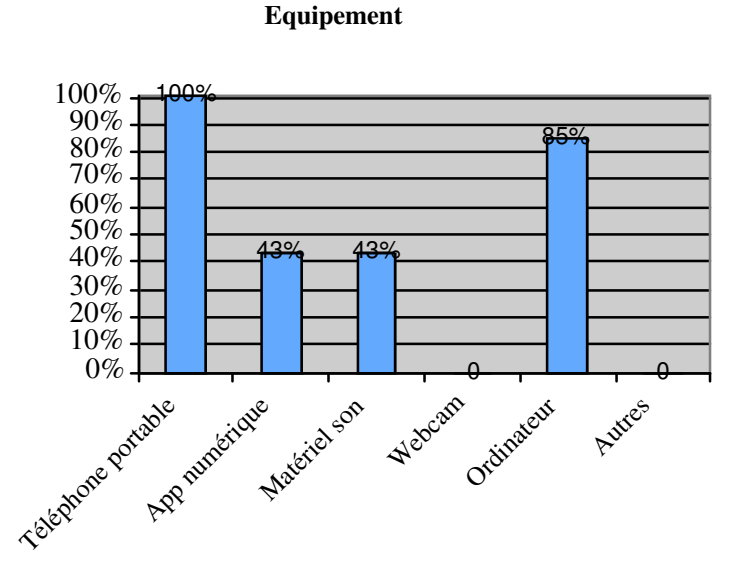

60% des enquêtés utilisent un ordinateur quotidiennement, 35% souvent et 5% parfois. 50% disposent d'un ordinateur fixe, 30% d'un ordinateur portable et 20% des deux. 92% utilisent un PC.

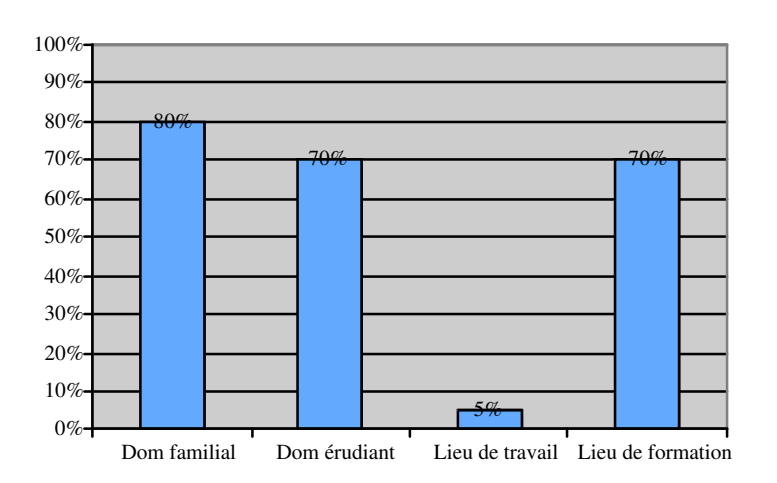

**Utilisation de l'ordinateur**

### **Environnement logiciel**

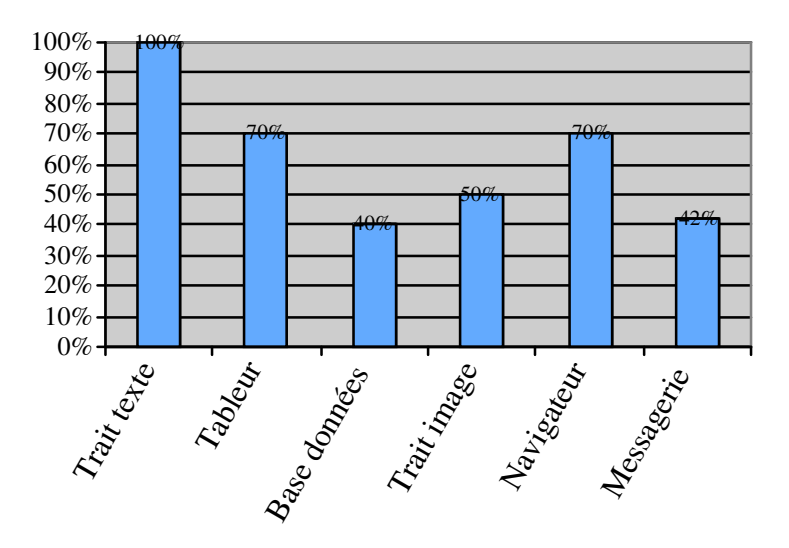

**Usages de l'ordinateur**

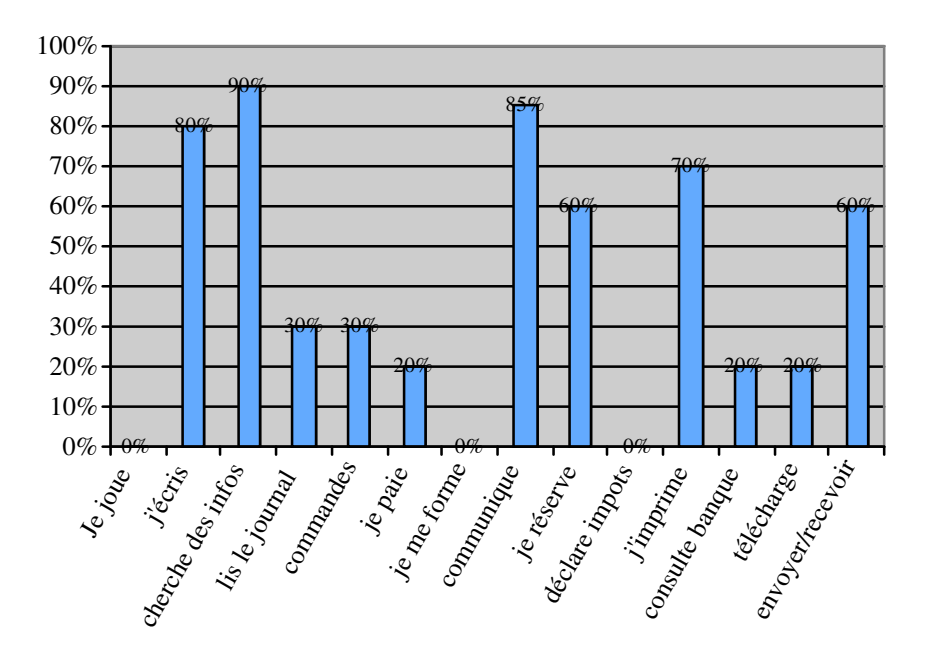

70% se sont formés seul à l'usage de l'ordinateur et d'Internet, 15% en famille, 30% avec des collègues, des amis et 20% ont appris en formation. On remarque également que pour 50% des enquêtés, la formation à l'usage de l'ordinateur ne s'est pas faite par un seul moyen.

### **3. ACCES A DES SERVICES SUR INTERNET**

60% ont un fournisseur d'accès (Wanadoo et Free principalement), 40% n'en n'ont pas. 100% disposent d'une adresse mail et 65% de plusieurs adresses mails. Le fait d'avoir plusieurs boites e-mail permet de gérer différents types d'utilisation (professionnel, personnel, …) . Il permet également d'éviter le piratage ou l'envahissement des spams, enfin 10% mentionnent la création d'une adresse mail spécifique pour l'usage de MSN messenger.

Type de connexion : 75% des enquêtés ont un connexion Haut-débit., 25% ont une connexion Bas-débit 65% estiment qu'ils ont un accès facile à Internet. 35% estiment qu'ils n'ont pas un accès facile à Internet, la raison évoquée concerne les horaires restreints d'accès à l'iIUP.

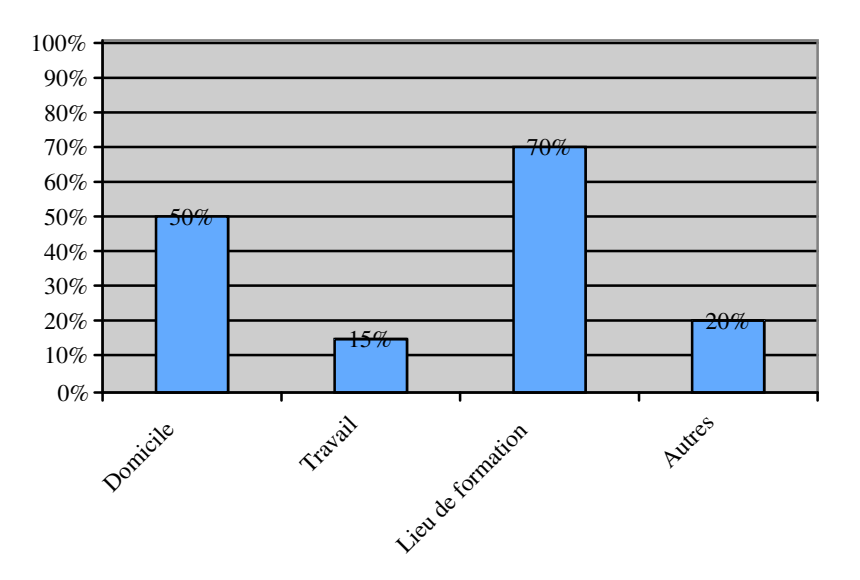

### **Consultation de messagerie**

(« autres » représente les cyber-cafés et la consultation chez les amis)

40% utilisent leur e-mail tous les jours, 50% toutes les semaines, 10% plus rarement et 0% jamais.

20% font partie d'une liste de diffusion. 15% sont inscrits à un ou plusieurs forums.

30% utilisent les « chat »

40% font du téléchargement, principalement du son, des images et des textes.

30% de ceux qui télécharge le font occasionnellement et 15 % le font souvent.

15 % ont un site Internet

0% font partie de e-groupes pour leur usage personnel

80% tapent directement le texte sur l'ordinateur.

35% ont fait des connaissances sur Internet et 5% des enquêtés ont réellement rencontré les personnes contactées.

60% ont déjà eu l'occasion de réaliser quelque chose à plusieurs à l'aide d'Internet, généralement dans le cadre des études pour la réalisation d'un site Internet. 10% ont réalisé ce travail grâce à un forum ou MSN messenger.. Internet est utilisé par 100% pour un usage personnel, à 60% pour un usage professionnel et à 35% en formation.

### **4. TYPE DE PRATIQUES PROFESSIONNELLES**

Seulement 3 personnes sur 14 ont répondu à la question 33).

- 5% utilise l'intranet
- 60% navigue sur Internet
- 30% préparent les cours
- 5% anime les cours
- 20% produisent en commun (à l'aide de la plateforme)
- 50% communiquent avec l'extérieur
- 35% envoient et reçoivent des message

### **5. TYPES DE PRATIQUES EN FORMATION AVANT L'ENTREE DANS LE DISPOSITIF ACTUEL**

#### **Avec l'administration**

35% communiquaient avec l'administration du dispositif de formation par le biais d'Internet principalement de manière occasionnelle.

- 20% pour transmettre des informations
- 0% pour l'inscription
- 5% pour les résultats
- 30% pour s'informer
- 0% pour « faire-bien » et les embêter

#### **Avec les enseignants**

35% communiquaient avec les enseignants de manière occasionnelle. (seul 5% avec plus de 1 enseignant)

- 15% pour des infos
- 50% pour du suivi
- 0% autres

### **Avec d'autres étudiants**

70% communiquaient avec en moyenne 3 autres étudiants par Internet ; 70% de manière occasionnelle, 30% de manière habituelle.

A 40% les objets de communication concernaient des informations pratiques. (l'échange de cours est mentionné)

A 60 % les objets de communication concernaient le suivi des travaux (exposés, dossiers, rapports, mémoires) suivi des travaux (exposés, dossiers, rapports, mémoires) : (attention 70% des réponses concernent les deux objets)

Personne ne fait partie d'un e-groupe lié à la formation

### **6. TYPES DE PRATIQUES EN FORMATION DANS LE DISPSITIF ACTUEL**

Cette question n'a pas été traité par les étudiants

### **7. RELATION AUX AUTRES / RELATION A LA MACHINE**

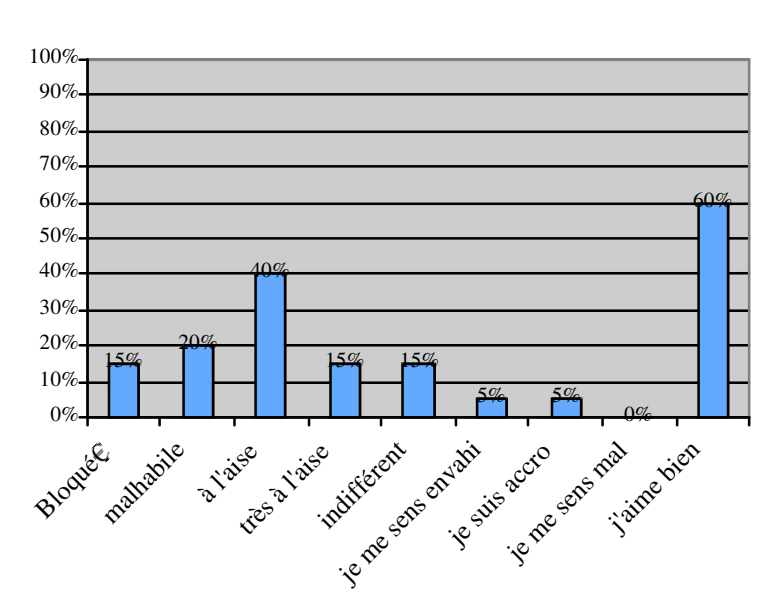

#### **Expressions en lien avec les usages**

Autres expressions :

« Un peu perdue par l'utilisation des logiciels et devant l'immensité d'Internet….l'ordinateur familial est peu disponible »

« Découvrir, explorer, se cultiver, voyager, être ouvert, s'intéresser »

« Pratiquer sans y passer des heures »

Les personnes qui utilisent peu Internet invoquent les raisons suivantes (attention 40% de réponses à cette question) :

- 20% parce qu'elles n'y ont pas accès facilement
- 15% parce que c'est trop coûteux
- 5% parce qu'elles n'en n'ont pas l'occasion
- 15% parce que la liaison n'est pas assez puissante

### **8. APPRENDRE ET COLLABORER**

Personne n'a suivi de formation par Internet.

Lorsque l'on demande aux enquêtés de préciser ce que le mot apprendre signifie pour eux, la plupart parlent d'enrichissement des connaissances : « acquérir de nouvelles connaissances » « découvrir de nouvelles choses »,« comprendre et pouvoir réutiliser les connaissances »

70% préfèrent travailler seul 30% ne travaillent en groupe que par obligation 45% aiment travailler en groupe 3% travaillent mieux en groupe que seul

Autres phrases citées relatives aux préférences de travail :

« J'aime travailler en groupe mais ça prend plus de temps »

« J'aime travailler en groupe et seul »

Hors Internet, la collaboration entre les personnes s'organise lors de réunions en général à l'IUP. Le téléphone est mentionné comme moyen principal pour communiquer et prendre rendez-vous.

## **Annexe 10 : Questionnaire administré après usage (septembre 2005)**

1. Nom :

2. La durée de votre stage : ……. semaines. Du ………….2005 au ……………..2005

3. Pendant votre stage disposiez-vous d'une connexion :

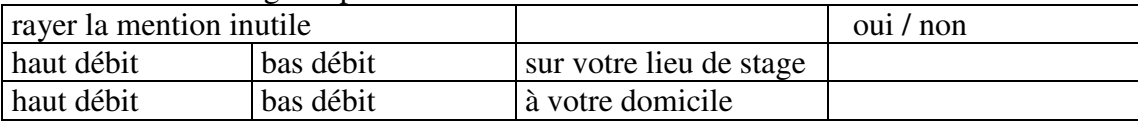

4. Votre stage vous permettait-il de vous connecter dans la journée (pas de déplacements entre plusieurs sites, pas de partage d'ordinateur etc) ?

## **COMPETENCES TECHNIQUES**

5. Avez-vous suivi une formation sur l'utilisation de la plate-forme PosteNuke ?

6 Êtes-vous retourné(e), peu après la formation, sur le portail ?

7 a) Si oui, quels outils avez-vous testés ?

7 b) Qu'avez-vous réussi à faire ?

7 c) Qu'est-ce qui vous a bloqué(e) ?

8 Si vous n'avez pas suivi de formation, auriez-vous souhaité le faire ?

9 Comment qualifiez-vous les compétences techniques concernant l'usage des nouvelles technologies dont vous disposiez avant d'entrer dans le dispositif ? (entourez la réponse)

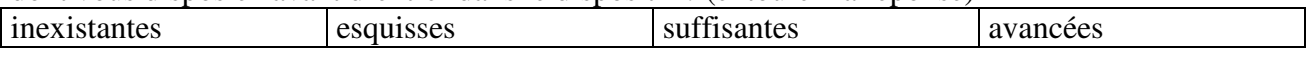

10 Vos compétences ont-elles changé depuis l'utilisation de la plate-forme ? OUI / NON

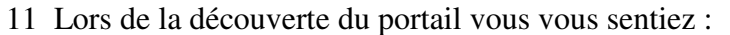

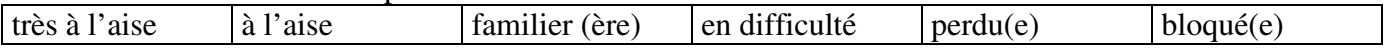

12 Aujourd'hui vous vous sentez :

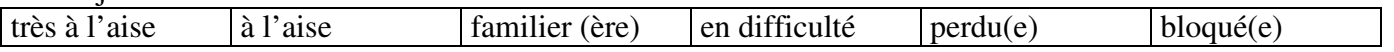

## **QUELS USAGES DE LA PLATE-FORME AVEC QUELS MOTIF**

13 A quelle fréquence êtes-vous connecté(e) sur la plate-forme pendant votre stage ?

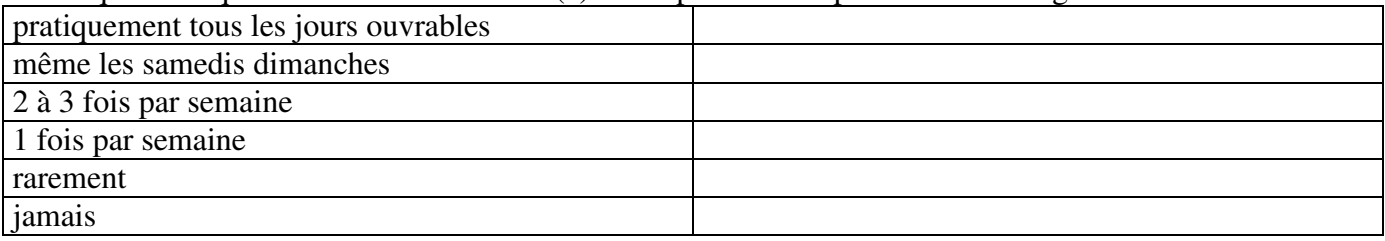

14 Si vous n'avez pas utilisé la plate-forme, pouvez-vous expliquer pourquoi ?

- 15 Indiquez quel est selon vous le principal intérêt de chaque outil :
- Wiki
- Boite à crier
- Forum
- Message privé
- Chat
- Envoi de mel
- Dépôt de document
- Votre journal
- FAQ
- Liens web
- Rechercher
- Calendrier

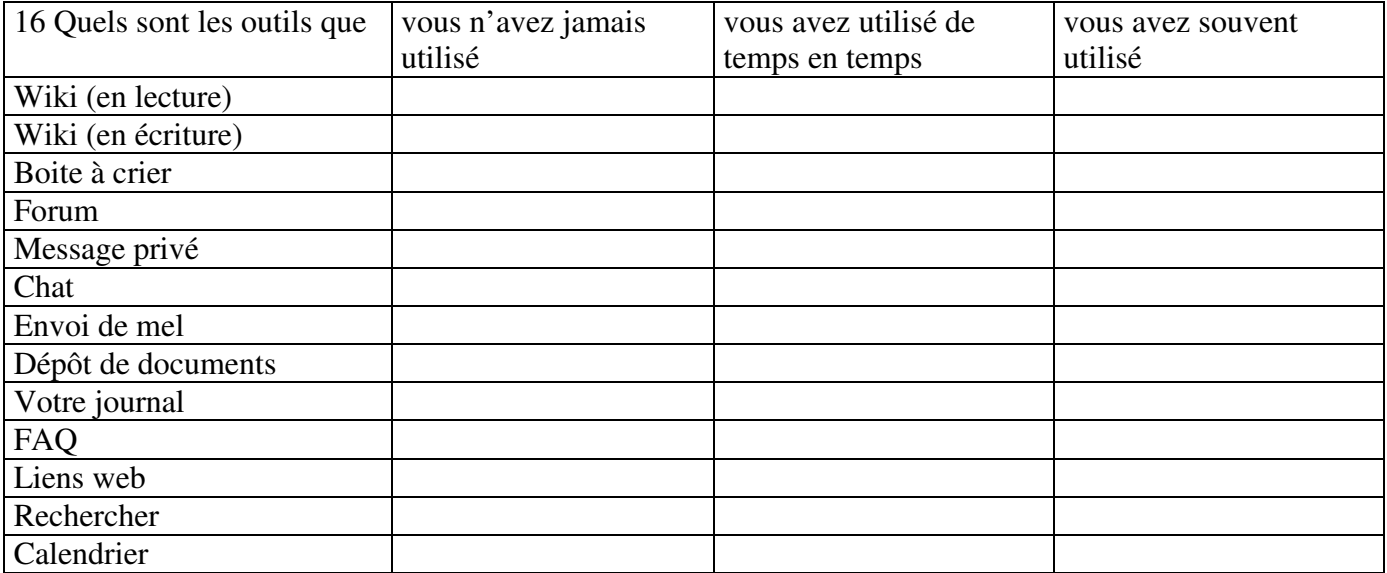

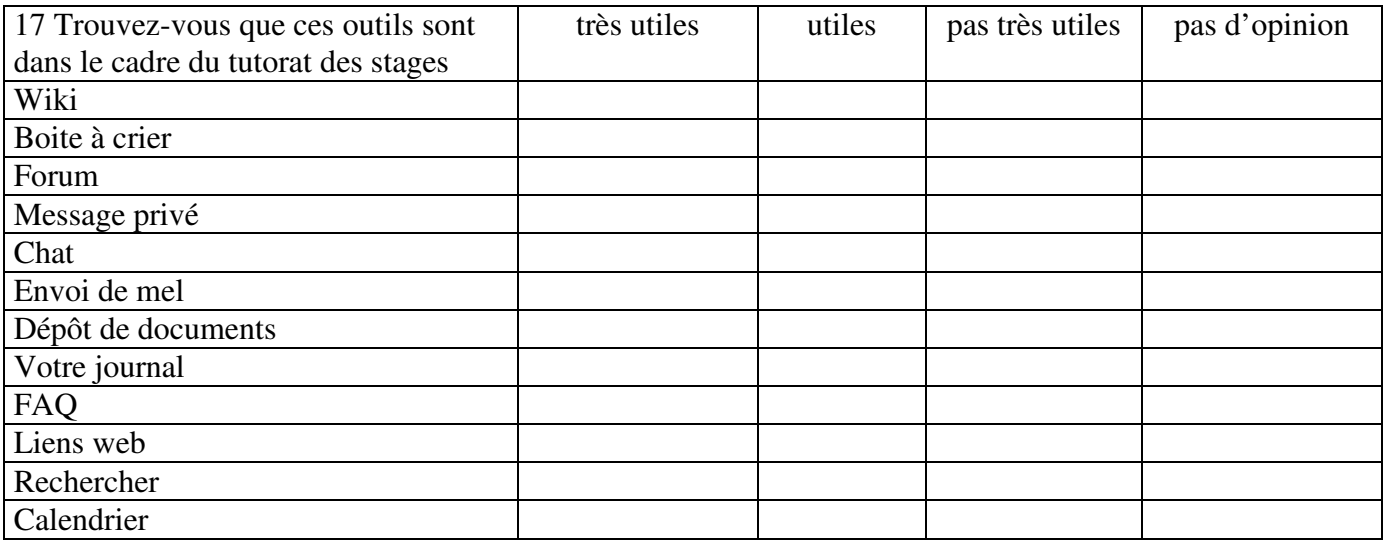

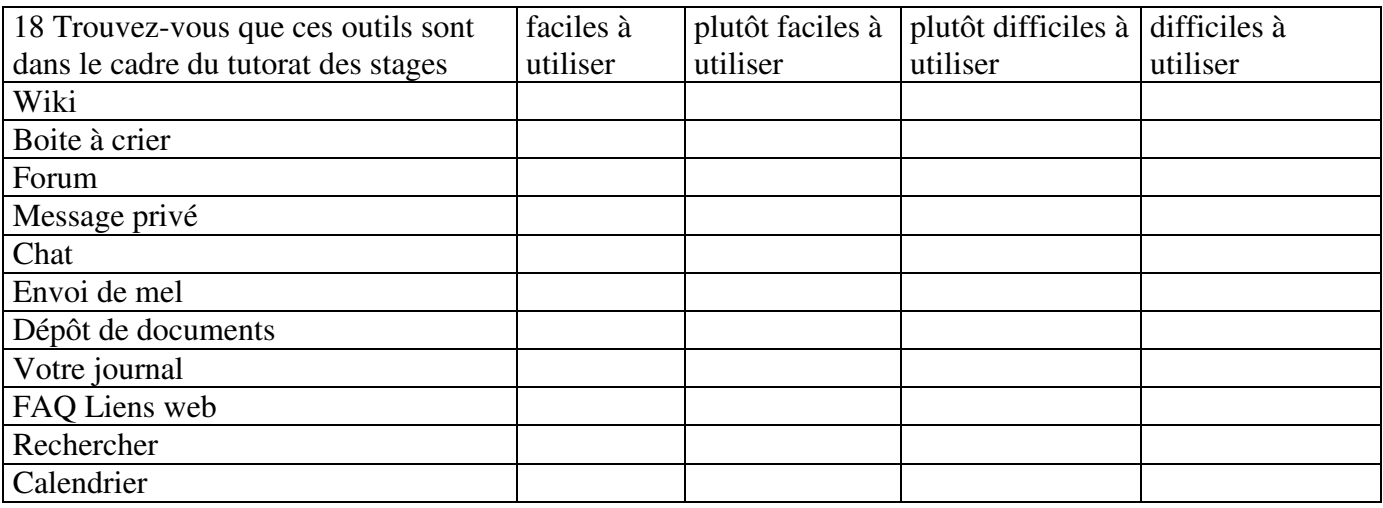

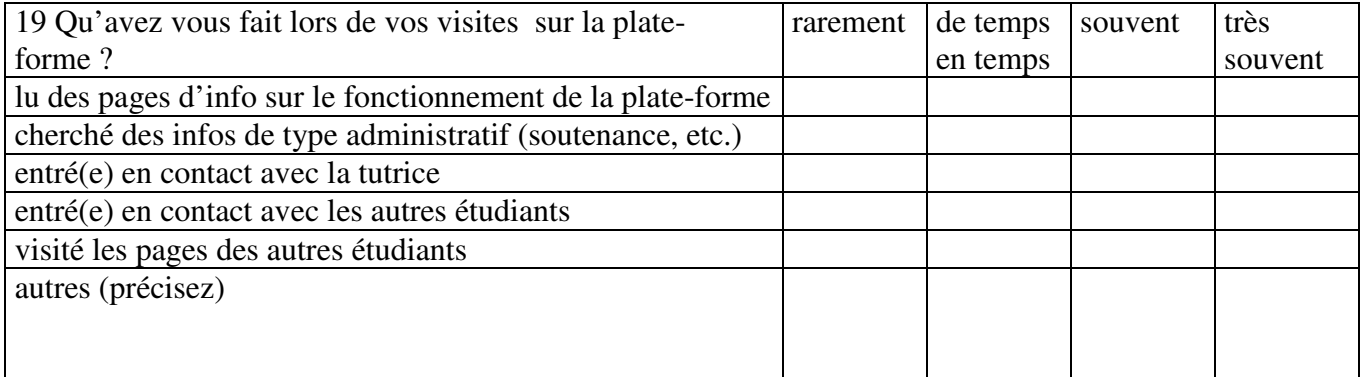

20 Dans quels buts avez-vous utilisé ce dispositif ?

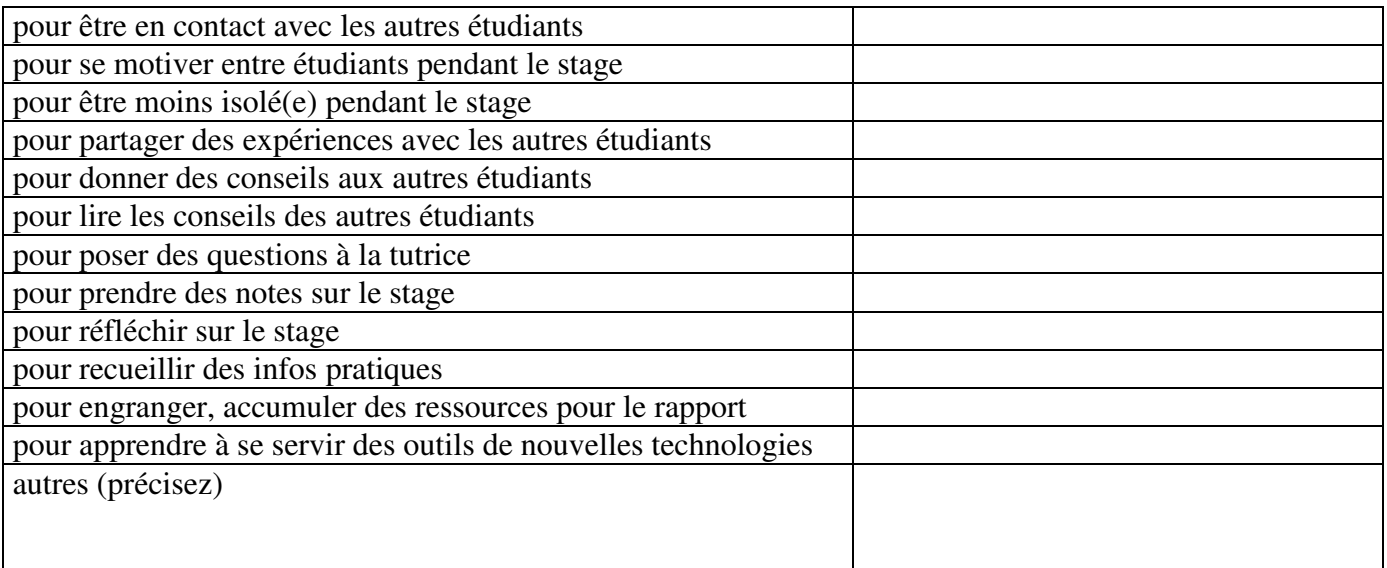

21 Quelles difficultés avez-vous rencontrées ?

22.Quelles suggestions pourriez-vous faire pour améliorer ce dispositif ?

23 Avez -vous lu d'autres contributions, en avez-vous informé les auteurs ?

24 Êtes-vous gêné(e) par le fait que d'autres étudiants peuvent lire vos contributions ?

25 Préféreriez-vous un échange par mail avec votre tuteur de stage ?

## **TRAVAIL DE REFLEXION**

26 En quoi ce dispositif vous a-t-il aidé(e) pendant votre stage ?

27 Avez-vous l'impression que l'usage de cette plate-forme a facilité votre réflexion sur votre stage ? Quand, Pourquoi ?

28 Pour la rédaction de votre rapport avez-vous utilisé la plate-forme ? Comment ?

29 a) Avez-vous tenu un journal de bord pendant votre stage ?

29 b) Si non, pourquoi ?

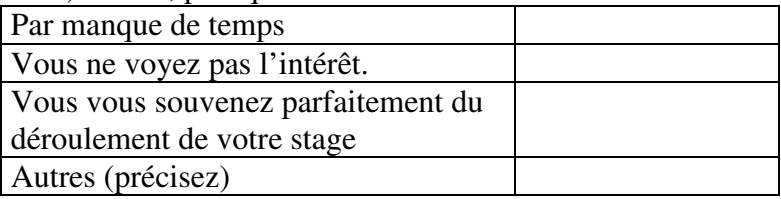

29 c) Si oui, comment ?

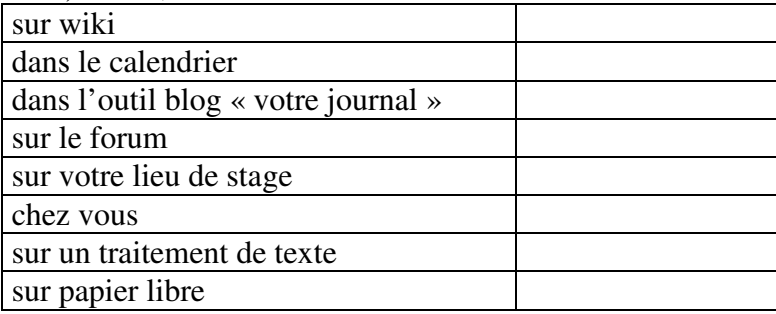

29 d) Si oui, ces notes vous ont-elles servi pour la rédaction de votre rapport et pour votre réflexion ? Explicitez.

30 Remarques

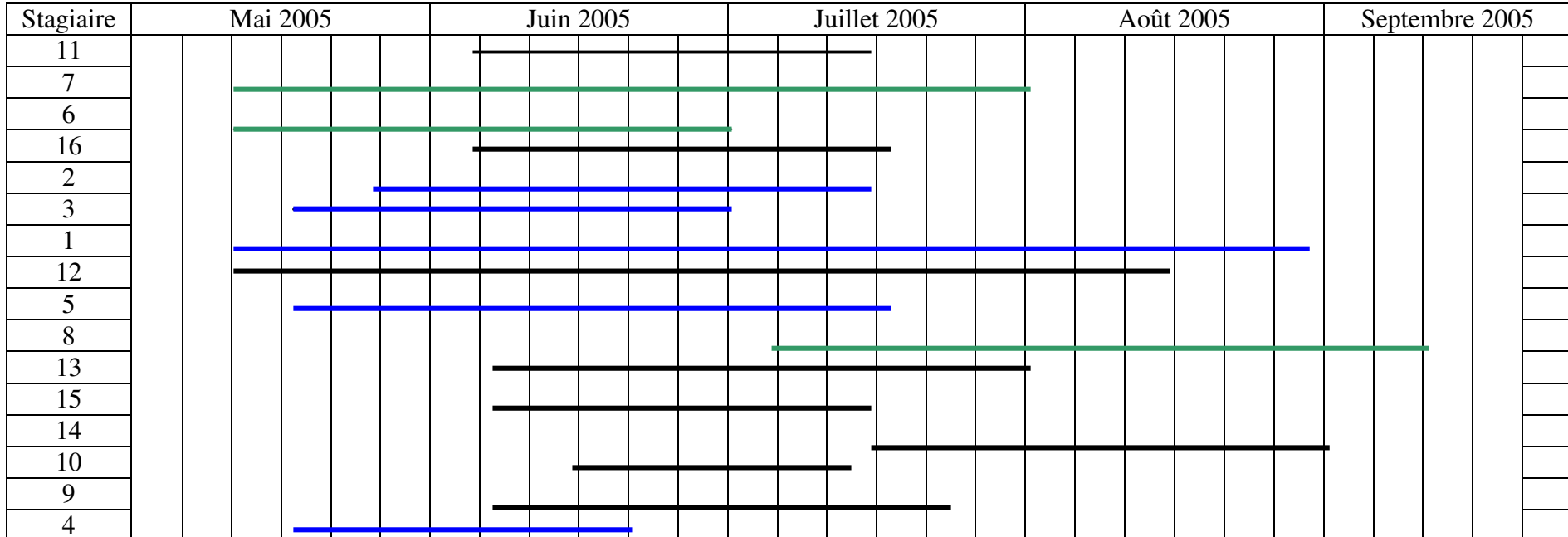

**Annexe 11 : Chevauchement des périodes de stage<sup>33</sup>**

<sup>&</sup>lt;sup>33</sup> Ce tableau présente la période de stage de 16 étudiants sur les 18 encadrés sur la plate-forme PostNuke.

### **Annexe 12 : Guide des stages 2004/2005**

### UFR INFOCOM, Université Lille 3

#### (extraits)

masters parcours TOP ou « metiers specialises de la communication » , les formations d'InFOCOM se veulent professionnalisées. Aussi les stages tiennent une place importante dans un dispositif pedagogique soucieux d'ailler culture generale, approche theorique critique et pratique du terrain.  $\,$ mieux apprenender ie champ professionnei de i information - communication, maitriser ies outlis ou encore définir des politiques et des stratégies de communication, chaque stage a un objectif précis.

#### Institut Universitaire Professionnalisé « Communication interne et externe des entreprises et des organisations » (Formation sur trois ans préparant des Ingénieurs-Maîtres en Information - Communication de niveau bac + 5)

**▶ L3 IUP (Licence)**; un stage de qualification mobilisant l'étudiant sur la mise en œuvre de stratégies par la réalisation d'outils de communication. 6 semaines minimum à partir de juin

Les projets tutorés : constitués en "agence de communication", les étudiants de licence réalisent des actions de terrain : contenu, outils, budget, planning, relations avec les partenaires et les publics... Le projet est à proposer en septembre/octobre pour une réalisation au printemps.

**M1 IUP (1<sup>ere</sup> année de Master) :** un stage de conseil pour définir des politiques et des stratégies de communication. 3 mois minimum à partir de mi-février

**M2 IUP (2<sup>eme</sup> année de Master) :** stage opérationnel mobilisant l'étudiant sur la conduite et la réalisation d'un projet de communication. 6 mois à partir de mars

#### Master « Métiers spécialisés de la communication » ( niveau bac + 5)

 $\blacktriangleright$  Mention Management de la communication dans les organisations de services aux publics : un stage d'étude-conseil de 3 mois minimum à partir de mai pour définir des politiques et des stratégies de l' communication dans tout organisme de services aux publics (Collectivités, SEM, administrations publiques, organismes consulaires; soins, santé, services sociaux divers; grandes entreprises/réseaux (transports, EDF/GDF, Poste, Télécoms...); Formation, éducation; Humanitaire, associatif, économie sociale; urbanisme, aménagement, logement )

#### Mention Communication et développement des territoires :

un stage de qualification de 6 semaines en janvier février pour une approche pratique du territoire et un stage d'étude-conseil de trois mois minimum à partir de mai pour élaborer une politique de developpement et/ou de l communication liée à un territoire

### mention Journalisme d'entreprises et de collectivites:

un stage nebdomadaire de qualification entre octobre et avril pour participer à la production d'une publication ou a la gestion d'un site et un stage d'etude-conseil de trois mois minimum à partir de mai pour amellorer les outils d'Information de toute organisation.

#### Mention Communication interne et management des Ressources Humaines

un stage opérationnel entre octobre et avril qui doit permettre aux étudiants de participer activement et à plusieurs reprises, à la conduite de projets (communication interne et/ou ressources humaines) en entreprises et un stage d'étude-conseil de trois mois minimum à partir de mai visant à concevoir ou évaluer un projet de communication interne articulé à la fonction RH.

## Diffuser une proposition de stage

Pour tout renseignement, la chargée de communication d'INFOCOM est à votre disposition.

Elle pourra vous conseiller sur la pertinence de votre proposition en fonction des objectifs pédagogiques des formations et des compétences développées à INFOCOM.

Elle sera un précieux relais pour la diffusion de vos offres.

Elle restera votre interlocuteur privilegie de la redaction et la diffusion de l'annonce au suivi administratif de raccueil du staglaire.

En revanche, afin de respecter votre indépendance de choix comme l'aspect formateur de la démarche de recrutement pour l'étudiant, INFOCOM ne se prononce en aucun cas sur le choix du stagiaire.

Pour tout renseignement, contacter la chargée de communication, Cécile THYS au 03 20 65 66 02 ou par mail à thys@univ-lille3.fr

# Stage d'L3IUP (Licence)

#### ▶ Maîtriser les outils par la mise en oeuvre d'une stratégie de communication

#### Mission

L'étudiant devra mettre en oeuvre une stratégie en realisant une ou plusieurs taches nécessaires à  $\pm$ elaboration de celle-ci. Si cette tache specifique ne constitue qu'un moment ou un element d'une strategie plus giobale, l'étudiant s'éfforcera d'avoir une vue d'ensemble de l'operation dans laquelle il s'insere.

#### Période et durée

La durée minimale de stage est fixée à 1 mois et demi. Ces six semaines peuvent être effectuées dans une entreprise unique, dans deux structures ou dans la même structure à des moments différents sur des projets différents

Le stage sera à effectuer de début juin à mi-juillet avec la possibilité de le prolonger durant une période  $\rho$ gociee entre l'etudiant et la "structure d'accueil". L'etudiant est couvert par les droits universitaires jusqu'au 30 septembre.

### Suivi et modalites d'evaluation

 $\overline{G}$ udque etudiant demandera à un enseignant de l'IUP d'etre son consellier de stage. L'objet du stage devra recevoir l'agrement du professionnel responsable de stage dans l'organisme et du responsable universitaire. En effet, au cours de son stage, chaque etudiant est place sous le tutorat d'un enseignant afin de lui apporter les éléments méthodologiques complémentaires, nécessaires à la réalisation de sa mission. Le travail realise sera evalue pour l'obtention du diplome de Licence. L'étudiant aura à rediger un rapport de  $\overline{s}$ tage qu'il soutiendra individuellement ou en presence d'autres etudiants suivi par son enselgnant responsable.

#### Exemples de stages réalisés par des étudiants

#### Secteurs

*Presse et Relations Publiques :* Elaboration d'une campagne de promotion d'un journal,  $\epsilon$ edaction d'articles et photos, campagne de promotion d'un salon, conception-redaction de dossiers de presse et organisation de conférences de presse...

**• Radio: Pratique du journalisme radiophonique, organisation de la promotion des** événements..

 $\bm{\mathsf{A}}$ udiovisuel : Realisation d'une video d'entreprise, suivi tecnnique et financier du produit  $r$ ealise, collaboration a la preparation d'une emission $\ldots$ 

Culturel : Organisation des relations publiques autour d'un évenement, organisation d'une exposition, suivi des relations presse, montage de dossiers...

#### Structures

En entreprise  $\colon$  Organisation de Journees portes ouvertes, conception et realisation d'un  $\overline{\text{m}}$ vet d'accueil, realisation d'un fichier, conception de mailling $\overline{\text{m}}$ 

 $\,$  En Organisation (association, collectivite territoriale, administration...) . Conception d'un numero zero du Journal Interne, preparation et coordination d'une manifestation, redaction du journal municipal...

En agence conseli : Redaction de documents cilents, realisation du bulletin d'information  $\mathfrak{a}$  un client, conception d'actions de promotion pour l'agence.

# Stage de M1 IUP (1<sup>ere</sup> année de Master)

#### ▶ Conseil et Définition des politiques et des stratégies de communication

#### Mission

L'etudiant aura pour mission, après analyse approfondie d'un besoin, la mise en place d'une stratégie de communication à court, moven et long terme. Cette étude débouchera sur une série de préconisations en vue d'optimiser les actions.

#### Période et durée

La durée minimale de ce stage est fixée à 3 mois. Ces 3 mois sont à effectuer dans une entreprise unique. Pour permettre ce stage, les enseignements sont interrompus à partir du mois de mars.

### Suivi et modalites d'évaluation

 $\Box$ haque etudiant demandera a un enseignant de l'IUP d'etre son consellier de stage. L'objet du stage devra i recevoir l'agrement du professionnel responsable de stage dans l'organisme et du responsable universitaire. En effet, au cours de son stage, chaque etudiant est piace sous le tutorat d'un enseignant afin de lui apporter les éléments méthodologiques complémentaires, nécessaires à la réalisation de sa mission. Le travail réalisé sera évalué pour l'obtention de la 1<sup>ere</sup> année de Master. C'est auprès de l'enseignant sollicité que Petudiant deposera son rapport et effectuera sa soutenance. Etant donne la nature du stage de maitrise, la  $p$ resence du commanditaire de l'etude ou $\,$ , plus globalement, du responsable de stage dans la "structure d'accueil est obligatoire.

#### Exemples de stages réalisés par des étudiants

 $\blacktriangleright$  Presse

- Evaluation de supports rédactionnels internes ou externes destinés aux employés, à la
- clientèles, aux abonnés..
- **Audiovisuel**
- Étude de la polítique de programmation d'une chaîne de télévision,  $\epsilon$
- Etude d'impact sur les abonnes et les distributeurs de chaines cablees…
- $E$ n entreprise
- Etude de faisabilité de la mise en place d'un journal interne,  $\overline{\phantom{a}}$
- Evaluation de l'identité visuelle d'un grand groupe,
- Etude de cohérence de la politique interne/externe,
- Audit de communication interne suite à un projet d'entreprise...  $\,$
- **En organisation (association, collectivité territoriale, administration...)**
- Etude de faisabilité d'une campagne de prévention des accidents doméstiques,  $\epsilon$
- Elaboration d'une politique de communication autour de l'integration d'immigres,
- Analyse des relations entre les différents partenaires...
- $\blacktriangleright$  En agence conseil:
- Elaboration d'un guide de presentation d'une agence conseil,  $\,$

- Etude des politiques de communication externe des PME/PMI de la région Nord/Pas de Calais,...

## Stage de M2 IUP (2ème année de Master)

#### Manager et mettre en oeuvre des politiques et des stratégies de communication

#### Mission

L'etudiant aura a prendre en responsabilité un poste, une mission ou un projet dans un service communication ou d'être l'assistant direct du responsable d'un service communication. L'étudiant s'initie ainsi aux fonctions de direction et d'encadrement d'un service (élaboration, mise en œuvre, évaluation d'une politique, management d'un service ou d'une équipe...)

#### Période et durée

La durée minimale de ce stage est fixée à 5 mois. Ces 5 mois sont à effectuer dans une entreprise unique. Pour permettre ce stage, les enseignements sont interrompus à partir du mois de mars. L'étudiant est couvert par les droits universitaires jusqu'au 30 septembre.

### Suivi et modalites d'evaluation

 $\mathsf{C}$ naque etudiant demandera a un enseignant de l'IUP d'etre son conseiller de stage. L'objet du stage devra recevoir i agrement du professionnei responsable de stage dans i organisme et du responsable universitaire. En effet, au cours de son stage, chaque etudiant est place sous le tutorat d'un enseignant afin de lui apporter les éléments méthodologiques complémentaires, nécessaires à la réalisation de sa mission.

Le travail realise sera evalue pour l'obtention du diplome de Master. C'est auprès de l'enseignant sollicité que l'etudiant deposera son rapport et effectuera sa soutenance. Etant donne la nature du stage de maltrise, la presence du commanditaire de l'étude ou, plus globalement, du responsable de stage dans la "structure" d accueil lest obligatoire.

#### Exemples de stages réalisés par des étudiants

Presse:

- Intégration d'une rédaction : reportages, enquêtes ...
- Rédaction d'un guide de l'étudiant ...
- Mudiovisuel:

- Cadre, dérushage des images, montage des suiets, écriture et enregistrement des commentaires pour une chaîne de télévision locale

- Suivi de fabrication et de développement d'un film pour France 3 et France 5

- Assistanat de production ...
- $\blacktriangleright$  En entreprise
- Chargé de projet en charge du budget promotionnel
- Communication sur un journal en ligne
- Participation à l'élaboration et à la gestion d'opérations marketing direct ...
- **En organisation (association, collectivité territoriale, administration...)**:
- Normalisation d'une ligne graphique pour tous les supports d'information interne et pour la présentation des courriers externes

- Mise en place et suivi du plan de communication pour l'organisation de deux événements culturels ...

- $\blacktriangleright$  En agence conseil:
- Rédaction et suivi de réalisation de Journaux d'entreprises
- Participation à la stratégie et recommandation en relations presse
- Assistanat du chargé de clientèle ou du chef de pub ...

## Stage du Master Métiers spécialisés de la communication **Mention Management de la communication** dans les organisations de services aux publics

#### $\blacktriangleright$  Définir des politiques et des stratégies de communication

#### Mission

L'etudiant aura pour mission, après anaiyse approfondie d'un besoin ou d'une problematique, la mise en place d une strategie de communication à court, moyen et long terme. Cette étude debouchera sur une serie de  $\overline{\text{precons}}$  at  $\overline{\text{cons}}$  and  $\overline{\text{cons}}$  and  $\overline{\text{cons}}$  actions.

#### Période et durée

La durée minimale de ce stage est fixée à 3 mois. Ces 3 mois sont à effectuer dans une entreprise unique. Pour permettre ce stage, les enseignements se terminent début mai. Le stage pourra etre proionge durant une periode negociee entre l'etudiant et la "structure d'accueil". L'etudiant est couvert par les droits universitaires jusqu'au 30 septembre.

### Suivi et modalites d'évaluation

Chaque etudiant demandera a un enseignant du Master d'etre son conseiller de stage. L'objet du stage devra recevoir l'agrement du professionnel responsable de stage dans l'organisme et du responsable universitaire. En effet, au cours de son stage, chaque etudiant est place sous le tutorat d'un enseignant afin de lui apporter les éléments méthodologiques complémentaires, nécessaires à la réalisation de sa mission. Le travail realise sera evalue pour l'obtention du Master. C'est auprès de l'enseignant sollicité que l'étudiant déposera son rapport et effectuera sa soutenance. Etant donné la nature du stage, la présence du  $\overline{\text{c}}$ ommanditaire de Fetude ou $\overline{\text{p}}$  plus globalement, du responsable de stage dans la "structure d'accueil" est obligatoire.

#### Exemples de stages réalisés par des étudiants

#### $\blacktriangleright$  Associations

Noms: Amnesty Internationale, ARACT Nord Pas-de-Calais

Missions : Etude de la communication institutionnelle, étude sur la perception et la  $\mathsf{s}$ atisfaction de la lettre d'information...

### Conectivites territoriales

180 Valley Consell Regional Pays de la Loire, Consell general du Nord, Lille Metropole communauté urbaine...

<u>Missions : Etude-conseli sur l'accueli des etudiants etrangers dans la region</u> "Pays de la Loire", étude-conseil sur la portée des actions de communication interne, étude-conseil pour la mise en oeuvre d'une communication departementale pour l'Observatoire  $International$  de l'enfance $\dots$ 

#### **D** Organisations de services publics

Noms : SNCF Paris, Reims, Lille..., Assistance publique des hôpitaux de Paris, Centre hospitalier de Dunkerque, Centre national de la Cinématographie, Palais des Beaux-Arts...  $MIS$ ions : Communication du projet TGV Est-Europeen, Etude-Conseil sur l'evolution du  $\log$ ogo, Etude comparative de la perception de la communication de l'hopital par les personnels administratifs et médicaux, Etude sur les opportunités de promotion du musée auprès des entreprises de la métropole lilloise...

### **Entreprises de services**

Noms: CMH, Groupama, Florence Lesage Consultants...

 $MISJONS$  . Etude-consell visant a l'amelloration du journal destine aux locataires, etude marketing dans le cadre du projet urbain de Groupama Nord, Etude-conseil relative à la communication de proximité de la ville de Roubaix (étude confiée à une agence)...

## Stages du Master Métiers spécialisés de la communication Mention Communication et développement des territoires

#### **Ine approche pratique du territoire avant de définir des politiques de** développement et/ou de communication

#### Missions

IL Le premier stage réalisé par les étudiants doit leur permettre une approche pratique du territoire par une contribution active à des actions de communication et/ou de développement liées à un territoire. Le deuxième stage, réalise en fin de cursus, place l'étudiant en situation d'étude-conseil visant à élaborer, pour un commanditaire identifié, un projet finalisé et opérationnalisé de politique de développement et/ou de communication lié à un territoire.

#### Périodes et durée

Le stage de qualification est effectué en janvier-février et ne peut être prolongé en raison de la reprise des cours dès début mars.

Le stage d'étude-conseil est réalise en fin de cursus de mai à août avec la possibilité de le prolonger durant une periode negociee entre l'étudiant et la "structure d'accueil". L'étudiant est couvert par les droits universitaires jusqu'au 30 septembre.

La totalite de chaque stage est a effectuer dans une entreprise unique. L'etudiant pourra choisir d'effectuer ces deux stages dans deux "structures d'accueil" differentes ou dans la meme.

### Suivi et modalites d'evaluation

Pour chacun de ces deux stages, l'etudiant demandera a un enseignant du Master d'etre son conseiller de stage. L'objet du stage devra recevoir i agrement du professionnel responsable de stage dans i organisme et l du responsable universitaire. En effet, au cours de son stage, chaque etudiant est place sous le tutorat d'un enseignant afin de lui apporter les éléments méthodologiques complémentaires, nécessaires à la réalisation de<br>sa mission sa mission

Le travail realise sera evalue pour i obtention du diplome de Master. L'étudiant aura à rediger un rapport de  $\overline{s}$ tage pour chacun de ces stages qu'il soutiendra individuellement ou en presence d'autres etudiants suivi par son enseignant responsable.

#### Exemples de stages réalisés par des étudiants

#### Stage de qualification

Organisation et suivi de la fete de l'internet pour la Prefecture du Nord

Accompagnement à la mise en place de projets et à la réflexion du développement

culturel de la ville pour la mairie de Saint-Amand

Recrutement et plan d'action pour i elargissement du reseau de benevoles du Comité Nord de la Lique Nationale contre le Cancer

Pour une cooperation operationnelle avec les partenaires de l'association VNMSF pour le lancement du programme "Puits de carbones" à Madagascar.  $\sim$ 

### <u>Stage d'étude-conseil</u>

Elaboration de la communication interne et externe de l'Etablissement exploitation de Lille dans le cadre de la déclinaison territoriale du projet industriel de la SNCF

Etude et preconisations dans la conception et le contenu de l'offre culturelle de la ville de  $\overline{\phantom{a}}$ Saint-Amand-les-eaux

Analyse de l'ensemble des médias de communication des 3 parcs naturels regionaux du  $N$ ord Pas-de-Calais en vue de leur narmonisation. Audit, preconisations et pistes d'actions envisageables.

 $A_j$  partir de l'agenda des temps forts du service d'information du gouvernement à la Prefecture du vaid Oise, conception d'un plan de communication, des campagnes et des événements pour le département, en liaison avec les chargés de communication des services déconcentrés. Elaboration du cahier des charges de communication des campagnes retenues

 $\blacktriangleright$  Pour la Mairie de Lisieux, définition, coordination et mise en oeuvre du diagnostic dans le cadre d'un projet educatif giobal.

## Stages du Master Métiers spécialisés de la communication Mention Journalisme d'entreprises et de collectivités

#### <u>une approcne pratique des supports d'information avant de faire des propositions</u> pour leur amélioration

#### Missions

Le premier stage doit permettre aux étudiants de participer activement et à plusieurs  $\epsilon$ eprises, aux differentes taches qu'inquit la production d'une publication ou la gestion d'un site ou d'un reseau (comite de redaction, secretariat de redaction, collecte d'informations, ecriture d'articies, suivi de fabrication…)

Le second stage consiste en la realisation d'une étude-conseil portant sur le où les outils d'information de la "structure d'accueil". Il s'agira par exemple d'evaluer une publication existante ou la pertinance de creer un intranet, etc... L'étude-conseil aboutira sur des préconisations opérationnalisées (numéro zéro, charte graphique, ligne rédactionnelle...)

#### Périodes et durée

Le stage pratique se derouiera a raison d'une ou deux journées par semaine d'octobre à avril. La présence de  $\pm$ etudiant dans la structure d'accueil ne pourra pas etre superieure en raison des cours dispenses les trois autres jours de la semaine.

Le stage d' Le stage d'étude-conseil aura lieu en fin de cursus de mai à juillet avec la possibilité de le prolonger durant une periode negociee entre Fetudiant et la "structure d'accueil". L'etudiant est couvert par les droits universitaires jusqu'au 30 septembre.

La totalité de chaque stage est à éffectuer dans une entreprise unique. L'étudiant pourra choisir d'éffectuer ces deux stages dans deux "structures d'accueil" différentes ou dans la même**.** 

### Suivi et modalites d'évaluation

Pour chacun de ces deux stages, i etudiant demandera à un enseignant du Master d'etre son conseiller de  $\mathop{\mathsf{stage}}$  . L'objet du stage devra recevoir l'agrement du professionnel responsable de stage dans l'organisme et du responsable universitaire. Au cours de son stage, chaque etudiant est place sous le tutorat d'un enseignant afin de lui apporter les éléments méthodologiques complémentaires, nécessaires à la réalisation de sa mission. Le travaii realise sera evalue pour l'obtention du Master. L'etudiant aura a rediger un rapport de stage pour chacun de ces stages, La soutenance aura lieu en septembre, sous la responsabilite de l'enseignant i responsable et en présence du professionnel.

#### Exemples de stages réalisés par des étudiants

#### Stages pratiques

Participation a la realisation de Journaux d'entreprises où de collectivités au sein de Pagence illioise BR Consultants

Définition du cahier des charges, réalisation et suivi technique du rapport d'activité 2002 de la Caisse des dépôts et des consignations de Lille

Participation a la redaction du Journal Interne, des lettres d'information et de l'intranet au  $\,$ sein de la Communauté urbaine de Lille

 $\sim$ 

### <u>Stages d'étude-consell</u>

Elaboration du journal interne de la Communauté urbaine de Bordeaux

Conception d'un journal client dans le cadre de la strategie marketing de GIMBORN Gmbn en Allemagne

Etude de satisfaction du journal de la commune de Wattrelos

Etude et preconisations d'évolution du journal interne de Centre Hospitalier Universitaire de Lille

### Stages du Master Métiers spécialisés de la communication mention Communication interne et management des Ressources Humaines

#### I Une approche pratique et stratégique de la conduite de projets de communication et/ou de RH

#### Missions

 $\blacktriangleright$  Le premier stage doit permettre aux étudiants de participer activement et à plusieurs reprises, à la conduite de projets (communication interne et/ou ressources humaines) en entreprises, conformément aux perspectives de management envisagé dans la formation. Le second stage consiste en la realisation d'une étude-conseil assortie de préconisations justifiées stratégiquement et opérationnellement, visant à concevoir ou évaluer un projet de communication interne articulé à la fonction RH.

#### Période et durée

Le stage pratique se derouiera à raison d'une ou deux journées par semaine d'octobre à avril. La présence de l l'etudiant dans la structure d'accueil ne pourra pas etre superieure en raison des cours dispenses les trois  $\overline{a}$ autres jours de la semaine.

Le stage d'étude-conseil aura lieu en fin de cursus de mai à juillet avec la possibilité de le prolonger durant une periode negociee entre l'étudiant et la "structure d'accueil". L'étudiant est couvert par les droits universitaires jusqu'au 30 septembreu.

La totalite de chaque stage est a effectuer dans une entreprise unique. L'etudiant pourra choisir d'effectuer ces deux stages dans deux "structures d'accueil" differentes ou dans la meme.

### Suivi et modalites d'evaluation

Pour chacun de ces deux stages, l'étudiant demandera à un enseignant du Master d'être son conseiller de l  $\overline{s}$ tage. L'objet du stage devra recevoir i agrement du professionnei responsable de stage dans i organisme et du responsable universitaire. Au cours de son stage, chaque etudiant est place sous le tutorat d'un enseignant afin de lui apporter les éléments méthodologiques complémentaires, nécessaires à la réalisation de sa mission. Le travail realise sera evalue pour l'obtention du diplome de Master. L'étudiant aura à rediger un rapport de stage pour chacun de ces stages. La soutenance aura lieu en septembre, sous la responsabilité de l'enseignant responsable et en présence du professionnel.

### **La première promotion de la mention « Communication interne et management des Ressources Humaines » fera sa rentré à l'automne 2004.**